# **Simple Injector Documentation** *Release 2*

**Simple Injector Contributors**

January 07, 2015

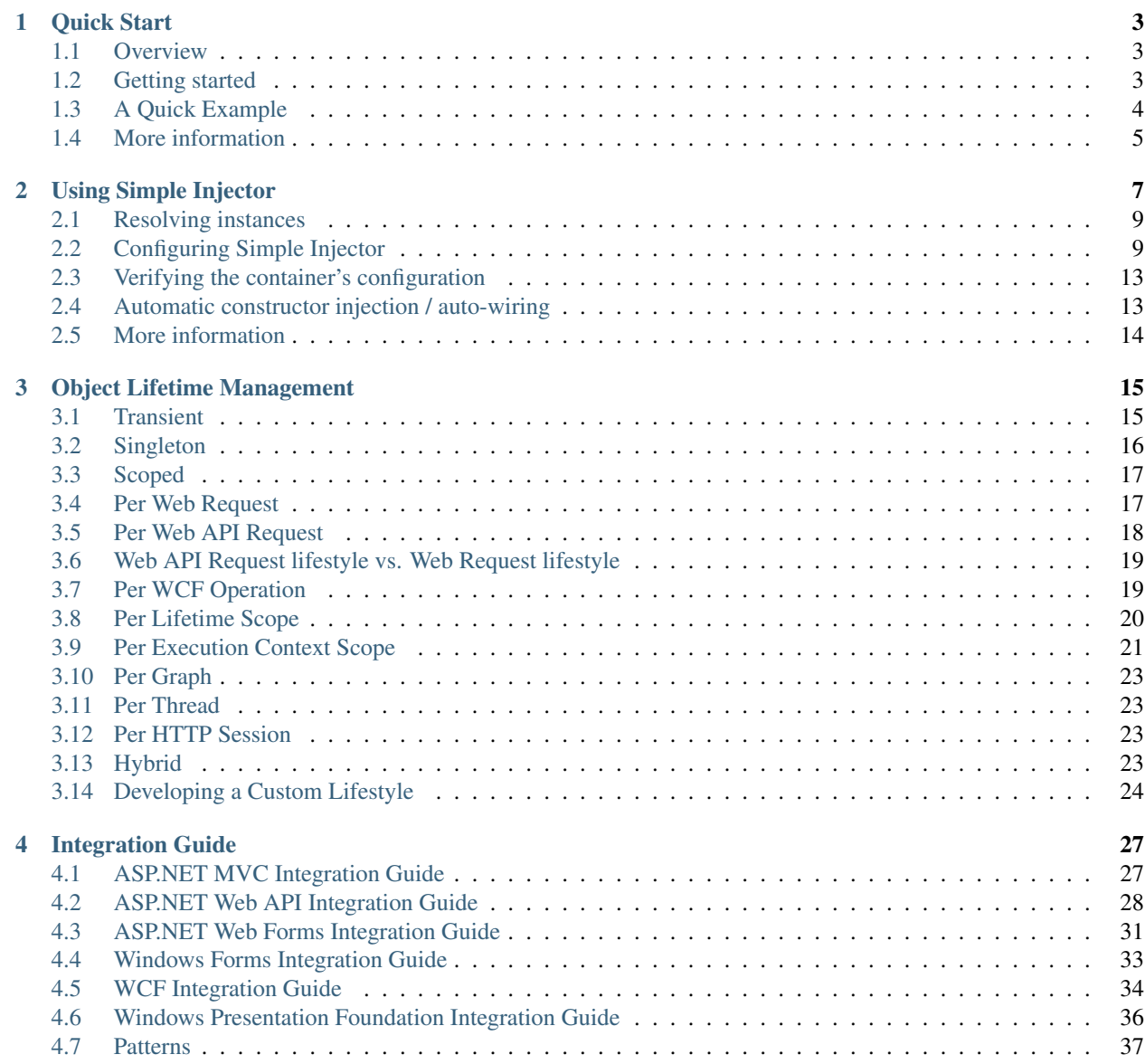

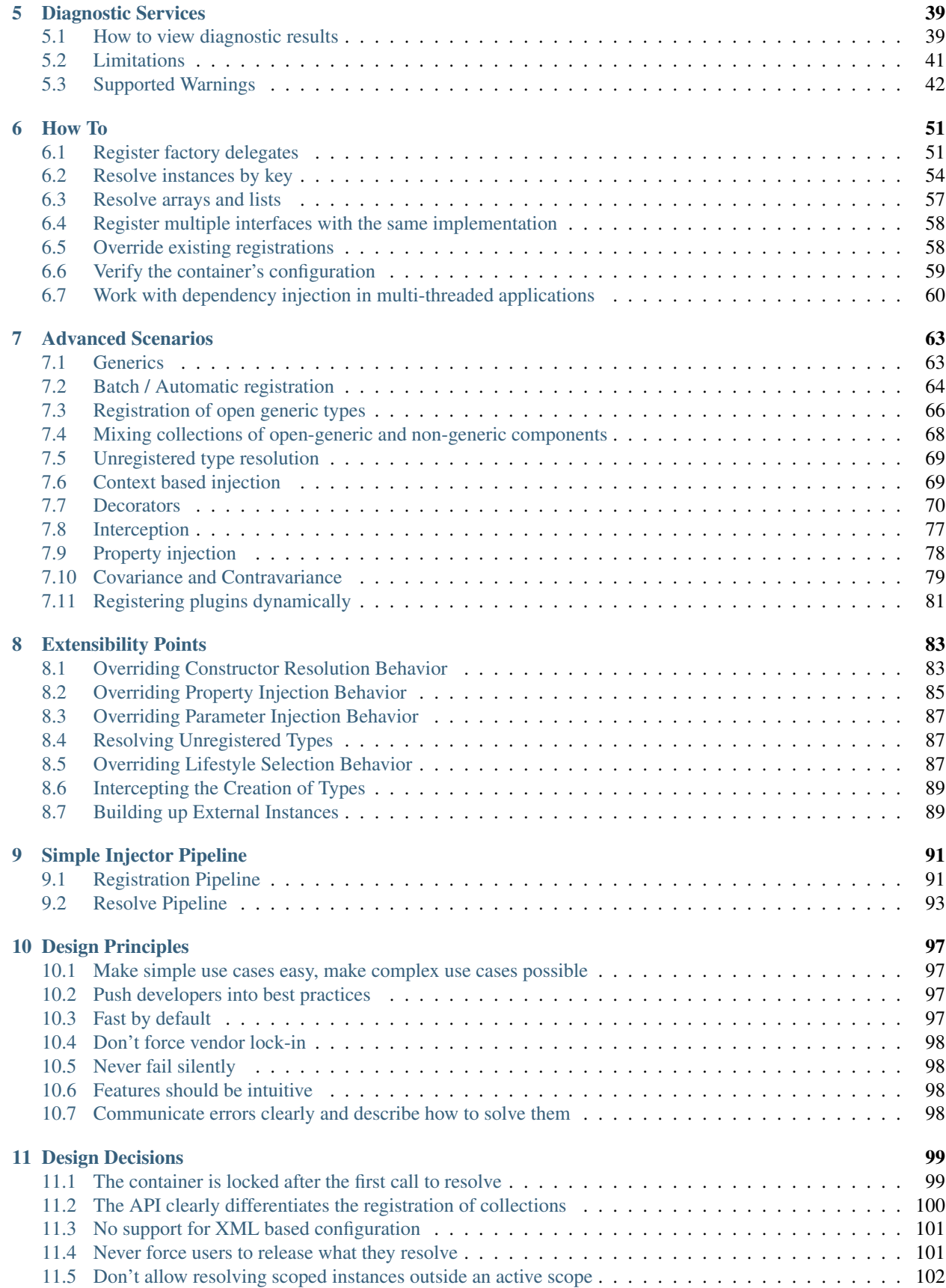

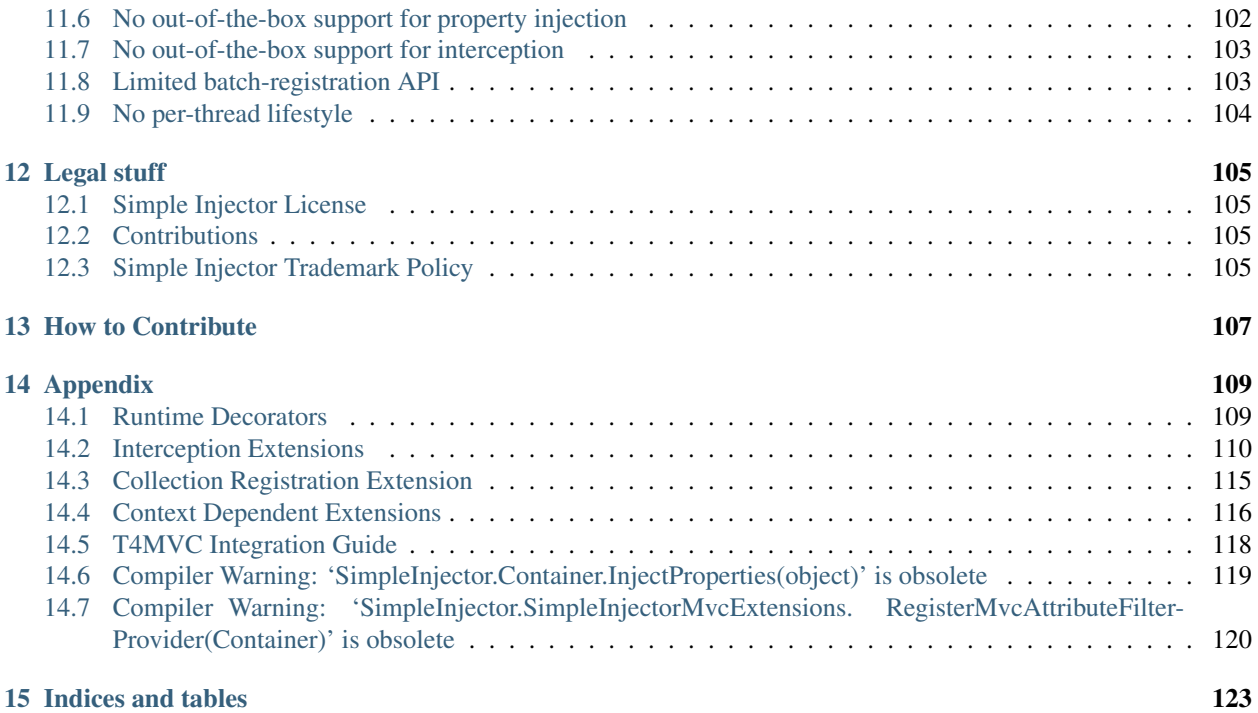

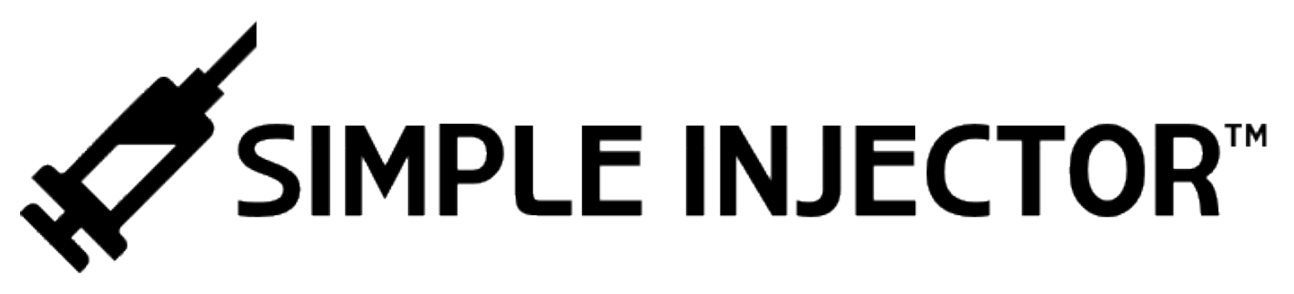

Contents:

# **Quick Start**

### <span id="page-8-1"></span><span id="page-8-0"></span>**1.1 Overview**

The goal of Simple Injector is to provide .NET application developers with an easy, flexible, and fast [Inversion of](http://martinfowler.com/articles/injection.html) [Control library](http://martinfowler.com/articles/injection.html) that promotes best practice to steer developers towards the pit of success.

Many of the existing IoC frameworks have a big complicated legacy API or are new, immature, and lack features often required by large scale development projects. Simple Injector fills this gap by supplying a simple implementation with a carefully selected and complete set of features. File and attribute based configuration methods have been abandoned (they invariably result in brittle and maintenance heavy applications), favoring simple code based configuration instead. This is enough for most applications, requiring only that the configuration be performed at the start of the program. The core library contains many features and allows almost any *[advanced scenario](#page-68-0)*.

The following platforms are supported:

- *.NET 4.0* and up.
- *Silverlight 4* and up.
- *Windows Phone 8*.
- *Windows Store Apps*.
- *Mono*.

Simple Injector is carefully designed to run in partial / medium trust, and it is fast; [blazingly fast.](https://simpleinjector.codeplex.com/discussions/326621)

# <span id="page-8-2"></span>**1.2 Getting started**

The easiest way to get started is by installing [the available NuGet packages](https://nuget.org/packages?q=simpleinjector&sortOrder=package-download-count) and if you're not a NuGet fan then follow these steps:

- 1. Go to the [Downloads](https://simpleinjector.codeplex.com/releases/) tab and download the latest runtime library;
- 2. Unpack the downloaded *.zip* file;
- 3. Add the SimpleInjector.dll to your start-up project by right-clicking on a project in the Visual Studio solution explorer and selecting 'Add Reference...'.
- 4. Add the using SimpleInjector; directive on the top of the code file where you wish to configure the application.
- 5. Look at the *[Using](#page-12-0)* section in the documentation for how to configure and use Simple Injector.
- 6. Look at the *[More information](#page-10-0)* section to learn more or if you have any questions.

# <span id="page-9-0"></span>**1.3 A Quick Example**

#### **1.3.1 Dependency Injection**

The general idea behind Simple Injector (or any DI framework for that matter) is that you design your application around loosely coupled components using the [dependency injection pattern.](https://en.wikipedia.org/wiki/Dependency**injection) Take for instance the following User-Controller class in the context of an ASP.NET MVC application:

Note: Simple Injector works for many different technologies and not just MVC. Please see the *[Integration Guide](#page-32-0)* for help using Simple Injector with your technology of choice.

```
public class UserController : Controller {
    private readonly IUserRepository repository;
    private readonly ILogger logger;
    // Use constructor injection for the dependencies
    public UserController(IUserRepository repository, ILogger logger) {
        this.repository = repository;
        this.logger = logger;
    }
    // implement UserController methods here:
    public ActionResult Index() {
        this.logger.Log("Index called");
        return View(this.repository.GetAll());
    }
}
```
The *UserController* class depends on the *IUserRepository* and *ILogger* interfaces. By not depending on concrete implementations, we can test *UserController* in isolation. But ease of testing is only one of a number of things that Dependency Injection gives us. It also enables us, for example, to design highly flexible systems that can be completely composed in one specific location (often the startup path) of the application.

#### **1.3.2 Introducing Simple Injector**

Using Simple Injector, the configuration of the application using the *UserController* class shown above, would look something like this:

```
protected void Application_Start(object sender, EventArgs e) {
    // 1. Create a new Simple Injector container
    var container = new Container();
    // 2. Configure the container (register)
    container.Register<IUserRepository, SqlUserRepository>();
    container.RegisterSingle<ILogger>(() => new CompositeLogger(
        container.GetInstance<DatabaseLogger>(),
        container.GetInstance<MailLogger>()
    ));
    // 3. Optionally verify the container's configuration.
    container.Verify();
    // 4. Register the container as MVC3 IDependencyResolver.
```
DependencyResolver.SetResolver(**new** SimpleInjectorDependencyResolver(container));

Tip: If you start with a MVC application, use the [NuGet Simple Injector MVC Integration Quick Start package.](https://nuget.org/packages/SimpleInjector.MVC3)

The given configuration registers implementations for the *IUserRepository* and *ILogger* interfaces. The code snippet shows a few interesting things. First of all, you can map concrete instances (such as *SqlUserRepository*) to an interface or base type. In the given example, every time you ask the container for an *IUserRepository*, it will create a new *SqlUserRepository* on your behalf (in DI terminology: an object with a Transient lifestyle).

The registration of the *ILogger* is a bit more complex though. It registers a delegate that knows how to create a new *ILogger* implementation, in this case *CompositeLogger* (which is an implementation of *ILogger*). The delegate itself calls back into the container and this allows the container to create the concrete *DatabaseLogger* and *MailLogger* and inject them into the *CompositeLogger*. While the type of registration that we've seen with the *IUserRepository* is much more common, the use of delegates allows many interesting scenarios.

Note: We did not register the *UserController*, because the *UserController* is a concrete type, Simple Injector can implicitly create it (as long as its dependencies can be resolved).

And this is all it takes to start using Simple Injector. Design your classes around the dependency injection principle (which is actually the hard part) and configure them during application initialization. Some frameworks (such as ASP.NET MVC) will do the rest for you, other frameworks (like ASP.NET Web Forms) will need a little bit more work. See the *[Integration Guide](#page-32-0)* for examples of many common frameworks.

Please go to the *[Using Simple Injector](#page-12-0)* section in the documentation to see more examples.

### <span id="page-10-0"></span>**1.4 More information**

}

For more information about Simple Injector please visit the following links:

- *[Using Simple Injector](#page-12-0)* will guide you through the Simple Injector basics.
- The *[Object Lifetime Management](#page-20-0)* page explains how to configure lifestyles such as *transient*, *singleton*, and many others.
- See the [Reference library](https://simpleinjector.org/ReferenceLibrary/) for the complete API documentation.
- See the *[Integration Guide](#page-32-0)* for more information about how to integrate Simple Injector into your specific application framework.
- For more information about dependency injection in general, please visit [this page on Stackoverflow.](https://stackoverflow.com/tags/dependency-injection/info)
- If you have any questions about how to use Simple Injector or about dependency injection in general, the experts at [Stackoverflow.com](http://stackoverflow.com/questions/ask?tags=simple-injector%20ioc-container%20dependency-injection%20.net%20c%23&title=Simple%20Injector) are waiting for you.
- For all other Simple Injector related question and discussions, such as bug reports and feature requests, the [Simple Injector discussion forum](https://simpleinjector.codeplex.com/discussions) will be the place to start.

#### Happy injecting!

### **Using Simple Injector**

<span id="page-12-0"></span>This section will walk you through the basics of Simple Injector. After reading this section, you will have a good idea how to use Simple Injector. Good practice is to minimize the dependency between your application and the DI library. This increases the testability and the flexibility of your application, results in cleaner code, and makes it easier to migrate to another DI library (if ever required). The technique for keeping this dependency to a minimum can be achieved by designing the types in your application around the constructor injection pattern: Define all dependencies of a class in the single public constructor of that type; do this for all service types that need to be resolved and resolve only the top most types in the application directly (i.e. let the container build up the complete graph of dependent objects for you). Simple Injector's main type is the [Container](https://simpleinjector.org/ReferenceLibrary/?topic=html/T_SimpleInjector_Container.htm) class. An instance of *Container* is used to register mappings between each abstraction (service) and its corresponding implementation (component). Your application code should depend on abstractions and it is the role of the *Container* to supply the application with the right implementation. The easiest way to view the *Container* is as a big dictionary where the type of the abstraction is used as key, and each key's related value is the definition of how to create that particular implementation. Each time the application requests for a service, a look up is made within the dictionary and the correct implementation is returned.

Tip: You should typically create a single *Container* instance for the whole application (one instance per app domain); *Container* instances are thread-safe.

Warning: Registering types in a *Container* instance should be done from one single thread. Requesting instances from the *Container* is thread-safe but [registration is not.](https://simpleinjector.codeplex.com/discussions/349908{]})

Warning: Do not create an infinite number of *Container* instances (such as one instance per request). Doing so will drain the performance of your application. The library is optimized for using a very limited number of *Container* instances. Creating and initializing *Container* instance has a large overhead, (but the *Container* is [extremely fast](https://simpleinjector.codeplex.com/discussions/326621) once initialized.

Creating and configuring a *Container* is done by newing up an instance and calling the RegisterXXX overloads to register each of your services:

```
var container = new SimpleInjector.Container();
// Registrations here
container.Register<ILogger, FileLogger>();
```
Ideally, the only place in an application that should directly reference and use Simple Injector is the startup path. For an ASP.NET Web Forms or MVC application this will usually be the {"Application\_OnStart"} event in the [Global.asax](https://msdn.microsoft.com/en-us/library/1xaas8a2%28VS.71%29.aspx) page of the web application project. For a Windows Forms or console application this will be the *Main* method in the application assembly.

Tip: For more information about usage of Simple Injector for a specific technology, please see the *[Integration Guide](#page-32-0)*.

The usage of Simple Injector consists of four or five steps:

1. Create a new container

- 2. Configure the container (*Register*)
- 3. [Optionally] verify the container
- 4. Store the container for use by the application
- 5. Retrieve instances from the container (*Resolve*)

The first four steps are performed only once at application startup. The last step is usually performed multiple times (usually once per request) for the majority of applications. The first three steps are platform agnostic but the last two steps depend on a mix of personal preference and which presentation framework is being used. Below is an example for the configuration of an ASP.NET MVC application:

```
using System.Web.Mvc;
using SimpleInjector;
using SimpleInjector.Integration.Web.Mvc;
public class Global : System.Web.HttpApplication {
   protected void Application_Start(object sender, EventArgs e) {
        // 1. Create a new Simple Injector container
        var container = new Container();
        // 2. Configure the container (register)
        // See below for more configuration examples
        container.Register<IUserService, UserService>(Lifestyle.Transient);
        container.Register<IUserRepository, SqlUserRepository>(Lifestyle.Singleton);
        // 3. Optionally verify the container's configuration.
        container.Verify();
        // 4. Store the container for use by the application
        DependencyResolver.SetResolver(
           new SimpleInjectorDependencyResolver(container));
    }
}
```
In the case of MVC, the fifth step is the responsibility of the MVC framework. For each received web requests, the MVC framework will map that request to a *Controller* type and ask the application's *IDependencyResolver* to create an instance of that controller type. The registration of the **SimpleInjectorDependencyResolver** (part of the SimpleInjector.Integration.Web.Mvc.dll) will ensure that the request for creating an instance is forwarded on to Simple Injector. Simple Injector will create that controller with all of its nested dependencies.

The example below is a very basic MVC Controller:

```
using System;
using System.Web.Mvc;
public class UserController : Controller {
    private readonly IUserRepository repository;
   private readonly ILogger logger;
    public UserController(IUserRepository repository, ILogger logger) {
        this.repository = repository;
        this.logger = logger;
    }
    [HttpGet]
    public ActionResult Index(Guid id) {
        this.logger.Log("Index called.");
```

```
User user = this.repository.GetById(id);
   return this.View(user);
}
```
## <span id="page-14-0"></span>**2.1 Resolving instances**

}

Simple Injector supports two scenarios for retrieve component instances:

#### 1. Getting an object by a specified type

```
var repository = container.GetInstance<IUserRepository>();
```

```
// Alternatively, you can use the weakly typed version
var repository = (IUserRepository)container.GetInstance(typeof(IUserRepository));
```
#### 2. Getting a collection of objects by their type

IEnumerable<ICommand> commands = container.GetAllInstances<ICommand>();

```
// Alternatively, you can use the weakly typed version
IEnumerable<object> commands = container.GetAllInstances(typeof(ICommand));
```
### <span id="page-14-1"></span>**2.2 Configuring Simple Injector**

The *Container* class consists of several methods that enable registering instances for retrieval when requested by the application. These methods enable most common scenarios. Here are many of these common scenarios with a code example for each:

#### Configuring an automatically constructed single instance (Singleton) to always be returned:

The following example configures a single instance of type *RealUserService* to always be returned when an instance of *IUserService* is requested. The *RealUserService* will be constructed using *[automatic constructor injection](#page-18-1)*.

```
// Configuration
container.RegisterSingle<IUserService, RealUserService>();
// Alternatively you can supply a Lifestyle with the same effect.
container.Register<IUserService, RealUserService>(Lifestyle.Singleton);
// Usage
```
IUserService service = container.GetInstance<IUserService>();

Note: instances that are declared as *Single* should be thread-safe in a multi-threaded environment.

Configuring a single - manually created - instance (Singleton) to always be returned:

The following example configures a single instance of a manually created object *SqlUserRepository* to always be returned when a type of *IUserRepository* is requested.

```
// Configuration
container.RegisterSingle<IUserRepository>(new SqlUserRepository());
// Usage
IUserRepository repository = container.GetInstance<IUserRepository>();
```
Note: Registering types using *[automatic constructor injection](#page-18-1)* (auto-wiring) is the preferred method of registering types. Only new up instances manually when automatic constructor injection is not possible.

#### Configuring a single instance using a delegate:

This example configures a single instance as a delegate. The *Container* will ensure that the delegate is only called once.

```
// Configuration
container.RegisterSingle<IUserRepository>(() => UserRepFactory.Create("some constr"));
// Alternatively you can supply the singleton Lifestyle with the same effect.
container.Register<IUserRepository>(() => UserRepFactory.Create("some constr"),
   Lifestyle.Singleton);
```
#### // Usage

IUserRepository repository = container.GetInstance<IUserRepository>();

Note: Registering types using *[automatic constructor injection](#page-18-1)* (auto-wiring) is the recommended method of registering types. Only new up instances manually when automatic constructor injection is not possible.

#### Configuring an automatically constructed new instance to be returned:

By supplying the service type and the created implementation as generic types, the container can create new instances of the implementation (*MoveCustomerHandler* in this case) by *[automatic constructor injection](#page-18-1)*.

```
// Configuration
container.Register<IHandler<MoveCustomerCommand>, MoveCustomerHandler>();
// Alternatively you can supply the transient Lifestyle with the same effect.
container.Register<IHandler<MoveCustomerCommand>, MoveCustomerHandler>(Lifestyle.Transient);
```
#### // Usage

**var** handler = container.GetInstance<IHandler<MoveCustomerCommand>>();

#### Configuring a new instance to be returned on each call using a delegate:

By supplying a delegate, types can be registered that cannot be created by using *[automatic constructor injection](#page-18-1)*.

By referencing the *Container* instance within the delegate, the *Container* can still manage as much of the object creation work as possible:

```
// Configuration
container.Register<IHandler<MoveCustomerCommand>>(() => {
    // Get a new instance of the concrete MoveCustomerHandler class:
   var handler = container.GetInstance<MoveCustomerHandler>();
    // Configure the handler:
   handler.ExecuteAsynchronously = true;
    return handler;
});
container.Register<IHandler<MoveCustomerCommand>>(() => { ... }, Lifestyle.Transient);
// Alternatively you can supply the transient Lifestyle with the same effect.
// Usage
var handler = container.GetInstance<IHandler<MoveCustomerCommand>>();
```
#### Configuring property injection on an instance:

For types that need to be injected we recommend that you define a single public constructor that contains all dependencies. In scenarios where constructor injection is not possible, property injection is your fallback option. The previous example showed an example of property injection but our preferred approach is to use the **RegisterInitializer** method:

```
// Configuration
container.Register<IHandler<MoveCustomerCommand>>, MoveCustomerHandler>();
container.Register<IHandler<ShipOrderCommand>>, ShipOrderHandler>();
// MoveCustomerCommand and ShipOrderCommand both inherit from HandlerBase
container.RegisterInitializer<HandlerBase>(handlerToInitialize => {
    handlerToInitialize.ExecuteAsynchronously = true;
});
// Usage
var handler1 = container.GetInstance<IHandler<MoveCustomerCommand>>();
Assert.IsTrue(handler1.ExecuteAsynchronously);
var handler2 = container.GetInstance<IHandler<ShipOrderCommand>>();
```
Assert.IsTrue(handler2.ExecuteAsynchronously);

The *Action<T>* delegate that is registered by the RegisterInitializer method is called once the *Container* has created a new instance of *T* (or any instance that inherits from or implements *T* depending on exactly how you have configured your registrations). In the example *MoveCustomerHandler* inherits from *HandlerBase* and because of this the *Action<HandlerBase>* delegate will be called with a reference to the newly created instance.

Note: The *Ccontainer* will not be able to call an initializer delegate on a type that is manually constructed using the *new* operator. Use *[automatic constructor injection](#page-18-1)* whenever possible.

Tip: Multiple initializers can be applied to a concrete type and the *Container* will call all initializers that apply. They are guaranteed to run in the same order that they are registered. Configuring a collection of instances to be returned:

Simple Injector contains several methods for registering and resolving collections of types. Here are some examples:

```
// Configuration
// Registering a list of instances that will be created by the container.
// Supplying a collection of types is the preferred way of registering collections.
container.RegisterAll<ILogger>(typeof(IMailLogger), typeof(SqlLogger));
// Register a fixed list (these instances should be thread-safe).
container.RegisterAll<ILogger>(new MailLogger(), new SqlLogger());
// Using a collection from another subsystem
container.RegisterAll<ILogger>(Logger.Providers);
// Usage
var loggers = container.GetAllInstances<ILogger>();
```
Note: When zero instances are registered using *RegisterAll*, each call to *Container.GetAllInstances* will return an empty list.

Just as with normal types, Simple Injector can inject collections of instances into constructors:

```
// Definition
public class Service : IService {
    private readonly IEnumerable<ILogger> loggers;
   public Service(IEnumerable<ILogger> loggers) {
        this.loggers = loggers;
    }
    void IService.DoStuff() {
```

```
// Log to all loggers
        foreach (var logger in this.loggers) {
            logger.Log("Some message");
        }
    }
}
// Configuration
container.RegisterAll<ILogger>(typeof(MailLogger)), typeof(SqlLogger));
container.RegisterSingle<IService, Service>();
// Usage
var service = container.GetInstance<IService>();
service.DoStuff();
```
The RegisterAll overloads that take a collection of *Type* instances rely on the *Container* to create an instance of each type just as it would for individual registrations. This means that the same rules we have seen above apply to each item in the collection. Take a look at the following configuration:

```
// Configuration
container.Register<MailLogger>(Lifestyle.Singleton);
container.Register<ILogger, FileLogger>();
container.RegisterAll<ILogger>(typeof(MailLogger)), typeof(SqlLogger), typeof(ILogger));
```
When the registered collection of *ILogger* instances are resolved the *Container* will resolve each and every one of them applying all the specific rules of their configuration. When no lifestyle registration exists, the type is created with the default Transient lifestyle (*transient* means that a new instance is created every time the returned collection is iterated). In the example, the *MailLogger* type is registered as Singleton, and so each resolved *ILogger* collection will always have the same instance of *MailLogger* in their collection.

Since the creation is forwarded, abstract types can also be registered using RegisterAll. In the above example the *ILogger* type itself is registered using **RegisterAll**. This seems like a recursive definition, but it will work nonetheless. In this particular case you could imagine this to be a registration with a default ILogger registration which is also included in the collection of *ILogger* instances as well.

While resolving collections is useful and also works with *[automatic constructor injection](#page-18-1)*, the registration of *Composites* is preferred over the use of collections as constructor arguments in application code. Register a composite whenever possible, as shown in the example below:

```
// Definition
public class CompositeLogger : ILogger {
    private readonly ILogger[] loggers;
    public CompositeLogger(params ILogger[] loggers) {
        this.loggers = loggers;
    }
    public void Log(string message) {
        foreach (var logger in this.loggers)
            logger.Log(message);
    }
}
// Configuration
container.RegisterSingle<IService, Service>();
container.RegisterSingle<ILogger>(() =>
    new CompositeLogger(
        container.GetInstance<MailLogger>(),
```

```
container.GetInstance<SqlLogger>()
    )
);
// Usage
var service = container.GetInstance<IService>();
service.DoStuff();
```
When using this approach none of your services need a dependency on *IEnumerable<ILogger>* - they can all simply have a dependency on the *ILogger* interface itself.

### <span id="page-18-0"></span>**2.3 Verifying the container's configuration**

You can optionally call the *Verify* method of the *Container*. The *Verify* method provides a fail-fast mechanism to prevent your application from starting when the *Container* has been accidentaly misconfigured. The *Verify* method checks the entire configuration by creating an instance of each registered type.

For more information about creating an application and container configuration that can be succesfully verified, please read the *[How To Verify the container's configuration](#page-64-0)*.

### <span id="page-18-1"></span>**2.4 Automatic constructor injection / auto-wiring**

Simple Injector uses the public constructor of a registered type and analyzes each constructor argument. The *Container* will resolve an instance for each argument type and then invoke the constructor using those instances. This mechanism is called *Automatic Constructor Injection* or *auto-wiring* and is one of the fundamental features that separates a DI Container from manual injection.

Simple Injector has the following prerequisites to be able to provide auto-wiring:

- 1. Each type to be created must be concrete (not abstract, an interface or an open generic type).
- 2. The type *should* have one public constructor (this may be a default constructor and this requirement can be overridden).
- 3. All the types of the arguments in that constructor must be resolvable by the *Container*.

Simple Injector can create a type even if it hasn't registered in the container by using constructor injection.

The following code shows an example of the use of automatic constructor injection. The example shows an *IUser-Repository* interface with a concrete *SqlUserRepository* implementation and a concrete *UserService* class. The *UserService* class has one public constructor with an *IUserRepository* argument. Because the dependencies of the *UserService* are registered, Simple Injector is able to create a new *UserService* instance.

```
// Definitions
public interface IUserRepository { }
public class SqlUserRepository : IUserRepository { }
public class UserService : IUserService {
   public UserService(IUserRepository repository) { }
}
// Configuration
var container = new Container();
container.RegisterSingle<IUserRepository, SqlUserRepository>();
container.RegisterSingle<IUserService, UserService>();
```

```
// Usage
var service = container.GetInstance<IUserService>();
```
Note: Because *UserService* is a concrete type, calling *container.GetInstance<UserService>()* without registering it explicitly will work. This feature can significantly simplify the *Container*'s configuration for more complex scenarios. Alwasy keep in mind that best practice is to program to an interface not a concrete type. Prevent using and depending on concrete types as much possible.

# <span id="page-19-0"></span>**2.5 More information**

For more information about Simple Injector please visit the following links:

- The *[Object Lifetime Management](#page-20-0)* page explains how to configure lifestyles such as transient, singleton, and many others.
- See the *[Integration Guide](#page-32-0)* for more information about how to integrate Simple Injector into your specific application framework.
- For more information about dependency injection in general, please visit [this page on Stackoverflow.](https://stackoverflow.com/tags/dependency-injection/info)
- If you have any questions about how to use Simple Injector or about dependency injection in general, the experts at [Stackoverflow.com](https://stackoverflow.com/questions/ask?tags=simple-injector+%20ioc-container+dependency-injection+.net+c%23) are waiting for you.
- For all other Simple Injector related question and discussions, such as bug reports and feature requests, the [Simple Injector discussion forum](https://simpleinjector.codeplex.com/discussions) will be the place to start.

# **Object Lifetime Management**

<span id="page-20-0"></span>Object Lifetime Management is the concept of controlling the number of instances a configured service will have and the duration of the lifetime of those instances. In other words, it allows you to determine how returned instances are cached. Most DI libraries have sophisticated mechanisms for lifestyle management, and Simple Injector is no exception with built-in support for the most common lifestyles. The two default lifestyles (transient and singleton) are part of the core library, while other lifestyles can be found within some of the extension and integration packages. The built-in lifestyles will suit about 99% of cases. For anything else custom lifestyles can be used.

Below is a list of the most common lifestyles with code examples of how to configure them using Simple Injector:

- *[Transient](#page-20-1)*
- *[Singleton](#page-21-0)*
- *[Scoped](#page-22-0)*
- *[Per Web Request](#page-22-1)*
- *[Per Web API Request](#page-23-0)*
- *[Per WCF Operation](#page-24-1)*
- *[Per Lifetime Scope](#page-25-0)*
- *[Per Execution Context Scope \(async/await\)](#page-26-0)*
- *[Per Graph](#page-28-0)*
- *[Per Thread](#page-28-1)*
- *[Per HTTP Session](#page-28-2)*
- *[Hybrid](#page-28-3)*
- *[Developing a Custom Lifestyle](#page-29-0)*

# <span id="page-20-1"></span>**3.1 Transient**

A new instance of the service type will be created for each request (both for calls to GetInstance<T> and instances as part of an object graph).

This example instantiates a new *IService* implementation for each call, while leveraging the power of *[automatic con](#page-18-1)[structor injection](#page-18-1)*.

container.Register<IService, RealService>(Lifestyle.Transient);

```
// Alternatively, you can use the following short cut
container.Register<IService, RealService>();
```
The next example instantiates a new *RealService* instance on each call by using a delegate.

```
container.Register<IService>(() => new RealService(new SqlRepository()),
   Lifestyle.Transient);
```
Note: It is normally recommended that registrations are made using Register<TService, TImplementation>(). It is easier, leads to less fragile configuration, and results in faster retrieval than registrations using a *Func<T>* delegate. Always try the former approach before resorting to using delegates.

This construct is only required for registering types by a base type or an interface. For concrete transient types, no formal registration is required as concrete types will be automatically registered on request:

container.GetInstance<RealService>();

When you have a type that you want to be created using automatic constructor injection, but need some configuration that can't be done using constructor injection, you can use the RegisterInitializer method. It takes an *Action<T>* delegate:

```
container.RegisterInitializer<ICommand>(commandToInitialize => {
    commandToInitialize.ExecuteAsynchronously = true;
});
```
The given configuration calls the delegate after the creation of each type that implements *ICommand* and will set the *ExecuteAsynchroniously* property to *true*. This is a powerful mechanism that enables attribute-free property injection.

### <span id="page-21-0"></span>**3.2 Singleton**

There will be only one instance of the registered service type during the lifetime of that container instance. Clients will always receive that same instance.

There are multiple ways to register singletons. The most simple and common way to do this is by specifying both the service type and the implementation as generic type arguments. This allows the implementation type to be constructed using automatic constructor injection:

```
container.Register<IService, RealService>(Lifestyle.Singleton);
```

```
// Alternatively, you can use the following short cut
container.RegisterSingle<IService, RealService>();
```
You can also use the *RegisterSingle* <*T*> $>(T)$  overload to assign a constructed instance manually:

```
var service = new RealService(new SqlRepository());
container.RegisterSingle<IService>(service);
```
There is also an overload that takes an *Func<T>* delegate. The container guarantees that this delegate is called only once:

```
container.Register<IService>(() => new RealService(new SqlRepository()),
    Lifestyle.Singleton);
// Or alternatively:
```

```
container.RegisterSingle<IService>(() => new RealService(new SqlRepository()));
```
Alternatively, when needing to register a concrete type as singleton, you can use the parameterless **RegisterSin**gle<T>() overload. This will inform the container to automatically construct that concrete type (at most) once, and return that instance on each request:

```
container.RegisterSingle<RealService>();
// Which is a more convenient short cut for:
container.Register<RealService, RealService>(Lifestyle.Singleton);
```
Registration for concrete singletons is necessarily, because unregistered concrete types will be treated as transient.

#### <span id="page-22-0"></span>**3.3 Scoped**

For every request within an implicitly or explicitly defined scope, a single instance of the service will be returned and that instance will (optionally) be disposed when the scope ends.

Simple Injector contains five scoped lifestyles:

- *[Per Web Request](#page-22-1)*
- *[Per Web API Request](#page-23-0)*
- *[Per WCF Operation](#page-24-1)*
- *[Per Lifetime Scope](#page-25-0)*
- *[Per Execution Context Scope](#page-26-0)*

Both *Per Web Request* and *Per WCF Operation* implement scoping implicitly, which means that the user does not have to start or finish the scope to allow the lifestyle to end and to dispose cached instances. The *Container* does this for you. With the *Per Lifetime Scope* lifestyle on the other hand, you explicitly define a scope (just like you would do with .NET's TransactionScope class).

The default behavior of Simple Injector is to **not** keep track of instances and to **not** dispose them. The scoped lifestyles on the other hand are the exceptions to this rule. Although most of your services should be registered either as *[Transient](#page-20-1)* or *[Singleton](#page-21-0)*, scoped lifestyles are especially useful for implementing patterns such as the [Unit of Work.](http://martinfowler.com/eaaCatalog/unitOfWork.html)

#### <span id="page-22-1"></span>**3.4 Per Web Request**

Only one instance will be created by the container per web request and the instance will be disposed when the web request ends (unless specified otherwise).

The [ASP.NET Integration NuGet Package](https://nuget.org/packages/SimpleInjector.Integration.Web) is available (and available as **SimpleInjector.Integration.Web.dll** in the default download here on CodePlex) contains *RegisterPerWebRequest* extension methods and a WebRequestLifestyle class that enable easy *Per Web Request* registrations:

```
container.RegisterPerWebRequest<IUserRepository, SqlUserRepository>();
container.RegisterPerWebRequest<IOrderRepository, SqlOrderRepository>();
```

```
// The same behavior can be achieved by using the WebRequestLifestyle class.
var webLifestyle = new WebRequestLifestyle();
container.Register<IUserRepository, SqlUserRepository>(webLifestyle);
container.Register<IOrderRepository, SqlOrderRepository>(webLifestyle);
```

```
// Alternatively, when cached instances that implement IDisposable, should NOT
// be disposed, you can do the following
```

```
var withoutDispose = new WebRequestLifestyle(false);
container.Register<IUserRepository, SqlUserRepository>(withoutDispose);
```
In contrast to the default behavior of Simple Injector, these extension methods ensure the created service is disposed (when such an instance implements *IDisposable*). This disposal is done at the end of the web request. During startup an *HttpModule* is automatically registered for you that ensures all created instances are disposed when the web request ends.

Tip: For ASP.NET MVC, there's a [Simple Injector MVC Integration Quick Start](https://nuget.org/packages/SimpleInjector.MVC3) NuGet Package available that helps you get started with Simple Injector in MVC applications quickly.

Optionally you can register other services for disposal at the end of the web request:

```
var scoped = new WebRequestLifestyle();
container.Register<IService, ServiceImpl>();
container.RegisterInitializer<ServiceImpl>(instance =>
    scoped.RegisterForDisposal(container, instance));
```
This ensures that each time a *ServiceImpl* is created by the container, it is registered for disposal when the web request ends.

Note: To be able to dispose an instance, the RegisterForDisposal will store the reference to that instance in the *HttpContext* Items cache. This means that the instance will be kept alive for the duration of that request.

Note: Be careful to not register any services for disposal that will outlive the web request (such as services registered as singleton), since a service cannot be used once it has been disposed.

### <span id="page-23-0"></span>**3.5 Per Web API Request**

Only one instance will be created by the container per request in a ASP.NET Web API application and the instance will be disposed when that request ends (unless specified otherwise).

The [ASP.NET Web API Integration NuGet Package](https://nuget.org/packages/SimpleInjector.Integration.WebApi) is available (and available as **SimpleInjec**tor.Integration.WebApi.dll in the default download here on CodePlex) contains *RegisterWebApiRequest* extension methods and a WebApiRequestLifestyle class that enable easy *Per Web API Request* registrations:

```
container.RegisterWebApiRequest<IUserRepository, SqlUserRepository>();
container.RegisterWebApiRequest<IOrderRepository, SqlOrderRepository>();
// The same behavior can be achieved by using the WebRequestLifestyle class.
```

```
var webLifestyle = new WebApiRequestLifestyle();
container.Register<IUserRepository, SqlUserRepository>(webLifestyle);
container.Register<IOrderRepository, SqlOrderRepository>(webLifestyle);
```

```
// Alternatively, when cached instances that implement IDisposable, should NOT
// be disposed, you can do the following
var withoutDispose = new WebApiRequestLifestyle(false);
container.Register<IUserRepository, SqlUserRepository>(withoutDispose);
```
In contrast to the default behavior of Simple Injector, these extension methods ensure the created service is disposed (when such an instance implements *IDisposable*). This is done at the end of the Web API request. For this lifestyle to work,

Tip: There's a [Simple Injector Web API Integration Quick Start](https://nuget.org/packages/SimpleInjector.Integration.WebApi.WebHost.QuickStart) NuGet Package available that helps you get started with Simple Injector in Web API applications quickly.

# <span id="page-24-0"></span>**3.6 Web API Request lifestyle vs. Web Request lifestyle**

The lifestyles and scope implementations *Web Request* and *Web API Request* in SimpleInjector are based on different technologies.

WebApiRequestLifestyle is derived from ExecutionContextScopeLifestyle which works well both inside and outside of IIS. i.e. It can function in a self-hosted Web API project where there is no *HttpContext.Current*. The scope used by WebApiRequestLifestyle is the ExecutionContextScope. As the name implies, an execution context scope registers itself in the logical call context and flows with *async* operations across threads (e.g. a continuation after *await* on a different thread still has access to the scope regardless of whether *ConfigureAwait()* was used with *true* or *false*).

In contrast, the Scope of the WebRequestLifestyle is stored within the *HttpContext.Items* dictionary. The *HttpContext* can be used with Web API when it is hosted in IIS but care must be taken because it will not always flow with the execution context, because the current *HttpContext* is stored in the *IllogicalCallContext* (see [Understanding Syn](https://blogs.msdn.com/b/pfxteam/archive/2012/06/15/executioncontext-vs-synchronizationcontext.aspx)[chronizationContext in ASP.NET\)](https://blogs.msdn.com/b/pfxteam/archive/2012/06/15/executioncontext-vs-synchronizationcontext.aspx). If you use *await* with *ConfigureAwait(false)* the continuation may lose track of the original *HttpContext* whenever the async operation does not execute synchronously. A direct effect of this is that it would no longer be possible to resolve the instance of a previously created service with WebRequestLifestyle from the container (e.g. in a factory that has access to the container) - and an exception would be thrown because *HttpContext.Current* would be null.

The recommendation is therefore to use WebApiRequestLifestyle for services that should be 'per Web API request', the most obvious example being services that are injected into Web API controllers. WebApiRequestLifestyle offers the following benefits:

- The Web API controller can be used outside of IIS (e.g. in a self-hosted project)
- The Web API controller can execute *free-threaded* (or *multi-threaded*) *async* methods because it is not limited to the ASP.NET *SynchronizationContext*.

For more information, check out the blog entry of Stephen Toub regarding the [difference between ExecutionContext](https://vegetarianprogrammer.blogspot.de/2012/12/understanding-synchronizationcontext-in.html) [and SynchronizationContext.](https://vegetarianprogrammer.blogspot.de/2012/12/understanding-synchronizationcontext-in.html)

# <span id="page-24-1"></span>**3.7 Per WCF Operation**

Only one instance will be created by the container during the lifetime of the WCF service class and the instance will be disposed when the WCF service class is released (unless specified otherwise).

The [WCF Integration NuGet Package](https://nuget.org/packages/SimpleInjector.Integration.Wcf) is available (and available as **SimpleInjector.Integration.Wcf.dll** in the default download here on CodePlex) contains RegisterPerWcfOperation extension methods and a WcfOperationLifestyle class that enable easy *Per WCF Operation* registrations:

```
container.RegisterPerWcfOperation<IUserRepository, SqlUserRepository>();
container.RegisterPerWcfOperation<IOrderRepository, SqlOrderRepository>();
// The same behavior can be achieved by using the WcfOperationLifestyle class.
var wcfLifestyle = new WcfOperationLifestyle();
container.Register<IUserRepository, SqlUserRepository>(wcfLifestyle);
container.Register<IOrderRepository, SqlOrderRepository>(wcfLifestyle);
// Alternatively, when cached instance that implement IDisposable, should NOT
// be disposed, you can do the following
var withoutDispose = new WcfOperationLifestyle(false);
container.Register<IUserRepository, SqlUserRepository>(withoutDispose);
```
In contrast to the default behavior of Simple Injector, these extension methods ensure the created service is disposed (when such an instance implements *IDisposable*). This is done after the WCF service instance is released by WCF.

Warning: Instead of what the name of the WcfOperationLifestyle class and the RegisterPerWcfOperation methods seem to imply, components that are registered with this lifestyle might actually outlive a single WCF operation. This behavior depends on how the WCF service class is configured. WCF is in control of the lifetime of the service class and contains three lifetime types as defined by the [InstanceContextMode enumeration.](https://msdn.microsoft.com/en-us/library/system.servicemodel.instancecontextmode.aspx) Components that are registered *PerWcfOperation* live as long as the WCF service class they are injected into.

For more information about integrating Simple Injector with WCF, please see the *[WCF integration guide](#page-39-0)*.

You can optionally register other services for disposal at the end of the web request:

```
var scoped = new WcfOperationLifestyle();
container.Register<IService, ServiceImpl>();
container.RegisterInitializer<ServiceImpl>(instance =>
    scoped.RegisterForDisposal(container, instance));
```
This ensures that each time a *ServiceImpl* is created by the container, it is registered for disposal when the WCF operation ends.

Note: To be able to dispose an instance, the RegisterForDisposal will store a reference to that instance during the lifetime of the WCF operation. This means that the instance will be kept alive for the duration of that operation.

Note: Be careful to not register any services for disposal that will outlive the WCF operation (such as services registered as singleton), since a service cannot be used once it has been disposed.

### <span id="page-25-0"></span>**3.8 Per Lifetime Scope**

Within a certain (explicitly defined) scope, there will be only one instance of a given service type and the instance will be disposed when the scope ends (unless specified otherwise).

Lifetime Scoping is supported as an extension package for Simple Injector. It is available as [Life](https://nuget.org/packages/SimpleInjector.Extensions.LifetimeScoping)[time Scoping Extensions NuGet package](https://nuget.org/packages/SimpleInjector.Extensions.LifetimeScoping) and is part of the default download on CodePlex as SimpleInjector.Extensions.LifetimeScoping.dll. The extension package adds multiple RegisterLifetimeScope extension method overloads and a LifetimeScopeLifestyle class, which allow to register services with the *Lifetime Scope* lifestyle:

container.RegisterLifetimeScope<IUnitOfWork, NorthwindContext>();

```
// Or alternatively
container.Register<IUnitOfWork, NorthwindContext>(new LifetimeScopeLifestyle());
```
Within an explicitly defined scope, there will be only one instance of a service that is defined with the *Lifetime Scope* lifestyle:

```
using (container.BeginLifetimeScope()) {
    var uow1 = container.GetInstance<IUnitOfWork>();
    var uow2 = container.GetInstance<IUnitOfWork>();
    Assert.AreSame(uow1, uow2);
}
```
Note: A scope is *thread-specific*. A single scope should not be used over multiple threads. Do not pass a scope between threads and do not wrap an ASP.NET HTTP request with a Lifetime Scope, since ASP.NET can finish a web request on different thread to the thread the request is started on. Use *[Per Web Request](#page-22-1)* scoping for ASP.NET web applications while running inside a web request. Lifetime scoping however, can still be used in web applications on background threads that are created by web requests or when processing commands in a Windows Service (where each commands gets its own scope). For developing multi-threaded applications, take *[these guidelines](#page-65-0)* into consideration.

Outside the context of a lifetime scope, i.e. *using (container.BeginLifetimeScope())* no instances can be created. An exception is thrown when a lifetime soped registration is requested outside of a scope instance.

Scopes can be nested and each scope will get its own set of instances:

```
using (container.BeginLifetimeScope()) {
   var outer1 = container.GetInstance<IUnitOfWork>();
   var outer2 = container.GetInstance<IUnitOfWork>();
   Assert.AreSame(outer1, outer2);
    using (container.BeginLifetimeScope()) {
        var inner1 = container.GetInstance<IUnitOfWork>();
        var inner2 = container.GetInstance<IUnitOfWork>();
        Assert.AreSame(inner1, inner2);
        Assert.AreNotSame(outer1, inner1);
    }
}
```
In contrast to the default behavior of Simple Injector, a lifetime scope ensures the created service is disposed (when such an instance implements *IDisposable*), unless explicitly disabled. This is happens at the end of the scope.

You can explicitly register services for disposal at the end of the scope:

```
var scopedLifestyle = new LifetimeScopeLifestyle();
container.Register<IService, ServiceImpl>();
container.RegisterInitializer<ServiceImpl>(instance =>
    scopedLifestyle.ReqisterForDisposal(container, instance));
```
This ensures that each time a *ServiceImpl* is created by the container, it is disposed when the associated scope (in which it was created) ends.

Note: To be able to dispose an instance, the **RegisterForDisposal** method will store a reference to that instance within the LifetimeScope instance. This means that the instance will be kept alive for the duration of that scope.

Note: Be careful to not register any services for disposal that will outlive the scope itself (such as services registered as singleton), since a service cannot be used once it has been disposed.

### <span id="page-26-0"></span>**3.9 Per Execution Context Scope**

There will be only one instance of a given service type within a certain (explicitly defined) scope and that instance will be disposed when the scope ends (unless specified otherwise).

This scope will automatically flow with the logical flow of control of asynchronous methods. This lifestyle is especially suited for client applications that work with the new asynchronous programming model. For Web API there's a *[Per](#page-23-0) [Web API Request lifestyle](#page-23-0)* (which actually uses this Execution Context Scope lifestyle under the covers).

Execution Context Scoping is an extension package for Simple Injector. It is available as [Execution](https://nuget.org/packages/SimpleInjector.Extensions.ExecutionContextScoping) [Context Extensions NuGet package](https://nuget.org/packages/SimpleInjector.Extensions.ExecutionContextScoping) and is part of the default download on CodePlex as **SimpleInjec**tor.Extensions.ExecutionContextScoping.dll. The extension package adds multiple RegisterExecutionContextScope extension method overloads and a ExecutionContextScopeLifestyle class, which allow to register services with the *Execution Context Scope* lifestyle:

```
container.RegisterExecutionContextScope<IUnitOfWork, NorthwindContext>();
// Or alternatively
   ver scopedLifestyle = new ExecutionContextScopeLifestyle();
container.Register<IUnitOfWork, NorthwindContext>(scopedLifestyle);
```
Within an explicitly defined scope, there will be only one instance of a service that is defined with the *Execution Context Scope* lifestyle:

```
// using SimpleInjector.Extensions.ExecutionContextScoping;
using (container.BeginExecutionContextScope()) {
   var uow1 = container.GetInstance<IUnitOfWork>();
   await SomeAsyncOperation();
   var uow2 = container.GetInstance<IUnitOfWork>();
    await SomeOtherAsyncOperation();
   Assert.AreSame(uow1, uow2);
}
```
Note: A scope is specific to the asynchronous flow. A method call on a different (unrelated) thread, will get its own scope.

Outside the context of a lifetime scope no instances can be created. An exception is thrown when this happens.

Scopes can be nested and each scope will get its own set of instances:

```
using (container.BeginLifetimeScope()) {
   var outer1 = container.GetInstance<IUnitOfWork>();
   await SomeAsyncOperation();
   var outer2 = container.GetInstance<IUnitOfWork>();
   Assert.AreSame(outer1, outer2);
   using (container.BeginLifetimeScope()) {
        var inner1 = container.GetInstance<IUnitOfWork>();
        await SomeOtherAsyncOperation();
        var inner2 = container.GetInstance<IUnitOfWork>();
        Assert.AreSame(inner1, inner2);
        Assert.AreNotSame(outer1, inner1);
    }
}
```
In contrast to the default behavior of Simple Injector, a scoped lifestyle ensures the created service is disposed (when such an instance implements *IDisposable*), unless explicitly disabled. This is done at the end of the scope.

Optionally you can register other services for disposal at the end of the scope:

```
var scopedLifestyle = new ExecutionContextScopeLifestyle();
container.Register<IService, ServiceImpl>();
container.RegisterInitializer<ServiceImpl>(instance =>
    scopedLifestyle.RegisterForDisposal(container, instance));
```
This ensures that each time a *ServiceImpl* is created by the container, it is registered for disposal when the scope (in which it is created) ends.

Note: To be able to dispose an instance, the RegisterForDisposal will store the reference to that instance within that scope. This means that the instance will be kept alive for the duration of that scope.

Note: Be careful to not register any services for disposal that will outlive the scope itself (such as services registered as singleton), since a service cannot be used once it has been disposed.

# <span id="page-28-0"></span>**3.10 Per Graph**

For each explicit call to **Container.GetInstance<T>** a new instance of the service type will be created, but the instance will be reused within the object graph that gets constructed.

Compared to Transient, there will be just a single instance per explicit call to the container, while Transient services can have multiple new instances per explicit call to the container. This lifestyle can be simulated by using one of the *[Scoped](#page-22-0)* lifestyles.

# <span id="page-28-1"></span>**3.11 Per Thread**

There will be one instance of the registered service type per thread.

This lifestyle is deliberately left out of Simple Injector because [it is considered to be harmful.](https://stackoverflow.com/a/14592419/264697) Instead of using Per Thread lifestyle, you will usually be better of using one of the *[Scoped lifestyles](#page-22-0)*.

# <span id="page-28-2"></span>**3.12 Per HTTP Session**

There will be one instance of the registered session per (user) session in a ASP.NET web application.

This lifestyle is deliberately left out of Simple Injector because [it is be used with care.](https://stackoverflow.com/questions/17702546) Instead of using Per HTTP Session lifestyle, you will usually be better of by writing a stateless service that can be registered as singleton and let it communicate with the ASP.NET Session cache to handle cached user-specific data.

# <span id="page-28-3"></span>**3.13 Hybrid**

A hybrid lifestyle is a mix between two or more lifestyles where the the developer defines the context for which the wrapped lifestyles hold.

Simple Injector has no built-in hybrid lifestyles, but has a simple mechanism for defining them:

```
var hybridLifestyle = Lifestyle.CreateHybrid(
    lifestyleSelector: () => HttpContext.Current != null,
    trueLifestyle: new WebRequestLifestyle(),
    falseLifestyle: new LifetimeScopeLifestyle());
// The created lifestyle can be reused for many registrations.
container.Register<IUserRepository, SqlUserRepository>(hybridLifestyle);
container.Register<ICustomerRepository, SqlCustomerRepository>(hybridLifestyle);
```
In the example a hybrid lifestyle is defined wrapping the *[Web Request](#page-22-1)* lifestyle and the *[Per Lifetime Scope](#page-25-0)* lifestyle. The supplied *lifestyleSelector* predicate returns *true* when the container should use the *Web Request* lifestyle and *false* when the *Per Lifetime Scope* lifestyle should be selected.

A hybrid lifestyle is useful for registrations that need to be able to dynamically switch lifestyles throughout the lifetime of the application. The shown hybrid example might be useful in a web application, where some operations run outside the context of an *HttpContext* (in a background thread for instance). Please note though that when the lifestyle doesn't have to change throughout the lifetime of the application, a hybrid lifestyle is not needed. A normal lifestyle can be registered instead:

```
var lifestyle =
    RunsOnWebServer ? new WebRequestLifestyle() : new LifetimeScopeLifestyle();
container.Register<IUserRepository, SqlUserRepository>(lifestyle);
container.Register<ICustomerRepository, SqlCustomerRepository>(lifestyle);
```
# <span id="page-29-0"></span>**3.14 Developing a Custom Lifestyle**

The lifestyles supplied by the framework should be sufficient for most scenarios, but in rare circumstances defining a custom lifestyle might be useful. This can be done by creating a class that inherits from [Lifestyle](https://simpleinjector.org/ReferenceLibrary/?topic=html/T_SimpleInjector_Lifestyle.htm) and let it return [Custom Registration](https://simpleinjector.org/ReferenceLibrary/?topic=html/T_SimpleInjector_Registration.htm) instances. This however is a lot of work, and a shortcut is available in the form of the [Lifestyle.CreateCustom.](https://simpleinjector.org/ReferenceLibrary/?topic=html/M_SimpleInjector_Lifestyle_CreateCustom.htm)

A custom lifestyle can be created by calling the Lifestyle.CreateCustom factory method. This method takes two arguments: the name of the lifestyle to create (used mainly for display in the *[Diagnostic Services](#page-44-0)*) and a [CreateLifestyleAp](https://simpleinjector.org/ReferenceLibrary/?topic=html/T_SimpleInjector_CreateLifestyleApplier.htm)[plier](https://simpleinjector.org/ReferenceLibrary/?topic=html/T_SimpleInjector_CreateLifestyleApplier.htm) delegate:

```
public delegate Func<object> CreateLifestyleApplier(
    Func<object> transientInstanceCreator)
```
The **CreateLifestyleApplier** delegate accepts a *Func<object>* that allows the creation of a transient instance of the registered type. This *Func<object>* is created by Simple Injector supplied to the registered **CreateLifestyleApplier** delegate for the registered type. When this *Func<object>* delegate is called, the creation of the type goes through the *[Simple Injector pipeline](#page-96-0)*. This keeps the experience consistent with the rest of the library.

When Simple Injector calls the **CreateLifestyleApplier**, it is your job to return another *Func<object>* delegate that applies the caching based on the supplied *instanceCreator*. A simple example would be the following:

```
var sillyTransientLifestyle = Lifestyle.CreateCustom(
   name: "Silly Transient",
    // instanceCreator is of type Func<object>
    lifestyleApplierFactory: instanceCreator => {
        // A Func<object> is returned that applies caching.
        return () => {
            return instanceCreator.Invoke();
        };
    });
var container = new Container();
container.Register<IService, MyService>(sillyTransientLifestyle);
```
Here we create a custom lifestyle that applies no caching and simply returns a delegate that will on invocation always call the wrapped *instanceCreator*. Of course this would be rather useless and using the built-in Lifestyle.Transient would be much better in this case. It does however demonstrate its use.

The *Func<object>* delegate that you return from your **CreateLifestyleApplier** delegate will get cached by Simple Injector per registration. Simple Injector will call the delegate once per registration and stores the returned *Func<object>* for reuse. This means that each registration will get its own *Func<object>*.

Here's an example of the creation of a more useful custom lifestyle that caches an instance for 10 minutes:

```
var tenMinuteLifestyle = Lifestyle.CreateCustom(
   name: "Absolute 10 Minute Expiration",
    lifestyleApplierFactory: instanceCreator => {
        TimeSpan timeout = TimeSpan.FromMinutes(10);
        var syncRoot = new object();
```

```
var expirationTime = DateTime.MinValue;
        object instance = null;
        return () => {
            lock (syncRoot) {
                if (expirationTime < DateTime.UtcNow) {
                    instance = instanceCreator.Invoke();
                    expirationTime = DateTime.UtcNow.Add(timeout);
                }
                return instance;
            }
        };
    });
var container = new Container();
// We can reuse the created lifestyle for multiple registrations.
container.Register<IService, MyService>(tenMinuteLifestyle);
container.Register<AnotherService, MeTwoService>(tenMinuteLifestyle);
```
In this example the Lifestyle.CreateCustom method is called and supplied with a delegate that returns a delegate that applies the 10 minute cache. This example makes use of the fact that each registration gets its own delegate by using four closures (timeout, syncRoot, expirationTime and instance). Since each registration (in the example *IService* and *AnotherService*) will get its own *Func<object>* delegate, each registration gets its own set of closures. The closures are static per registration.

One of the closure variables is the *instance* and this will contain the cached instance that will change after 10 minutes has passed. As long as the time hasn't passed, the same instance will be returned.

Since the constructed *Func<object>* delegate can be called from multiple threads, the code needs to do its own synchronization. Both the DateTime comparison and the DateTime assignment are not thread-safe and this code needs to handle this itself.

### **Integration Guide**

<span id="page-32-0"></span>Simple Injector can be used in a wide range of .NET technologies, both server side as client side. Jump directly to to the integration page for the application framework of your choice. When the framework of your choice is not listed, doesn't mean it isn't supported, but just that we didn't have the time write it :-)

### <span id="page-32-1"></span>**4.1 ASP.NET MVC Integration Guide**

Simple Injector contains [Simple Injector MVC Integration Quick Start NuGet package.](https://nuget.org/packages/SimpleInjector.MVC3) If you're not using NuGet, you can include the SimpleInjector.Integration.Web.Mvc.dll in your MVC application, which is part of the standard CodePlex download.

Warning: If you are starting from an Empty MVC project template (File | New | Project | MVC 4 | Empty Project Template) you have to manually setup *System.Web.Mvc* binding redirects, or reference System.Web.Mvc from the GAC.

The following code snippet shows how to use the use the integration package (note that the quick start package this code for you).

```
// You'll need to include the following namespaces
using System.Web.Mvc;
using SimpleInjector;
using SimpleInjector.Integration.Web.Mvc;
// This is the Application_Start event from the Global.asax file.
protected void Application_Start(object sender, EventArgs e) {
    // Create the container as usual.
   var container = new Container();
    // Register your types, for instance:
    container.Register<IUserRepository, SqlUserRepository>();
    // This is an extension method from the integration package.
   container.RegisterMvcControllers(Assembly.GetExecutingAssembly());
    // This is an extension method from the integration package as well.
   container.RegisterMvcIntegratedFilterProvider();
   container.Verify();
   DependencyResolver.SetResolver(new SimpleInjectorDependencyResolver(container));
```
}

### <span id="page-33-0"></span>**4.2 ASP.NET Web API Integration Guide**

Simple Injector contains [Simple Injector ASP.NET Web API Integration Quick Start NuGet package for IIS-hosted](https://www.nuget.org/packages/SimpleInjector.Integration.WebApi.WebHost.QuickStart) [applications.](https://www.nuget.org/packages/SimpleInjector.Integration.WebApi.WebHost.QuickStart) If you're not using NuGet, you must include both the **SimpleInjector.Integration.WebApi.dll** and SimpleInjector.Extensions.ExecutionContextScoping.dll in your Web API application, which is part of the standard CodePlex download.

Note: To be able to run the Web API integration packages, [you need](https://stackoverflow.com/questions/22392032/are-there-any-technical-reasons-simpleinjector-cannot-support-webapi-on-net-4-0) *.NET 4.5* or above.

#### **4.2.1 Basic setup**

The following code snippet shows how to use the use the integration package (note that the quick start package injects this code for you).

```
// You'll need to include the following namespaces
using System.Web.Http;
using SimpleInjector;
using SimpleInjector.Integration.WebApi;
// This is the Application_Start event from the Global.asax file.
protected void Application_Start() {
    // Create the container as usual.
   var container = new Container();
    // Register your types, for instance using the RegisterWebApiRequest
    // extension from the integration package:
    container.RegisterWebApiRequest<IUserRepository, SqlUserRepository>();
    // This is an extension method from the integration package.
    container.RegisterWebApiControllers(GlobalConfiguration.Configuration);
   container.Verify();
   GlobalConfiguration.Configuration.DependencyResolver =
        new SimpleInjectorWebApiDependencyResolver(container);
    // Here your usual Web API configuration stuff.
}
```
With this configuration, ASP.NET Web API will create new *IHttpController* instances through the container. Because controllers are concrete classes, the container will be able to create them without any registration. However, to be able to *[diagnose](#page-44-0)* and *[verify](#page-64-0)* the container's configuration, it is important to register all root types explicitly.

Note: For Web API applications the use of the WebApiRequestLifestyle is advised over the WebRequestLifestyle. Please take a look at the *[Web API Request Object Lifestyle Management wiki page](#page-24-0)* for more information.

Given the configuration above, an actual controller could look like this:

```
public class UserController : ApiController {
   private readonly IUserRepository repository;
    // Use constructor injection here
   public UserController(IUserRepository repository) {
        this.repository = repository;
    }
   public IEnumerable<User> GetAllUsers() {
```

```
return this.repository.GetAll();
    }
   public User GetUserById(int id) {
        try {
            return this.repository.GetById(id);
        } catch (KeyNotFoundException) {
            throw new HttpResponseException(HttpStatusCode.NotFound);
        }
    }
}
```
#### **4.2.2 Extra features**

The basic features of the Web API integration package are the **SimpleInjectorWebApiDependencyResolver** class and the WebApiRequestLifestyle with its RegisterWebApiRequest extension methods. Besides these basic features, the integration package contains extra features that can make your life easier.

#### **Getting the current request's HttpRequestMessage**

When working with Web API you will often find yourself wanting access to the current *HttpRequestMessage*. Simple Injector allows fetching the current *HttpRequestMessage* by calling the *container.GetCurrentHttpRequestMessage()* extension method. To be able to request the current *HttpRequestMessage* you need to explicitly enable this as follows:

container.EnableHttpRequestMessageTracking(GlobalConfiguration.Configuration);

There are several ways to get the current *HttpRequestMessage* in your services, but since it is discouraged to inject the *Container* itself into any services, the best way is to define an abstraction for this. For instance:

```
public interface IRequestMessageProvider {
    HttpRequestMessage CurrentMessage { get; }
}
```
This abstraction can be injected into your services, which can call the *CurrentMessage* property to get the *HttpRequestMessage*. Close to your DI configuration you can now create an implementation for this interface as follows:

```
// Register this class per Web API request
private sealed class RequestMessageProvider : IRequestMessageProvider {
   private readonly Lazy<HttpRequestMessage> message;
   public RequestMessageProvider(Container container) {
        this.message = new Lazy<HttpRequestMessage>(
            () => container.GetCurrentHttpRequestMessage());
    }
   public HttpRequestMessage CurrentMessage {
        get { return this.message.Value; }
    }
}
```
#### This implementation can be implemented as follows:

container.RegisterWebApiRequest<IRequestMessageProvider, RequestMessageProvider>();

#### **Injecting dependencies into Web API filter attributes**

Simple Injector allows integrating Web API filter attributes with the Simple Injector pipeline. This means that Simple Injector can inject properties into those attributes and allow any registered initializer delegates to be applied to those attributes. Constructor injection however is out of the picture. Since it is the reflection API of the CLR that is responsible for creating attributes, it's impossible to inject dependencies into the attribute's constructor.

To allow attributes to be integrated into the Simple Injector pipeline, you have to register a custom filter provider as follows:

container.RegisterWebApiFilterProvider(GlobalConfiguration.Configuration);

This ensures that attributes are initialized by Simple Injector according to the container's configuration. This by itself however, doesn't do much, since Simple Injector will not inject any properties by default. By registering a custom IPropertySelectionBehavior however, you can property injection to take place on attributes. An example of such custom behavior is given *[here](#page-84-1)* in the advanced sections of the wiki.

#### **Injecting dependencies into Web API message handlers**

The default mechanism in Web API to use HTTP Message Handlers to 'decorate' requests is by adding them to the global *MessageHandlers* collection as shown here:

GlobalConfiguration.Configuration.MessageHandlers.Add(new MessageHandler1());

The problem with this approach is that this effectively hooks in the *MessageHandler1* into the Web API pipeline as a singleton. This is fine when the handler itself has no state and no dependencies, but in a system that is based on the SOLID design principles, it's very likely that those handlers will have dependencies of their own and its very likely that some of those dependencies need a lifetime that is shorter than singleton.

If that's the case, such message handler should not be created as singleton, since in general, a component should never have a lifetime that is longer than the lifetime of its dependencies.

The solution is to define a proxy class that sits in between. Since Web API lacks that functionality, we need to build this ourselves as follows:

```
public sealed class DelegatingHandlerProxy<THandler> : DelegatingHandler
    where THandler : DelegatingHandler {
   private readonly Container container;
   public DelegatingHandlerProxy(Container container) {
        this.container = container;
    }
   protected override Task<HttpResponseMessage> SendAsync(
        HttpRequestMessage request, CancellationToken cancellationToken) {
        // Important: Trigger the creation of the scope.
        request.GetDependencyScope();
        var handler = this.container.GetInstance<THandler>();
        handler.InnerHandler = this.InnerHandler;
        var invoker = new HttpMessageInvoker(handler);
        return invoker.SendAsync(request, cancellationToken);
    }
}
```
This *DelegatingHandlerProxy<THandler>* can be added as singleton to the global *MessageHandlers* collection, and it will resolve the given *THandler* on each request, allowing it to be resolved according to its lifestyle.

Warning: Prevent registering any *THandler* with a lifestyle longer than the request, since message handlers are not thread-safe (just look at the assignment of *InnerHandler* in the *SendAsync* method and you'll understand why).

The *DelegatingHandlerProxy<THandler>* can be used as follows:

```
container.Register<MessageHandler1>();
GlobalConfiguration.Configuration.MessageHandlers.Add(
    new DelegatingHandlerProxy<MessageHandler1>(container));
```
## <span id="page-36-0"></span>**4.3 ASP.NET Web Forms Integration Guide**

ASP.NET Web Forms was never designed with dependency injection in mind. Although using constructor injection in our Page classes, user controls and HTTP handlers would be preferable, it is unfortunately not possible, because ASP.NET expects those types to have a default constructor.

Instead of doing constructor injection, there are alternatives. The simplest thing to do is to fall back to property injection and initialize the page in the constructor.

```
using System;
using System.ComponentModel.Composition;
using System.Linq;
using System.Reflection;
using System.Web;
using System.Web.Compilation;
using System.Web.UI;
using Microsoft.Web.Infrastructure.DynamicModuleHelper;
using SimpleInjector;
using SimpleInjector.Advanced;
[assembly: PreApplicationStartMethod(
    typeof(MyWebApplication.PageInitializerModule),
    "Initialize")]
namespace MyWebApplication
{
    public sealed class PageInitializerModule : IHttpModule {
        public static void Initialize() {
            DynamicModuleUtility.RegisterModule(typeof(PageInitializerModule));
        }
        void IHttpModule.Init(HttpApplication context) {
            context.PreRequestHandlerExecute += (sender, e) => {
                if (context.Context.CurrentHandler != null) {
                    Global.InitializeHandler(context.Context.CurrentHandler);
                }
            };
        }
        void IHttpModule.Dispose() { }
    }
    public class Global : HttpApplication {
        private static Container container;
```

```
public static void InitializeHandler(IHttpHandler handler) {
        container.GetRegistration(handler.GetType(), true).Registration
            .InitializeInstance(handler);
    \mathfrak{g}protected void Application_Start(object sender, EventArgs e) {
        Bootstrap();
    }
   private static void Bootstrap() {
        // 1. Create a new Simple Injector container.
       var container = new Container();
        // Register a custom PropertySelectionBehavior to enable property injection.
        container.Options.PropertySelectionBehavior =
            new ImportAttributePropertySelectionBehavior();
        // 2. Configure the container (register)
        container.Register<IUserRepository, SqlUserRepository>();
        container.RegisterPerWebRequest<IUserContext, AspNetUserContext>();
        // Register your Page classes.
        RegisterWebPages(container);
        // 3. Store the container for use by Page classes.
        Global.container = container;
        // 4. Optionally verify the container's configuration.
        // Did you know the container can diagnose your configuration?
        // For more information, go to: https://simpleinjector.org/diagnostics.
        container.Verify();
    }
   private static void RegisterWebPages(Container container) {
        var pageTypes =
            from assembly in BuildManager.GetReferencedAssemblies().Cast<Assembly>()
            where !assembly.IsDynamic
            where !assembly.GlobalAssemblyCache
            from type in assembly.GetExportedTypes()
            where type.IsSubclassOf(typeof(Page))
            where !type.IsAbstract && !type.IsGenericType
            select type;
        pageTypes.ToList().ForEach(container.Register);
    }
   class ImportAttributePropertySelectionBehavior : IPropertySelectionBehavior {
       public bool SelectProperty(Type serviceType, PropertyInfo propertyInfo) {
            // Makes use of the System.ComponentModel.Composition assembly
            return typeof(Page).IsAssignableFrom(serviceType) &&
                propertyInfo.GetCustomAttributes<ImportAttribute>().Any();
        }
   }
}
```
With this code in place, we can now write our page classes as follows:

}

```
public partial class Default : Page {
    [Import] public IUserRepository UserRepository { get; set; }
    [Import] public IUserContext UserContext { get; set; }
    protected void Page_Load(object sender, EventArgs e) {
        if (this.UserContext.IsAdministrator) {
            this.UserRepository.DoSomeStuff();
        }
    }
}
```
# **4.4 Windows Forms Integration Guide**

Doing dependency injection in Windows Forms is easy, since Windows Forms does not lay any constraints on the constructors of your Form classes. You can therefore simply use constructor injection in your form classes and let the container resolve them.

The following code snippet is an example of how to register Simple Injector container in the *Program* class:

```
using System;
using System.Windows.Forms;
using SimpleInjector;
static class Program {
    private static Container container;
    [STAThread]
    static void Main() {
        Bootstrap();
        Application.EnableVisualStyles();
        Application.SetCompatibleTextRenderingDefault(false);
        Application.Run(container.GetInstance<Form1>());
    }
   private static void Bootstrap() {
        // Create the container as usual.
        container = new Container();
        // Register your types, for instance:
        container.RegisterSingle<IUserRepository, SqlUserRepository>();
        container.Register<IUserContext, WinFormsUserContext>();
                    container.Register<Form1>();
        // Optionally verify the container.
        container.Verify();
        // Register the Container class.
        Program.container = container;
    }
}
```
With this code in place, we can now write our *Form* and *UserControl* classes as follows:

```
public partial class Form1 : Form {
   private readonly IUserRepository userRepository;
```

```
private readonly IUserContext userContext;
   public Form1(IUserRepository userRepository, IUserContext userContext) {
       this.userRepository = userRepository;
       this.userContext = userContext;
        InitializeComponent();
    }
   private void button1_Click(object sender, EventArgs e) {
       if (this.userContext.IsAdministrator) {
            this.userRepository.ControlSomeStuff();
        }
    }
}
```
# **4.5 WCF Integration Guide**

The [Simple Injector WCF Integration NuGet Package](https://nuget.org/packages/SimpleInjector.Integration.Wcf) allows WCF services to be resolved by the container, which enables constructor injection.

After installing this NuGet package, it must be initialized in the start-up path of the application by calling the SimpleInjectorServiceHostFactory.SetContainer method:

```
protected void Application_Start(object sender, EventArgs e) {
    // Create the container as usual.
   var container = new Container();
    // Register your types, for instance:
    container.Register<IUserRepository, SqlUserRepository>();
    container.RegisterPerWcfOperation<IUnitOfWork, EfUnitOfWork>();
    // Register the container to the SimpleInjectorServiceHostFactory.
    SimpleInjectorServiceHostFactory.SetContainer(container);
}
```
Warning: Instead of what the name of the WcfOperationLifestyle class and the RegisterPerWcfOperation methods seem to imply, components that are registered with this lifestyle might actually outlive a single WCF operation. This behavior depends on how the WCF service class is configured. WCF is in control of the lifetime of the service class and contains three lifetime types as defined by the [InstanceContextMode enumeration.](https://msdn.microsoft.com/en-us/library/system.servicemodel.instancecontextmode.aspx) Components that are registered *PerWcfOperation* live as long as the WCF service class they are injected into.

For each service class, you should supply a factory attribute in the .SVC file of each service class. For instance:

```
<%@ ServiceHost
    Service="UserService"
    CodeBehind="UserService.svc.cs"
    Factory="SimpleInjector.Integration.Wcf.SimpleInjectorServiceHostFactory,
        SimpleInjector.Integration.Wcf"
\frac{\circ}{6}
```
Note: Instead of having a WCF service layer consisting of many service classes and methods, consider a design that consists of just a single service class with a single method as explained in [this article.](http://www.cuttingedge.it/blogs/steven/pivot/entry.php?id=95) A design where operations are communicated through messages allows the creation of highly maintainable WCF services. With such a design, this integration package will be ??redundant.

### **4.5.1 WAS Hosting and Non-HTTP Activation**

When hosting WCF Services in WAS (Windows Activation Service), you are not given an opportunity to build your container in the Application\_Start event defined in your Global.asax because WAS doesn't use the standard ASP.NET pipeline. A workaround for this is to move the container initialization to a static constructor

```
public static class Bootstrapper {
    public static readonly Container Container;
    static Bootstrapper() {
        var container = new Container();
        // register all your components with the container here:
        // container.Register<IService1, Service1>()
        // container.RegisterLifetimeScope<IDataContext,DataContext>();
        container.Verify();
        Container = container;
    }
}
```
Your custom *ServiceHostFactory* can no use the static Bootstrapper.Container field:

```
public class WcfServiceFactory : SimpleInjectorServiceHostFactory {
    protected override ServiceHost CreateServiceHost(Type serviceType,
        Uri[] baseAddresses) {
        return new SimpleInjectorServiceHost(
            Bootstrapper.Container,
            serviceType,
            baseAddresses);
    }
}
```
Optionally, you can apply your custom service behaviors and contract behaviors to the service host:

```
public class WcfServiceFactory : SimpleInjectorServiceHostFactory {
    protected override ServiceHost CreateServiceHost(Type serviceType,
        Uri[] baseAddresses) {
        var host = new SimpleInjectorServiceHost(
            Bootstrapper.Container,
            serviceType,
            baseAddresses);
        // This is all optional
        this.ApplyServiceBehaviors(host);
        this.ApplyContractBehaviors(host);
        return host;
    }
   private void ApplyServiceBehaviors(ServiceHost host) {
        foreach (var behavior in this.container.GetAllInstances<IServiceBehavior>()) {
            host.Description.Behaviors.Add(behavior);
        }
    }
   private void ApplyContractBehaviors(SimpleInjectorServiceHost host) {
        foreach (var behavior in this.container.GetAllInstances<IContractBehavior>()) {
```

```
foreach (var contract in host.GetImplementedContracts()) {
                contract.Behaviors.Add(behavior);
            }
        }
    }
}
```
seem to imply, components that are registered with this lifestyle might actually outlive a single WCF operation. This behavior depends on how the WCF service class is configured. WCF is in control of the lifetime of the service class and contains three lifetime types as defined by the [InstanceContextMode enumeration.](https://msdn.microsoft.com/en-us/library/system.servicemodel.instancecontextmode.aspx) Components that are registered *PerWcfOperation* live as long as the WCF service class they are injected into.

For each service class, you should supply a factory attribute in the .SVC file of each service class. For instance:

```
<%@ ServiceHost
    Service="UserService"
    CodeBehind="UserService.svc.cs"
    Factory="SimpleInjector.Integration.Wcf.SimpleInjectorServiceHostFactory,
        SimpleInjector.Integration.Wcf"
\approx
```
Note: Instead of having a WCF service layer consisting of many service classes and methods, consider a design that consists of just a single service class with a single method as explained in [this article.](http://www.cuttingedge.it/blogs/steven/pivot/entry.php?id=95) A design where operations are communicated through messages allows the creation of highly maintainable WCF services. With such a design, this integration package will be ??redundant.

## **4.6 Windows Presentation Foundation Integration Guide**

WPF was not designed with dependency injection in mind. Instead of doing constructor injection, there are alternatives. The simplest thing to register the container in the *App* class, store the container in a static field and let *Window* instances request their dependencies from within their default constructor.

Here is an example of how your *App* code behind could look like:

```
using System.Windows;
using SimpleInjector;
public partial class App : Application
{
    private static Container container;
    [System.Diagnostics.DebuggerStepThrough]
    public static TService GetInstance<TService>() where TService : class {
        return container.GetInstance<TService>();
    }
    protected override void OnStartup(StartupEventArgs e) {
        base.OnStartup(e);
        Bootstrap();
    }
    private static void Bootstrap() {
        // Create the container as usual.
        var container = new Container();
        // Register your types, for instance:
        container.RegisterSingle<IUserRepository, SqlUserRepository>();
```

```
container.Register<IUserContext, WpfUserContext>();
        // Optionally verify the container.
        container.Verify();
        // Store the container for use by the application.
       App.container = container;
    }
}
```
With the static *App.GetInstance<T>* method, we can request instances from our *Window* constructors:

```
using System.Windows;
public partial class MainWindow : Window {
   private readonly IUserRepository userRepository;
   private readonly IUserContext userContext;
   public MainWindow() {
       this.userRepository = App.GetInstance<IUserRepository>();
       this.userContext = App.GetInstance<IUserContext>();
        InitializeComponent();
    }
}
```
Besides integration with standard .NET technologies, Simple Injector can be integrated with a wide range of other technologies. Here are a few links to help you get started quickly:

- [RavenDB](https://stackoverflow.com/questions/10940988/how-to-configure-simple-injector-ioc-to-use-ravendb)
- [SignalR](https://stackoverflow.com/questions/10555791/using-simpleinjector-with-signalr)
- [Fluent Validations](https://stackoverflow.com/questions/9984144/what-is-the-correct-way-to-register-fluentvalidation-with-simpleinjector)
- [PetaPoco](https://simpleinjector.codeplex.com/discussions/283850)
- *[T4MVC](#page-123-0)*
- [Quartz.NET](https://stackoverflow.com/questions/14562176/constructor-injection-with-quartz-net-and-simple-injector)
- [Membus](https://stackoverflow.com/questions/16123641/membus-and-ioc-simpleinjector-wiring-command-handlers-automatically-by-interfa)
- [Web Forms MVP](https://stackoverflow.com/questions/15123515/pass-runtime-value-to-constructor-using-simpleinjector)
- [Nancy](https://simpleinjector.codeplex.com/discussions/541398)
- [Castle DynamicProxy Interception](https://stackoverflow.com/questions/24513530/using-simple-injector-with-castle-proxy-interceptor)
- [OWIN](https://simpleinjector.codeplex.com/discussions/564822)
- [Drum](https://stackoverflow.com/questions/26661621/how-to-register-drum-urimaker-using-simple-injector)

# **4.7 Patterns**

- [Unit of Work pattern](https://stackoverflow.com/questions/10585478)
- [Multi-tenant applications](https://simpleinjector.codeplex.com/discussions/434951)

# **Diagnostic Services**

<span id="page-44-0"></span>The Diagnostic Services allow you to analyze the container's configuration to search for common configuration mistakes.

# **5.1 How to view diagnostic results**

There are two ways to view the diagnostic results - results can be viewed visually during debugging in Visual Studio and programmatically by calling the Diagnostic API.

Diagnostic results are available during debugging in Visual Studio after calling *Container.Verify()*. Set a breakpoint after the line that calls Verify() and when the breakpoint breaks, hover over the *Container* instance with the mouse. The debugger context menu will appear for the *Container* variable which you can unfold to view the diagnostic results. This might look like this:

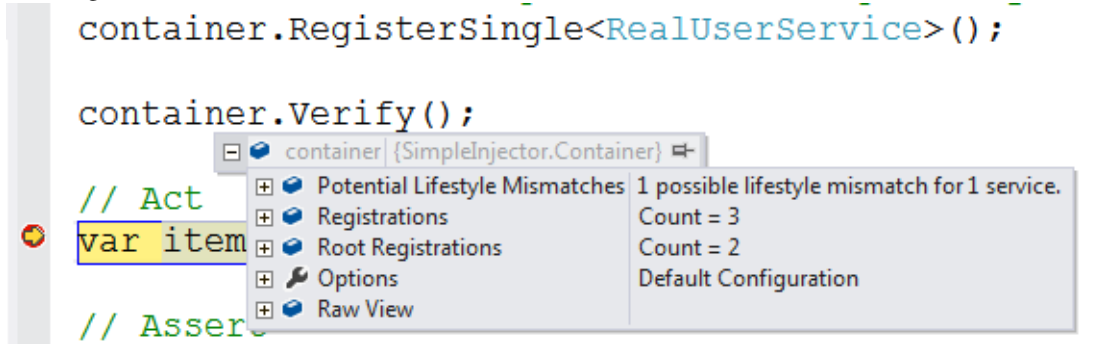

Another option is to add the container variable to the Visual Studio watch window by right clicking on the variable and selecting 'Add Watch' in the context menu:

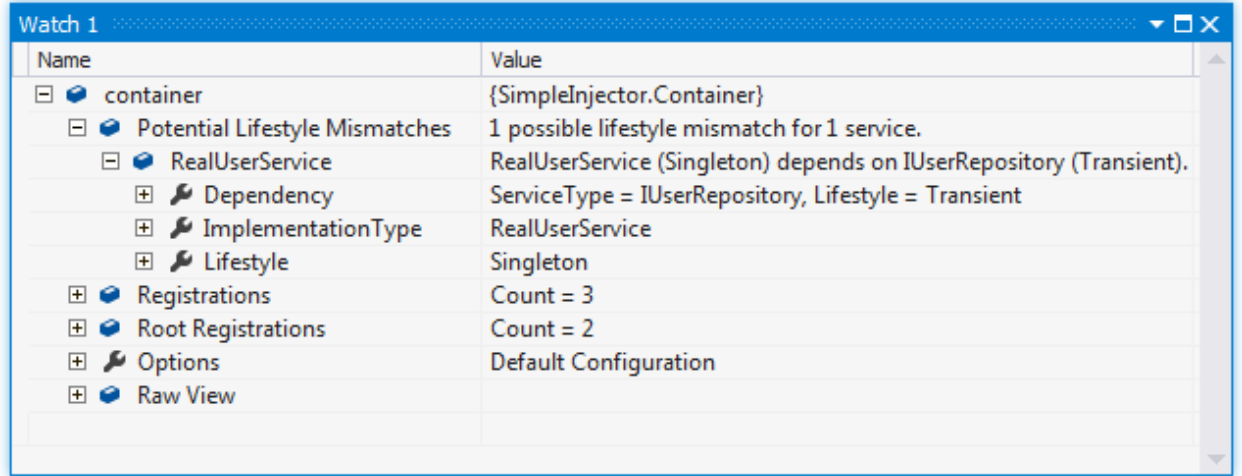

The debugger views also allow visualizing your application's dependency graphs. This can give you a good view of what the end result of your DI configuration is. By drilling into the list of Registrations or Root Registrations, you can select the text visualizer (the magnifying glass icon) on the DependencyGraph property on any of the lister registrations:

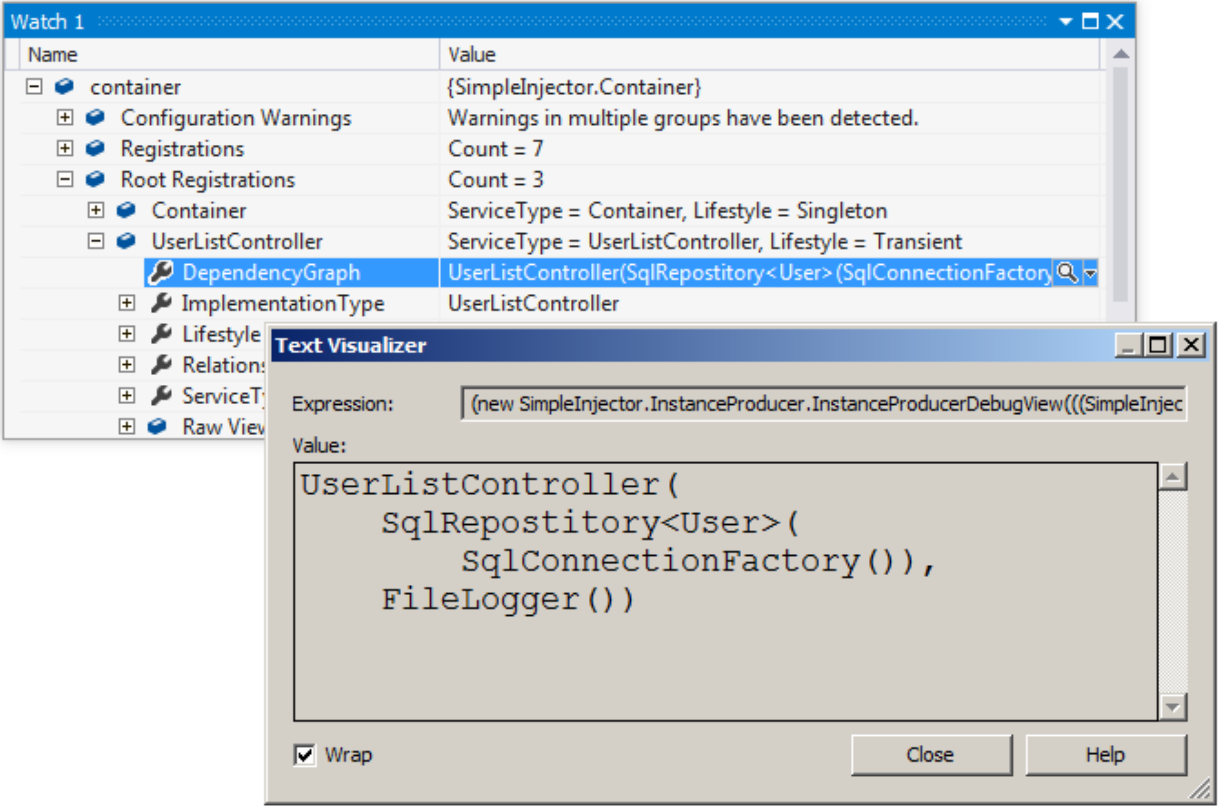

This same information can be requested programmatically by using the Diagnostic API. The Diagnostic API is located in the SimpleInjector.Diagnostics.dll. This dll is part of the core NuGet package. Interacting with the Diagnostic API is especially useful for automated testing. The following is an example of an integration test that checks whether the container is free of configuration warnings:

```
[TestMethod]
public void Container_Always_ContainsNoDiagnosticWarnings() {
```

```
// Arrange
var container = Bootstrapper.GetInitializedContainer();
container.Verify();
// Assert
var results = Analyzer.Analyze(container);
Assert.IsFalse(results.Any(), Environment.NewLine +
    string.Join(Environment.NewLine,
        from result in results
        select result.Description));
```
# **5.2 Limitations**

}

Warning: Although the *Container* can spot several configuration mistakes, be aware that there will always be ways to make configuration errors that the Diagnostic Services cannot identify. Wiring your dependencies is a delicate matter and should be done with care. Always follow best practices.

The Diagnostic Services work by analyzing all information that is known by the container. In general, only relationships between types that can be statically determined (such as analyzing constructor arguments) can be analyzed. The *Container* uses the following information for analysis:

- Constructor arguments of types that are created by the container (auto-wired types).
- Dependencies added by *[Decorators](#page-75-0)*.
- Dependencies that are not registered explicitly but are referenced as constructor argument (this included types that got created through unregistered type resolution).

The Diagnostic Services cannot analyze the following:

- Types that are completely unknown, because these types are not registered explicitly and no registered type depends on them. In general you should register all root types (types that are requested directly by calling GetInstance<T>(), such as MVC Controllers) explicitly.
- Open-generic registrations that are resolved as root type (no registered type depends on them). Since the container uses unregistered type resolution, those registrations will be unknown untill they are resolved. Prefer registering each closed-generic version explicitly, or add unit tests to verify that these root types can be resolved.
- Dependencies added using the [RegisterInitializer](https://simpleinjector.org/ReferenceLibrary/?topic=html/M_SimpleInjector_Container_RegisterInitializer__1.htm) method:

```
container.RegisterInitializer<IService>(service => {
   // These dependencies will be unknown during diagnosis
   service.Dependency = new Dependency();
   service.TimeProvider = container.GetInstance<ITimeProvider>()
});
```
• Types that are created manually by registering a *Func<T>* delegate using one of the [Regis](https://simpleinjector.org/ReferenceLibrary/?topic=html/M_SimpleInjector_Container_Register__1_2.htm)[ter<TService>\(Func<TService>\)](https://simpleinjector.org/ReferenceLibrary/?topic=html/M_SimpleInjector_Container_Register__1_2.htm) overloads, for instance:

```
container.Register<IService>(() => new MyService(
    // These dependencies will be unknown during diagnosis
    container.GetInstance<ILogger>(),
    container.GetInstance<ITimeProvider>()));
```
- Any dependencies that are injected using the (now deprecated) [InjectProperties](https://simpleinjector.org/ReferenceLibrary/?topic=html/M_SimpleInjector_Container_InjectProperties.htm) method will not be seen as dependencies of the type they are injected into.
- Dependencies that are resolved by requesting them manually from the *Container*, for instance by injecting the *Container* into a class and then calling *container.GetInstance<T>()* from within that class:

```
public class MyService : IService {
   private ITimeProvider provider;
    // Type depends on the container (don't do this)
   public MyService(Container container) {
        // This dependency will be unknown during diagnosis
        this.provider = container.GetInstance<ITimeProvider>();
    }
});
```
Tip: Try to prevent depending on any framework features listed above because they all prevent you from having a *[verifiable configuration](#page-64-0)* and trustworthy diagnostic results.

# **5.3 Supported Warnings**

## <span id="page-47-0"></span>**5.3.1 Diagnostic Warning - Potential Lifestyle Mismatches**

### **Cause**

The component depends on a service with a lifestyle that is shorter than that of the component.

### **Warning Description**

In general, components should only depend on other components that are configured to live at least as long. In other words, it is safe for a transient component to depend on a singleton, but not the other way around. Since components store a reference to their dependencies in (private) instance fields, those dependencies are kept alive for the lifetime of that component. This means that dependencies that are configured with a shorter lifetime than their consumer, accidentally live longer than intended. This can lead to all sorts of bugs, such as hard to debug multi-threading issues.

The Diagnostic Services detect this kind of misconfiguration and report it. The container will be able to compare all built-in lifestyles (and sometimes even custom lifestyles). Here is an overview of the built-in lifestyles ordered by their length:

- *[Transient](#page-20-0)*
- *[Lifetime Scope](#page-25-0)*
- *[Execution Context Scope](#page-26-0)*
- *[WCF Operation](#page-24-0)*
- *[Web Request](#page-22-0)*
- *[Web API Request](#page-23-0)*
- *[Singleton](#page-21-0)*

Note: This kind of error is also known as [Captive Dependency.](http://blog.ploeh.dk/2014/06/02/captive-dependency/)

### **How to Fix Violations**

There are multiple ways to fix this violation:

- Change the lifestyle of the component to a lifestyle that is as short or shorter than that of the dependency.
- Change the lifestyle of the dependency to a lifestyle as long or longer than that of the component.
- Instead of injecting the dependency, inject a factory for the creation of that dependency and call that factory every time an instance is required.

#### **When to Ignore Warnings**

Do not ignore these warnings. False positives for this warning are rare and even when they occur, the registration or the application design can always be changed in a way that the warning disappears.

#### **Example**

The following example shows a configuration that will trigger the warning:

```
var container = new Container();
```

```
container.Register<IUserRepository, InMemoryUserRepository>(Lifestyle.Transient);
```

```
// RealUserService depends on IUserRepository
container.RegisterSingle<RealUserService>();
```

```
// FakeUserService depends on IUserRepository
container.RegisterSingle<FakeUserService>();
```

```
container.Verify();
```
The *RealUserService* component is registered as Singleton but it depends on *IUserRepository* which is configured with the shorter **Transient** lifestyle. Below is an image that shows the output for this configuration in a watch window. The watch window shows two mismatches and one of the warnings is unfolded.

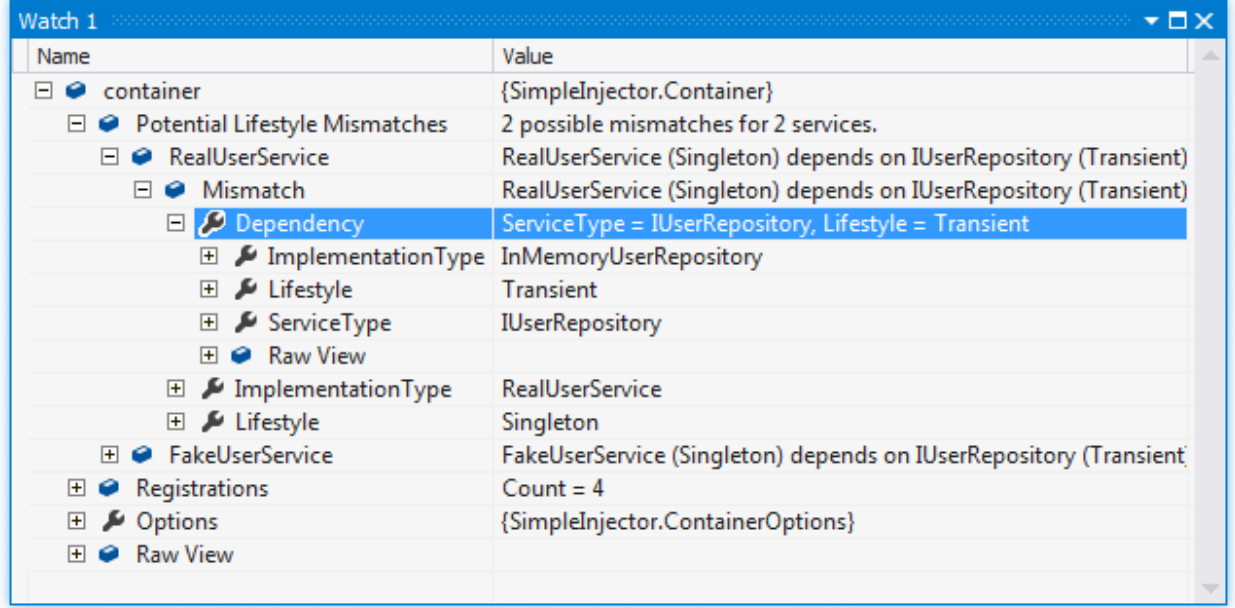

The following example shows how to query the Diagnostic API for Potential Lifetime Mismatches:

```
// using SimpleInjector.Diagnostics;
var container = /* get verified container */;
var results = Analyzer.Analyze(container)
    .OfType<PotentialLifestyleMismatchDiagnosticResult>();
foreach (var result in results) {
    Console.WriteLine(result.Description);
    Console.WriteLine("Lifestyle of service: " +
        result.Relationship.Lifestyle.Name);
    Console.WriteLine("Lifestyle of service's dependency: " +
        result.Relationship.Dependency.Lifestyle.Name);
}
```
Note: The Diagnostic API is new in Simple Injector v2.4.

#### **What about Hybrid lifestyles?**

A *[Hybrid lifestyle](#page-28-0)* is a mix between two or more other lifestyles. Here is an example of a custom lifestyle that mixes the Transient and Singleton lifestyles together:

```
var hybrid = Lifestyle.CreateHybrid(
    lifestyleSelector: () => someCondition,
    trueLifestyle: Lifestyle.Transient,
    falseLifestyle: Lifestyle.Singleton);
```
Note that this example is quite bizarre, since it is a very unlikely combination of lifestyles to mix together, but it serves us well for the purpose of this explanation.

As explained, components should only depend on longer lived components. But how long does a component with this hybrid lifestyle live? For components that are configured with the lifestyle defined above, it depends on the implementation of *someCondition*. But without taking this condition into consideration, we can say that it will at most live as long as the longest wrapped lifestyle (Singleton in this case) and at least live as long as shortest wrapped lifestyle (in this case Transient).

From the Diagnostic Services' perspective, a component can only safely depend on a hybrid lifestyled service if the consuming component's lifestyle is shorter than or equal the shortest lifestyle the hybrid is composed of. On the other hand, a hybrid lifestyled component can only safely depend on another service when the longest lifestyle of the hybrid is shorter than or equal to the lifestyle of the dependency. Thus, when a relationship between a component and its dependency is evaluated by the Diagnostic Services, the **longest** lifestyle is used in the comparison when the hybrid is part of the consuming component, and the shortest lifestyle is used when the hybrid is part of the dependency.

This does imply that two components with the same hybrid lifestyle can't safely depend on each other. This is true since in theory the supplied predicate could change results in each call. In practice however, those components would usually be able safely relate, since it is normally unlikely that the predicate changes lifestyles within a single object graph. This is an exception the Diagnostic Services can make pretty safely. From the Diagnostic Services' perspective, components can safely be related when both share the exact same lifestyle instance and no warning will be displayed in this case. This does mean however, that you should be very careful using predicates that change the lifestyle during the object graph.

## <span id="page-50-0"></span>**5.3.2 Diagnostic Warning - Short Circuited Dependencies**

### **Cause**

The component depends on an unregistered concrete type and this concrete type has a lifestyle that is different than the lifestyle of an explicitly registered type that uses this concrete type as its implementation.

### **Warning Description**

This warning signals the possible use of a short circuited dependency in a component. A short circuited dependency is:

- a concrete type
- that is not registered by itself
- that is referenced by another component (most likely using a constructor argument)
- and exists as *TImplementation* in an explicitly made **Register**<TService, TImplementation>() registration (or its non-generic equivalent)
- and where the lifestyle of this explicit registration differs from the unregistered type (in normal cases this means that the explicit registration is not Transient)

When a component depends on a short circuited dependency, the application might be wired incorrectly because the flagged component gets a different instance of that concrete type than other components in the application will get. This can result in incorrect behavior.

### **How to Fix Violations**

Let the component depend on the abstraction described in the warning message instead of depending directly on the concrete type. If the warning is a false positive and the component (and all other components that depend directly on this concrete type) should indeed get a transient instance of that concrete type, register the concrete type explicitly in the contain using the transient lifestyle.

### **When to Ignore Warnings**

Do not ignore these warnings. False positives for this warning are rare and even when they occur, the registration or the application design can always be changed or the concrete type can be registered explicitly in the container.

### **Example**

```
var container = new Container();
container.RegisterPerWebRequest<IUnitOfWork, MyUnitOfWork>();
container.Register<HomeController>();
// Definition of HomeController
public class HomeController : Controller {
   private readonly MyUnitOfWork uow;
    public HomeController(MyUnitOfWork uow) {
        this.uow = uow;
    }
}
```
In this example *HomeController* depends on *MyUnitOfWork*. *MyUnitOfWork* however is not registered explicitly, but *IUnitOfWork* is. Furthermore *IUnitOfWork* is registered with the *WebRequestLifestyle*. However, since *MyUnitOfWork* is a concrete unregistered type, the container will create it on your behalf with the Transient lifestyle. This will typically be a problem, since during a request, the *HomeController* will get a different instance than other types that depend on *IUnitOfWork* while the intended use of *IUnitOfWork* is to have a single instance per web request.

For Unit of Work implementations this is typically a problem, since the unit of work defines an atomic operation and creating multiple instances of such a unit of work in a single web request means that the work is split up in multiple (database) transactions (breaking consistency) or could result in part of the work not being committed at all.

The *MyUnitOfWork* type is called 'short circuited' because *HomeController* skips the *IUnitOfWork* dependency and directly depends on *MyUnitOfWork*. In other words, *HomeController* short circuits to *MyUnitOfWork*.

Here is an example of a short circuited dependency in the watch window:

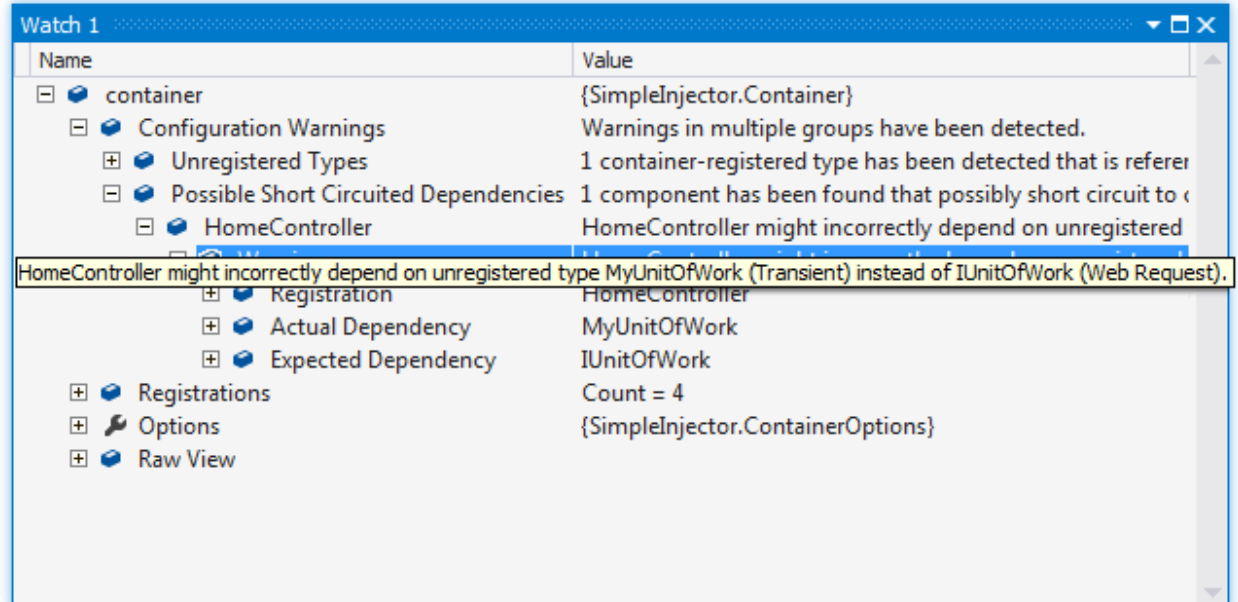

The following example shows how to query the Diagnostic API for Short Circuited Dependencies:

```
// using SimpleInjector.Diagnostics;
var container = /* get verified container */;
var results = Analyzer.Analyze(container)
    .OfType<ShortCircuitedDependencyDiagnosticResult>();
foreach (var result in results) {
    Console.WriteLine(result.Description);
    Console.WriteLine(
        "Lifestyle of service with the short circuited dependency: " +
        result.Relationship.Lifestyle.Name);
    Console.WriteLine("One of the following types was expected instead:");
    foreach (var expected in result.ExpectedDependencies) {
        Console.WriteLine("-" + expected.ServiceType.FullName);
    }
}
```
Note: The Diagnostic API is new in Simple Injector v2.4.

## **5.3.3 Diagnostic Warning - Potential Single Responsibility Violations**

### **Cause**

The component depends on too many services.

### **Warning Description**

Psychological studies show that the human mind has difficulty dealing with more than seven things at once. This is related to the concept of [High Fan In - Low Fan Out.](http://it.toolbox.com/blogs/enterprise-solutions/design-principles-fanin-vs-fanout-16088) Lowering the number of dependencies (fan out) that a class has can therefore reduce complexity and increase maintainability of such class.

So in general, components should only depend on a few other components. When a component depends on many other components (usually caused by constructor over-injection), it might indicate that the component has too many responsibilities. In other words it might be a sign that the component violates the [Single Responsibility Principle](https://en.wikipedia.org/wiki/Single_responsibility_principle) (SRP). Violations of the SRP will often lead to maintainability issues later on in the application lifecycle.

The general consensus is that a constructor with more than 4 or 5 dependencies is a code smell. To prevent too many false positives, the threshold for the Diagnostic Services is 6 dependencies, so you'll start to see warnings on types with 7 or more dependencies.

### **How to Fix Violations**

The article [Dealing with constructor over-injection by Mark Seemann](https://deals.manningpublications.com/DependencyInjectioninNET.pdf) goes into detail how to about fixing the root cause of constructor over-injection.

Note that moving dependencies out of the constructor and into properties might solve the constructor over-injection code smell, but does not solve a violation of the SRP, since the number of dependencies doesn't decrease.

Moving those properties to a base class also doesn't solve the SRP violation. Often derived types will still use the dependencies of the base class making them still violating the SRP and even if they don't, the base class itself will probably violate the SRP or have a high fan out.

Those base classes will often just be helpers to implement all kinds of cross-cutting concerns. Instead of using base classes, a better way to implementing cross-cutting concerns is through *[decorators](#page-75-0)*.

### **When to Ignore Warnings**

This warning can safely be ignored when the type in question does not violate the SRP and the number of dependencies is stable (does not change often).

### **Example**

```
public class Foo : IFoo
{
    public Foo(
        IUnitOfWorkFactory uowFactory,
        CurrencyProvider currencyProvider,
        IFooPolicy fooPolicy,
        IBarService barService,
        ICoffeeMaker coffeeMaker,
        IKitchenSink kitchenSink,
        IIceCubeProducer iceCubeProducer) {
```
}

}

The Foo class has 7 dependencies and when it is registered in the container, it will result in the warning. Here is an example of this warning in the watch window:

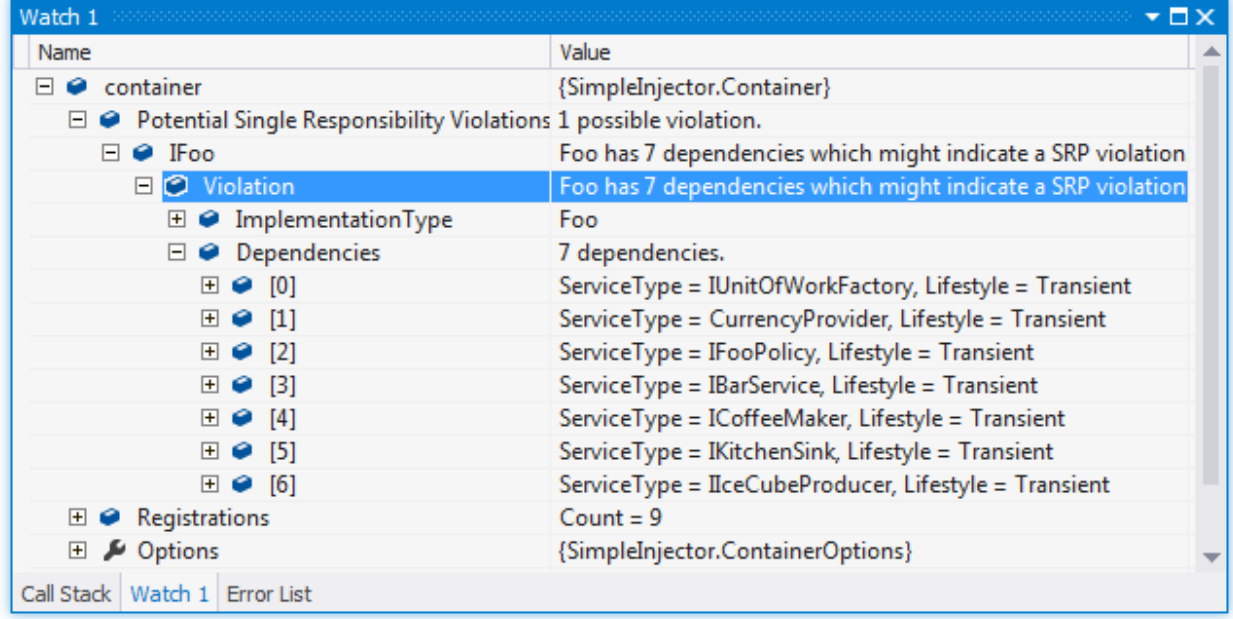

The following example shows how to query the Diagnostic API for possible Single Responsibility Violations:

```
// using SimpleInjector.Diagnostics;
var container = /* get verified container */;var results = Analyzer.Analyze(container)
    .OfType<SingleResponsibilityViolationDiagnosticResult>();
foreach (var result in results) {
   Console.WriteLine(result.ImplementationType.Name +
            " has " + result.Dependencies.Count + " dependencies.");
}
```
## **5.3.4 Diagnostic Warning - Container-registered Types**

### **Cause**

A concrete type that was not registered explicitly and was not resolved using unregistered type resolution, but was created by the container using the default lifestyle.

### **Warning Description**

The *Container-Tegistered Types* warning shows all concrete types that weren't registered explicitly, but registered by the container as transient for you, because they were referenced by another component's constructor or were resolved through a direct call to *container.GetIntance<T>()* (inside a [RegisterInitializer](https://simpleinjector.org/ReferenceLibrary/?topic=html/M_SimpleInjector_Container_RegisterInitializer__1.htm) registered delegate for instance).

This warning deserves your attention, since it might indicate that you program to implementations, instead of abstractions. Although the *[Potential Lifestyle Mismatches](#page-47-0)* and *[Short Circuited Dependencies](#page-50-0)* warnings are a very strong signal of a configuration problem, this *Container-Tegistered Types* warnings is just a point of attention.

#### **How to Fix Violations**

Let components depend on an interface that described the contract that this concrete type implements and register that concrete type in the container by that interface.

#### **When to Ignore Warnings**

If your intention is to resolve those types as transient and don't depend directly on their concrete types, this warning can in general be ignored safely.

#### **Example**

```
var container = new Container();
container.Register<HomeController>();
container.Verify();
// Definition of HomeController
public class HomeController : Controller {
    private readonly SqlUserRepository repository;
    public HomeController(SqlUserRepository repository) {
        this.repository = repository;
    }
}
```
The given example registers a *HomeController* class that depends on an unregistered *SqlUserRepository* class. Injecting a concrete type can lead to a lot of problems, such as:

- It makes the *HomeController* hard to test, since concrete types are often hard to fake (or when using a mocking framework that fixes this, would still result in unit tests that contain a lot of configuration for the mocking framework, instead of pure test logic) making the unit tests hard to read and hard to maintain.
- It makes it harder to reuse the class, since it expects a certain implementation of its dependency.
- It makes it harder to add cross-cutting concerns (such as logging, audit trailing and authorization) to the system, because this must now either be added directly in the *SqlUserRepository* class (which will make this class hard to test and hard to maintain) or all constructors of classes that depend on *SqlUserRepository* must be changed to allow injecting a type that adds these cross-cutting concerns.

Instead of depending directly on *SqlUserRepository*, *HomeController* can better depend on an *IUserRepository* abstraction:

```
var container = new Container();
container.Register<IUserRepository, SqlUserRepository>();
container.Register<HomeController>();
container.Verify();
```
// Definition of HomeController

```
public class HomeController : Controller {
   private readonly IUserRepository repository;
   public HomeController(IUserRepository repository) {
        this.repository = repository;
    }
}
```
Tip: It would probably be better to define a generic *IRepository<T>* abstraction. This makes easy to *[batch registration](#page-69-0)* implementations and allows cross-cutting concerns to be added using *[decorators](#page-75-0)*.

## **How To**

- How to *[Register factory delegates](#page-56-0)*
- How to *[Resolve instances by key](#page-59-0)*
- How to *[Resolve arrays and lists](#page-62-0)*
- How to *[Register multiple interfaces with the same implementation](#page-63-0)*
- How to *[Override existing registrations](#page-63-1)*
- How to *[Verify the container's configuration](#page-64-0)*
- How to *[Work with dependency injection in multi-threaded applications](#page-65-0)*

# <span id="page-56-0"></span>**6.1 Register factory delegates**

Simple Injector allows you to register a *Func<T>* delegate for the creation of an instance. This is especially useful in scenarios where it is impossible for the *Container* to create the instance. There are overloads of the Register method available that accept a *Func<T>* argument:

container.Register<IMyService>(() => SomeSubSystem.CreateMyService());

In situations where a service needs to create multiple instances of a certain dependencies, or needs to explicitly control the lifetime of such dependency, abstract factories can be used. Instead of injecting an *IMyService*, you should inject an *IMyServiceFactory* that creates new instances of *IMyService*:

```
// Definition
public interface IMyServiceFactory {
    IMyService CreateNew();
}
// Implementation
sealed class ServiceFactory : IMyServiceFactory {
   public IMyService CreateNew() {
        return new MyServiceImpl();
    }
}
// Registration
container.RegisterSingle<IMyServiceFactory, ServiceFactory>();
// Usage
```

```
public class MyService {
```

```
private readonly IMyServiceFactory factory;
public MyService(IMyServiceFactory factory) {
    this.factory = factory;
}
public void SomeOperation() {
    using (var service1 = this.factory.CreateNew()) {
        // use service 1
    }
    using (var service2 = this.factory.CreateNew()) {
        // use service 2
    }
}
```
Instead of creating specific interfaces for your factories, you can also choose to inject *Func<T>* delegates into your services:

```
// Registration
container.RegisterSingle<Func<IMyService>>(
    () => new MyServiceImpl());
// Usage
public class MyService {
   private readonly Func<IMyService> factory;
    public MyService(Func<IMyService> factory) {
        this.factory = factory;
    }
   public void SomeOperation() {
        using (var service1 = this.factory.Invoke()) {
            // use service 1
        }
    }
}
```
This saves you from having to define a new interface and implementation per factory.

Note: On the downside however, this communicates less clearly the intent of your code and as a result might make your code harder to grasp.

When you choose *Func<T>* delegates over specific factory interfaces you can define the following extension method to simplify the registration of *Func<T>* factories:

```
// using System;
// using SimpleInjector;
// using SimpleInjector.Advanced;
public static void RegisterFuncFactory<TService, TImpl>(
   this Container container, Lifestyle lifestyle = null)
   where TService : class
   where TImpl : class, TService
{
   lifestyle = lifestyle ?? Lifestyle.Transient;
    // Register the Func<T> that resolves that instance.
    container.RegisterSingle<Func<TService>>(() => {
```
}

```
var producer = new InstanceProducer(typeof(TService),
            lifestyle.CreateRegistration<TService, TImpl>(container));
        Func<TService> instanceCreator =
            () => (TService)producer.GetInstance();
        if (container.IsVerifying()) {
            instanceCreator.Invoke();
        }
        return instanceCreator;
    });
// Registration
```
container.RegisterFuncFactory<IMyService, RealService>();

}

The extension method allows registration of a single factory, but won't be maintainable when you want all registrations to be resolvable using *Func<T>* delegates by default.

Note: We personally think that allowing to register *Func<T>* delegates by default is a design smell. The use of *Func<T*> delegates makes your design harder to follow and your system harder to maintain and test. If you have many constructors in your system that depend on a *Func*<*T*>, please take a good look at your dependency strategy. If in doubt, please ask us here on the forum or on Stackoverflow.

The following extension method allows Simple Injector to resolve all types using a *Func<T*> delegate by default:

```
// using System;
// using System.Linq;
// using System.Linq.Expressions;
// using SimpleInjector;
public static void AllowResolvingFuncFactories(this ContainerOptions options) {
    options.Container.ResolveUnregisteredType += (s, e) => {
        var type = e.UnregisteredServiceType;
        if (!type.IsGenericType || type.GetGenericTypeDefinition() != typeof(Func<>)) {
            return;
        }
        Type serviceType = type.GetGenericArguments().First();
        InstanceProducer registration =
            options.Container.GetRegistration(serviceType, true);
        Type funcType = typeof(Func<>).MakeGenericType(serviceType);
        var factoryDelegate = Expression.Lambda(funcType,
            registration.BuildExpression()).Compile();
        e.Register(Expression.Constant(factoryDelegate));
    };
}
// Registration
```

```
container.Options.AllowResolvingFuncFactories();
```
After calling this *AllowResolvingFuncFactories* extension method, the container allows resolving *Func<T>* delegates. Just like *Func<T>* delegates can be injected, *Lazy<T>* instances can also be injected into services. *Lazy<T>* is useful in situations where the creation of a service is time consuming and not always required. *Lazy<T>* enables you to postpone the creation of a service until the moment it is actually requried:

```
// Extension method
container.RegisterLazy<T>(this Container container) where T : class {
    Func<T> factory = () => container.GetInstance<T>();
    container.Register<Lazy<T>>(() => new Lazy<T>(factory));
}
// Registration
container.RegisterLazy<IMyService>();
// Usage
public class MyService {
   private readonly Lazy<IMyService> myService;
    public MyService(Lazy<IMyService> myService) {
        this.myService = myService;
    }
    public void SomeOperation() {
        if (someCondition) {
            this.myService.Value.Operate();
        }
    }
}
```
Note: instead of polluting the API of your application with *Lazy*<*T*> dependencies, it is usually cleaner to hide the *Lazy<T>* behind a proxy:

```
// Proxy definition
public class MyLazyServiceProxy : IMyService {
   private readonly Lazy<IMyService> wrapped;
    public MyLazyServiceProxy(Lazy<IMyService> wrapped) {
        this.wrapped = wrapped;
    }
    public void Operate() {
        this.wrapped.Value.Operate();
    }
}
// Registration
container.RegisterLazy<IMyService>();
container.Register<IMyService, MyLazyServiceProxy>();
```
This way the application can simply depend on *IMyService* instead of *Lazy<IMyService>*.

**Warning:** The same warning applies to the use of  $Lazy < T$  as it does for the use of  $Func < T$  delegates. For more information about creating an application and container configuration that can be successfully verified, please read the *[How To Verify the container's configuration](#page-64-0)*.

# <span id="page-59-0"></span>**6.2 Resolve instances by key**

Resolving instances by a key is a feature that is deliberately left out of Simple Injector, because it invariably leads to a design where the application tends to have numerous dependencies on the DI container itself. To resolve a keyed

instance you will likely need to call directly into the *Container* instance and this leads to the [Service Locator anti](http://blog.ploeh.dk/2010/02/03/ServiceLocatorIsAnAntiPattern.aspx)[pattern.](http://blog.ploeh.dk/2010/02/03/ServiceLocatorIsAnAntiPattern.aspx)

This doesn't mean that resolving instances by a key is never useful. Resolving instances by a key is normally a job for a specific factory rather than the *Container*. This approach makes the design much cleaner, saves you from having to take numerous dependencies on the DI library and enables many scenarios that the DI container authors simply didn't consider.

Note: The need for keyed registration can be an indication of ambiguity in the application design. Take a good look if each keyed registration shouldn't have its own unique interface, or perhaps each registration should implement its own version of a generic interface.

Take a look at the following scenario, where we want to retrieve instances of type *IRequestHandler* by a string key. There are of course several ways to achieve this, but here is a simple but effective way, by defining an *IRequestHandler-Factory*:

```
// Definition
public interface IRequestHandlerFactory
{
    IRequestHandler CreateNew(string name);
}
// Usage
var factory = container.GetInstance<IRequestHandlerFactory>();
var handler = factory.CreateNew("customers");
handler.Handle(requestContext);
```
By inheriting from the BCL's *Dictionary<TKey, TValue>*, creating an *IRequestHandlerFactory* implementation is almost a one-liner:

```
public class RequestHandlerFactory : Dictionary<string, Func<IRequestHandler>>,
    IRequestHandlerFactory
{
    public IRequestHandler CreateNew(string name) {
        return this[name]();
    }
}
```
With this class, we can register *Func<IRequestHandler*> factory methods by a key. With this in place the registration of keyed instances is a breeze:

```
var container = new Container();
container.RegisterSingle<IRequestHandlerFactory>(new RequestHandlerFactory
{
    { "default", () => container.GetInstance<DefaultRequestHandler>() },
    { "orders", () => container.GetInstance<OrdersRequestHandler>() },
    { "customers", () => container.GetInstance<CustomersRequestHandler>() },
});
```
Note: this design will work with almost all DI containers making the design easy to follow and also making it portable between DI libraries.

If you don't like a design that uses *Func<T>* delegates this way, it can easily be changed to be a *Dictionary<string, Type>* instead. The *RequestHandlerFactory* can be implemented as follows:

```
public class RequestHandlerFactory : Dictionary<string, Type>, IRequestHandlerFactory
{
   private readonly Container container;
```

```
public RequestHandlerFactory(Container container) {
       this.container = container;
    }
   public IRequestHandler CreateNew(string name) {
       var handler = this.container.GetInstance(this[name]);
       return (IRequestHandler)handler;
    }
}
```
The registration will then look as follows:

```
var container = new Container();
container.RegisterSingle<IRequestHandlerFactory>(new RequestHandlerFactory(container)
{
    { "default", typeof(DefaultRequestHandler) },
    { "orders", typeof(OrdersRequestHandler) },
    { "customers", typeof(CustomersRequestHandler) },
});
```
Note: Please remember the previous note about ambiguity in the application design. In the given example the design would probably be better af by using a generic *IRequestHandler<TRequest>* interface. This would allow the implementations to be *[batch registered using a single line of code](#page-69-0)*, saves you from using keys, and results in a configuration the is *[verifiable by the container](#page-64-0)*.

A final option for implementing keyed registrations is to manually create the registrations and store them in a dictionary. The following example shows the same *RequestHandlerFactory* using this approach:

```
public class RequestHandlerFactory : IRequestHandlerFactory {
   private readonly Dictionary<string, InstanceProducer> producers =
        new Dictionary<string, InstanceProducer>(
            StringComparer.OrdinalIgnoreCase);
   private readonly Container container;
   public RequestHandlerFactory(Container container) {
        this.container = container;
    }
    IRequestHandler IRequestHandlerFactory.CreateNew(string name) {
       var handler = this.producers[name].GetInstance();
        return (IRequestHandler)handler;
    }
   public void Register<TImplementation>(string name, Lifestyle lifestyle = null)
        where TImplementation : class, IRequestHandler {
        lifestyle = lifestyle ?? Lifestyle.Transient;
        var registration = lifestyle
            .CreateRegistration<IRequestHandler, TImplementation>(container);
        var producer = new InstanceProducer(typeof(IRequestHandler), registration);
        this.producers.Add(name, producer);
    }
}
```
The registration will then look as follows:

```
var container = new Container();
var factory = new RequestHandlerFactory(container);
factory.Register<DefaultRequestHandler>("default");
factory.Register<OrdersRequestHandler>("orders");
factory.Register<CustomersRequestHandler>("customers");
```
container.RegisterSingle<IRequestHandlerFactory>(factory);

The advantage of this method is that it completely integrates with the *Container*. *[Decorators](#page-75-0)* can be applied to individual returned instances, types can be registered multiple times and the registered handlers can be analyzed using the *[Diagnostic Services](#page-44-0)*.

## <span id="page-62-0"></span>**6.3 Resolve arrays and lists**

Simple Injector allows the registration of collections of elements using the [RegisterAll](https://simpleinjector.org/ReferenceLibrary/?topic=html/Overload_SimpleInjector_Container_RegisterAll.htm) method overloads. Collections can be resolved by any of the **GetAllInstances**<T>() methods, by calling *GetInstance*<*IEnumerable*<T>>(), or by defining an *IEnumerable<T>* parameter in the constructor of a type that is created using automatic constructor injection.

From Simple Injector 2.4 and up the other collection types that are automatically resolved are [IReadOnlyCollec](https://msdn.microsoft.com/en-us/library/hh881542.aspx)[tion<T>](https://msdn.microsoft.com/en-us/library/hh881542.aspx) and [IReadOnlyList<T>.](https://msdn.microsoft.com/en-us/library/hh192385.aspx)

Note: *IReadOnlyCollection<T>* and *IReadOnlyList<T>* are new in .NET 4.5 and you need the .NET 4.5 build of Simple Injector. These interfaces are *not* supported by the PCL and .NET 4.0 versions of Simple Injector.

Injection of other collection types, such as *arrays of T* or *IList*<*T*> into constructors is not supported out of the box. By hooking onto the unregistered type resolution event however, this functionality can be added. Look *[here](#page-120-0)* for an example extension method that allows this behavior for *T[]* types.

Please take a look at your design if you think you need to work with a collection of items. Often you can succeed by creating a composite type that can be injected. Take the following interface for instance:

```
public interface ILogger {
    void Log(string message);
}
```
Instead of injecting a collection of dependencies, the consumer might not really be interested in the collection, but simply wishes to operate on all elements. In that scenario you can configure your container to inject a composite of that particular type. That composite might look as follows:

```
public sealed class CompositeLogger : ILogger {
   private readonly ILogger[] loggers;
    public CompositeLogger(params ILogger[] loggers) {
        this.loggers = loggers;
    }
    public void Log(string message) {
        foreach (var logger in this.loggers) {
            logger.Log(message);
        }
    }
}
```
A composite allows you to remove this boilerplate iteration logic from the application, which makes the application cleaner and when changes have to be made to the way the collection of loggers is processed, only the composite has to be changed.

## <span id="page-63-0"></span>**6.4 Register multiple interfaces with the same implementation**

To adhere to the [Interface Segregation Principle,](http://en.wikipedia.org/wiki/Interface_segregation_principle) it is important to keep interfaces narrow. Although in most situations implementations implement a single interface, it can sometimes be beneficial to have multiple interfaces on a single implementation. Here is an example of how to register this:

```
// Impl implements IInterface1, IInterface2 and IInterface3.
var registration = Lifestyle.Singleton.CreateRegistration<Impl>(container);
container.AddRegistration(typeof(IInterface1), registration);
container.AddRegistration(typeof(IInterface2), registration);
container.AddRegistration(typeof(IInterface3), registration);
var a = container.GetInstance<IInterface1>();
var b = container.GetInstance<IInterface2>();
// Since Impl is a singleton, both requests return the same instance.
Assert.AreEqual(a, b);
```
The first line creates a Registration instance for the *Impl*, in this case with a singleton lifestyle. The other lines add this registration to the container, once for each interface. This maps multiple service types to the exact same registration.

Note: This is different from having three RegisterSingle registrations, since that will results three separate singletons.

# <span id="page-63-1"></span>**6.5 Override existing registrations**

The default behavior of Simple Injector is to fail when a service is registered for a second time. Most of the time the developer didn't intend to override a previous registration and allowing this would lead to a configuration that would pass the container's verification, but doesn't behave as expected.

This design decision differs from most other DI libraries, where adding new registrations results in appending the collection of registrations for that abstraction. Registering collections in Simple Injector is an explicit action done using one of the [RegisterAll](https://simpleinjector.org/ReferenceLibrary/?topic=html/Overload_SimpleInjector_Container_RegisterAll.htm) method overloads.

There are certain scenarios however where overriding is useful. An example of such is a bootstrapper project for a business layer that is reused in multiple applications (in both a web application, web service, and Windows service for instance). Not having a business layer specific bootstrapper project would mean the complete DI configuration would be duplicated in the startup path of each application, which would lead to code duplication. In that situation the applications would roughly have the same configuration, with a few adjustments.

Best is to start of by configuring all possible dependencies in the BL bootstrapper and leave out the service registrations where the implementation differs for each application. In other words, the BL bootstrapper would result in an incomplete configuration. After that, each application can finish the configuration by registering the missing dependencies. This way you still don't need to override the existing configuration.

In certain scenarios it can be beneficial to allow an application override an existing configuration. The container can be configured to allow overriding as follows:

```
var container = new Container();
container.Options.AllowOverridingRegistrations = true;
```

```
// Register IUserService.
container.Register<IUserService, FakeUserService>();
// Replaces the previous registration
```
container.Register<IUserService, RealUserService>();

The previous example created a *Container* instance that allows overriding. It is also possible to enable overriding half way the registration process:

```
// Create a container with overriding disabled
var container = new Container();
// Pass container to the business layer.
BusinessLayer.Bootstrapper.Bootstrap(container);
// Enable overriding
container.Options.AllowOverridingRegistrations = true;
// Replaces the previous registration
```
container.Register<IUserService, RealUserService>();

# <span id="page-64-0"></span>**6.6 Verify the container's configuration**

Dependency Injection promotes the concept of programming against abstractions. This makes your code much easier to test, easier to change and more maintainable. However, since the code itself isn't responsible for maintaining the dependencies between implementations, the compiler will not be able to verify whether the dependency graph is correct.

When starting to use a Dependency Injection container, many developers see their application fail when it is deployed in staging or sometimes even production, because of container misconfigurations. This makes developers often conclude that dependency injection is bad, since the dependency graph cannot be verified. This conclusion however, is incorrect. Although it is impossible for the compiler to verify the dependency graph, verifying the dependency graph is still possible and advisable.

Simple Injector contains a Verify() method, that will simply iterate over all registrations and resolve an instance for each registration. Calling this method directly after configuring the container, allows the application to fail during start-up, when the configuration is invalid.

Calling the Verify $()$  method however, is just part of the story. It is very easy to create a configuration that passes any verification, but still fails at runtime. Here are some tips to help building a verifiable configuration:

- 1. Stay away from *[implicit property injection](#page-83-0)*, where the container is allowed to skip injecting the property if a corresponding or correctly registered dependency can't be found. This will disallow your application to fail fast and will result in *NullReferenceException*'s later on. Only use implicit property injection when the property is truly optional, omitting the dependency still keeps the configuration valid, and the application still runs correctly without that dependency. Truly optional dependencies should be very rare though, since most of the time you should prefer injecting empty implementations (a.k.a. the [Null Object pattern\)](https://en.wikipedia.org/wiki/Null_Object_pattern) instead of allowing dependencies to be a null reference. *[Explicit property injection](#page-15-0)* on the other hand is fine. With explicit property injection you force the container to inject a property and it will fail when it can't succeed. However, you should prefer constructor injection whenever possible. Note that the need for property injection is often an indication of problems in the design. If you revert to property injection because you otherwise have too many constructor arguments, you're probably violating the [Single Responsibility Principle.](https://en.wikipedia.org/wiki/Single_responsibility_principle)
- 2. Register all root objects explicitly if possible. For instance, register all ASP.NET MVC Controller instances explicitly in the container (Controller instances are requested directly and are therefore called 'root objects').

This way the container can check the complete dependency graph starting from the root object when you call Verify(). Prefer registering all root objects in an automated fashion, for instance by using reflection to find all root types. The [Simple Injector ASP.NET MVC Integration NuGet Package](https://nuget.org/packages/SimpleInjector.Integration.Web.Mvc) for instance, contains a [Register-](https://simpleinjector.org/ReferenceLibrary/?topic=html/M_SimpleInjector_SimpleInjectorMvcExtensions_RegisterMvcControllers.htm)[MvcControllers](https://simpleinjector.org/ReferenceLibrary/?topic=html/M_SimpleInjector_SimpleInjectorMvcExtensions_RegisterMvcControllers.htm) extension method that will do this for you and the [WCF Integration NuGet Package](https://nuget.org/packages/SimpleInjector.Integration.Wcf) contains a [RegisterWcfServices](https://simpleinjector.org/ReferenceLibrary.v2/?topic=html/M_SimpleInjector_SimpleInjectorWcfExtensions_RegisterWcfServices.htm) extension method for this purpose.

- 3. If registering root objects is not possible or feasible, test the creation of each root object manually during start-up. With ASP.NET Web Form Page classes for instance, you will probably call the container (directly or indirectly) from within their constructor (since Page classes must unfortunately have a default constructor). The key here again is finding them all in once using reflection. By finding all Page classes using reflection and instantiating them, you'll find out (during app start-up or through automated testing) whether there is a problem with your DI configuration or not. The *[Web Forms Integration](#page-36-0)* guide contains an example of how to verify page classes.
- 4. There are scenarios where some dependencies cannot yet be created during application start-up. To ensure that the application can be started normally and the rest of the DI configuration can still be verified, abstract those dependencies behind a proxy or abstract factory. Try to keep those unverifiable dependencies to a minimum and keep good track of them, because you will probably have to test them manually or using an integration test.
- 5. But even when all registrations can be resolved succesfully by the container, that still doesn't mean your configuration is correct. It is very easy to accidentally misconfigure the container in a way that only shows up late in the development process. Simple Injector contains *[Diagnostics Services](#page-44-0)* to help you spot common configuration mistakes. It is advicable to analyze the container using these services from time to time or write an automated test that does this for you.

# <span id="page-65-0"></span>**6.7 Work with dependency injection in multi-threaded applications**

Note: Simple Injector is designed for use in highly-concurrent applications and the container [is thread-safe.](https://simpleinjector.codeplex.com/discussions/349908) Its lockfree design allows it to scale linearly with the number of threads and processors in your system.

Many applications and application frameworks are inherently multi-threaded. Working in multi-threaded applications forces developers to take special care. It is easy for a less experienced developer to introduce a race condition in the code. Even although some frameworks such as ASP.NET make it easy to write thread-safe code, introducing a simple static field could break thread-safety.

This same holds when working with DI containers in multi-threaded applications. The developer that configures the container should be aware of the risks of shared state. Not knowing which configured services are thread-safe is a sin. Registering a service that is not thread-safe as singleton, will eventually lead to concurrency bugs, that usually only appear in production. Those bugs are often hard to reproduce and hard to find, making them costly to fix. And even when you correctly configured a service with the correct lifestyle, when another component that depends on it accidentally as a longer lifetime, the service might be kept alive much longer and might even be accessible from other threads.

Dependency injection however, can actually help in writing multi-threaded applications. Dependency injection forces you to wire all dependencies together in a single place in the application: the [Composition Root.](http://blog.ploeh.dk/2011/07/28/CompositionRoot/) This means that there is a single place in the application that knows about how services behave, whether they are thread-safe, and how they should be wired. Without this centralization, this knowledge would be scattered throughout the code base, making it very hard to change the behavior of a service.

Tip: Take a close look at the 'Potential Lifestyle Mismatches' warnings in the *[Diagnostic Services](#page-44-0)*. Lifestyle mismatches are a source of concurrency bugs.

In a multi-threaded application, each thread should get its own object graph. This means that you should typically call *container.GetInstance<T>()* once at the beginning of the thread's execution to get the root object for processing that thread (or request). The container will build an object graph with all root object's dependencies. Some of those dependencies will be singletons; shared between all threads. Other dependencies might be transient; a new instance is created per dependency. Other dependencies might be thread-specific, request-specific, or with some other lifestyle. The application code itself is unaware of the way the dependencies are registered and that's the way it is supposed to be.

For web applications, you typically call GetInstance<T>() at the beginning of the web request. In an ASP.NET MVC application for instance, one Controller instance will be requested from the container (by the Controller Factory) per web request. When using one of the integration packages, such as the [Simple Injector MVC Integration Quick Start](https://nuget.org/packages/SimpleInjector.MVC3) [NuGet package](https://nuget.org/packages/SimpleInjector.MVC3) for instance, you don't have to call GetInstance<T>() yourself, the package will ensure this is done for you. Still, GetInstance<T>() is typically called once per request.

The advice of building a new object graph (calling GetInstance $\langle T \rangle$ ) at the beginning of a thread, also holds when manually starting a new (background) thread. Although you can pass on data to other threads, you should not pass on container controlled dependencies to other threads. On each new thread, you should ask the container again for the dependencies. When you start passing dependencies from one thread to the other, those parts of the code have to know whether it is safe to pass those dependencies on. For instance, are those dependencies thread-safe? This might be trivial to analyze in some situations, but prevents you to change those dependencies with other implementations, since now you have to remember that there is a place in your code where this is happening and you need to know which dependencies are passed on. You are decentralizing this knowledge again, making it harder to reason about the correctness of your DI configuration and making it easier to misconfigure the container in a way that causes concurrency problems.

Running code on a new thread can be done by adding a little bit of infrastructural code. Take for instance the following example where we want to send e-mail messages asynchronously. Instead of letting the caller implement this logic, it is better to hide the logic for asynchronicity behind an abstraction; a proxy. This ensures that this logic is centralized to a single place, and by placing this proxy inside the composition root, we prevent the application code to take a dependency on the container itself (which should be prevented).

```
// Synchronous implementation of IMailSender
public sealed class RealMailSender : IMailSender {
   private readonly IMailFormatter formatter;
   public class RealMailSender(IMailFormatter formatter) {
        this.formatter = formatter;
    }
   void IMailSender.SendMail(string to, string message) {
        // format mail
        // send mail
    }
}
// Proxy for executing IMailSender asynchronously.
sealed class AsyncMailSenderProxy : IMailSender {
   private readonly ILogger logger;
   private readonly Func<IMailSender> mailSenderFactory;
   public AsyncMailSenderProxy(ILogger logger, Func<IMailSender> mailSenderFactory) {
        this.logger = logger;
        this.mailSenderFactory = mailSenderFactory;
    }
   void IMailSender.SendMail(string to, string message) {
       // Run on a new thread
        Task.Factory.StartNew(() => {
            this.SendMailAsync(to, message);
        });
    }
   private void SendMailAsync(string to, string message) {
```

```
// Here we run on a different thread and the
    // services should be requested on this thread.
    var mailSender = this.mailSenderFactory();
    try {
       mailSender.SendMail(to, message);
    }
    catch (Exception ex) {
        // logging is important, since we run on a
        // different thread.
        this.logger.Log(ex);
    }
}
```
In the Composition Root, instead of registering the *MailSender*, we register the *AsyncMailSenderProxy* as follows:

```
container.Register<ILogger, FileLogger>(Lifestyle.Singleton);
container.Register<IMailSender, RealMailSender>();
container.RegisterSingleDecorator(typeof(IMailSender), typeof(AsyncMailSenderProxy));
```
In this case the container will ensure that when an *IMailSender* is requested, a single *AsyncMailSenderProxy* is returned with a *Func<IMailSender>* delegate that will create a new *RealMailSender* when requested. The [RegisterDecorator](https://simpleinjector.org/ReferenceLibrary/?topic=html/Overload_SimpleInjector_Extensions_DecoratorExtensions_RegisterDecorator.htm) and [RegisterSingleDecorator](https://simpleinjector.org/ReferenceLibrary/?topic=html/Overload_SimpleInjector_Extensions_DecoratorExtensions_RegisterSingleDecorator.htm) overloads natively understand how to handle *Func<Decoratee>* dependencies. The *[Decorators](#page-75-0)* section of the *[Advanced Scenarios](#page-68-0)* wiki page explains more about registering decorators.

}

# **Advanced Scenarios**

<span id="page-68-0"></span>Although its name may not imply it, Simple Injector is capable of handling many advanced scenarios. Either through writing custom code, copying code from this wiki, or via the extension points that can be found in the *SimpleInjector.Extensions* namespace of the core library.

Note: After including the **SimpleInjector.dll** in your project, you will have to add the **SimpleInjector.Extensions** namespace to your code to be able to use the majority of features that are presented in this wiki page.

This page discusses the following subjects:

- *[Generics](#page-68-1)*
- *[Batch registration / Automatic registration](#page-69-0)*
- *[Registration of open generic types](#page-71-0)*
- *[Mixing collections of open-generic and non-generic components](#page-73-0)*
- *[Unregistered type resolution](#page-74-0)*
- *[Context based injection / Contextual binding](#page-74-1)*
- *[Decorators](#page-75-0)*
- *[Interception](#page-82-0)*
- *[Property injection](#page-83-0)*
- *[Covariance and Contravariance](#page-84-0)*
- *[Registering plugins dynamically](#page-86-0)*

# <span id="page-68-1"></span>**7.1 Generics**

.NET has superior support for generic programming and Simple Injector has been designed to make full use of it. Simple Injector arguably has the most advanced support for generics of all DI libraries. Simple Injector can handle any generic type and implementing patterns such as decorator, mediator, strategy and chain of responsibility is simple.

[Aspect Oriented Programming](https://en.wikipedia.org/wiki/Aspect-oriented_programming) is easy with Simple Injector's advanced support for generics. Generic decorators with generic type constraints can be registered with a single line of code and can be applied conditionally using predicates. Simple Injector can handle open generic types, closed generic types and partially-closed generic types. The sections below provides more detail on Simple Injector's support for generic typing:

- *[Batch registration of non-generic types based on an open-generic interface](#page-69-0)*
- *[Registering open generic types and working with partially-closed types](#page-71-0)*
- *[Mixing collections of open-generic and non-generic components](#page-73-0)*
- *[Registration of generic decorators](#page-75-0)*
- *[Resolving Covariant/Contravariant types](#page-84-0)*

# <span id="page-69-0"></span>**7.2 Batch / Automatic registration**

Batch or automatic registration is a way of registering a set of related types in one go based on some convention. This features removes the need to constantly update the container's configuration each and every time a new type is added. The following example show a series of manually registered repositories:

```
container.Register<IUserRepository, SqlUserRepository>();
container.Register<ICustomerRepository, SqlCustomerRepository>();
container.Register<IOrderRepository, SqlOrderRepository>();
container.Register<IProductRepository, SqlProductRepository>();
// and the list goes on...
```
To prevent having to change the container for each new repository we can use the non-generic registration overloads in combination with a simple LINQ query:

```
var repositoryAssembly = typeof(SqlUserRepository).Assembly;
```

```
var registrations =
    from type in repositoryAssembly.GetExportedTypes()
   where type.Namespace == "MyComp.MyProd.BL.SqlRepositories"
   where type.GetInterfaces().Any()
    select new { Service = type.GetInterfaces().Single(), Implementation = type };
foreach (var reg in registrations) {
    container.Register(reg.Service, reg.Implementation, Lifestyle.Transient);
}
```
Although many other DI libraries contain an advanced API for doing convention based registration, we found that doing this with custom LINQ queries is easier to write, more understandable, and can often prove to be more flexible than using a predefined and restrictive API.

Another interesting scenario is registering multiple implementations of a generic interface. Say for instance your application contains the following interface:

```
public interface IValidator<T> {
    ValidationResults Validate(T instance);
}
```
Your application might contain many implementations of this interface for validating Customers, Employees, Products, Orders, etc. Without batch registration you would probably end up with a set registration similar to those we've already seen:

```
container.Register<IValidator<Customer>, CustomerValidator>();
container.Register<IValidator<Employee>, EmployeeValidator>();
container.Register<IValidator<Order>, OrderValidator>();
container.Register<IValidator<Product>, ProductValidator>();
// and the list goes on...
```
By using the extension methods for batch registration of open generic types from the **SimpleInjector.Extensions** namespace the same registrations can be made in a single line of code:

```
container.RegisterManyForOpenGeneric(typeof(IValidator<>),
    typeof(IValidator<>).Assembly);
```
By default RegisterManyForOpenGeneric searches the supplied assembly for all types that implement the *IValidator<T>* interface and registers each type by their specific (closed generic) interface. It even works for types that implement multiple closed versions of the given interface.

Note: There are numerous RegisterManyForOpenGeneric [overloads](https://simpleinjector.org/ReferenceLibrary/?topic=html/Overload_SimpleInjector_Extensions_OpenGenericBatchRegistrationExtensions_RegisterManyForOpenGeneric.htm) available that take a list of *System.Type* instances, instead a list of *Assembly* instances.

Above are a couple of examples of the things you can do with batch registration. A more advanced scenario could be the registration of multiple implementations of the same closed generic type to a common interface, i.e. a set of types that all implement the same interface. There are so many possible variations of this scenario that Simple Injector does not contain an explicit method to handle this. What it does contain, however, are multiple overloads of the RegisterManyForOpenGeneric method that allow you to supply a callback delegate that enables you make the registrations yourself.

As an example, imagine the scenario where you have a *CustomerValidator* type and a *GoldCustomerValidator* type and they both implement *IValidator<Customer>* and you want to register them both at the same time. The earlier registration methods would throw an exception alerting you to the fact that you have multiple types implementing the same closed generic type. The following registration however, does enable this scenario:

```
container.RegisterManyForOpenGeneric(typeof(IValidator<>),
    (serviceType, implTypes) => container.RegisterAll(serviceType, implTypes),
    typeof(IValidator<>).Assembly);
```
The code snippet registers all types from the given assembly that implement *IValidator<T>*. As we now have multiple implementations the container cannot inject a single instance of *IValidator<T>* and because of this, we need to supply a callback delegate. This allows us to override the way the registration is made, and allows us to make a registration for a collection. Because we register a collection, we can no longer call *container.GetInstance<IValidator<T>>()*. Instead instances can be retrieved by having an *IEnumerable<IValidator<T>>* constructor argument or by calling *container.GetAllInstances<IValidator<T>>()*.

It is not generally regarded as best practice to have an *IEnumerable<IValidator<T>>* dependency in multiple class constructors (or accessed from the container directly). Depending on a set of types complicates your application design, can lead to code duplication. This can often be simplified with an alternate configuration. A better way is to have a single composite type that wraps *IEnumerable*<*IValidator*<*T>>* and presents it to the consumer as a single instance, in this case a *CompositeValidator<T>*:

```
public class CompositeValidator<T> : IValidator<T> {
    private readonly IEnumerable<IValidator<T>> validators;
    public CompositeValidator(IEnumerable<IValidator<T>> validators) {
        this.validators = validators;
    }
    public ValidationResults Validate(T instance) {
        var allResults = ValidationResults.Valid;
        foreach (var validator in this.validators) {
            var results = validator.Validate(instance);
            allResults = ValidationResults.Join(allResults, results);
        }
        return allResults;
    }
}
```
This *CompositeValidator<T>* can be registered as follows:

```
container.RegisterOpenGeneric(typeof(IValidate<>), typeof(CompositeValidator<>),
    Lifestyle.Singleton);
```
This registration maps the open generic *IValidator<T>* interface to the open generic *CompositeValidator<T>* implementation. Because the *CompositeValidator<T>* contains an *IEnumerable<IValidator<T>*> dependency, the registered types will be injected into its constructor. This allows you to let the rest of the application simply depend on the *IValidator<T>*, while registering a collection of *IValidator<T>* implementations under the covers.

Note: Simple Injector preserves the lifestyle of instances that are returned from an injected *IEnumerable<T>* instance. In reality you should not see the the injected *IEnumerable<IValidator<T>>* as a collection of implementations, you should consider it a stream of instances. Simple Injector will always inject a reference to the same stream (the *IEnumerable<T>* itself is a singleton) and each time you iterate the *IEnumerable<T>*, for each individual component, the container is asked to resolve the instance based on the lifestyle of that component. Regardless of the fact that the *CompositeValidator<T>* is registered as singleton the validators it wraps will each have their own specific lifestyle.

The next section will explain mapping of open generic types (just like the *CompositeValidator<T>* as seen above).

# <span id="page-71-0"></span>**7.3 Registration of open generic types**

When working with generic interfaces, we will often see numerous implementations of that interface being registered:

```
container.Reqister<IValidate<Customer>, CustomerValidator>();
container.Register<IValidate<Employee>, EmployeeValidator>();
container.Register<IValidate<Order>, OrderValidator>();
container.Register<IValidate<Product>, ProductValidator>();
// and the list goes on...
```
As the previous section explained, this can be rewritten to the following one-liner:

```
container.RegisterManyForOpenGeneric(typeof(IValidate<>),
    typeof(IValidate<>).Assembly);
```
Sometimes you'll find that many implementations of the given generic interface are no-ops or need the same standard implementation. The *IValidate<T>* is a good example. It is very likely that not all entities will need validation but your solution would like to treat all entities the same and not need to know whether any particular type has validation or not (having to write a specific empty validation for each type would be a horrible task). In a situation such as this we would ideally like to use the registration as described above, and have some way to fallback to some default implementation when no explicit registration exist for a given type. Such a default implementation could look like this:

```
// Implementation of the Null Object pattern.
class NullValidator<T> : IValidate<T> {
    public ValidationResults Validate(T instance) {
        return ValidationResults.Valid;
    }
}
```
We could configure the container to use this *NullValidator<T*> for any entity that does not need validation:

```
container.Register<IValidate<OrderLine>, NullValidator<OrderLine>>();
container.Register<IValidate<Address>, NullValidator<Address>>();
container.Register<IValidate<UploadImage>, NullValidator<UploadImage>>();
container.Register<IValidate<Mothership>, NullValidator<Mothership>>();
// and the list goes on...
```
This repeated registration is, of course, not very practical. Falling back to such a default implementation is a good example for *unregistered type resolution*. Simple Injector contains an event that you can hook into that allows you
to fallback to a default implementation. The [RegisterOpenGeneric](https://simpleinjector.org/ReferenceLibrary/?topic=html/Methods_T_SimpleInjector_Extensions_OpenGenericRegistrationExtensions.htm) extension method is built on top of this event to handle this specific scenario. The *NullValidator <T* > would be registered as follows:

```
// using SimpleInjector.Extensions;
container.RegisterOpenGeneric(typeof(IValidate<>), typeof(NullValidator<>));
```
The result of this registration is exactly as you would have expected to see from the individual registrations above. Each request for *IValidate<Department>*, for example, will return a *NullValidator<Department>* instance each time.

Note: Because the use of unregistered type resolution will only get called for types that are not explicitly registered this allows for the default implementation to be overridden with specific implementations. The RegisterManyForOpen-Generic method does not use unregistered type resolution; it explicitly registers all the concrete types it finds in the given assemblies. Those types will therefore always be returned, giving a very convenient and easy to grasp mix.

There's an advanced version of **RegisterOpenGeneric** overload that allows applying the open generic type conditionally, based on a supplied predicate. Example:

```
container.RegisterOpenGeneric(typeof(IValidator<>), typeof(LeftValidator<>),
    c \Rightarrow c. ServiceType. GetGenericArguments(). Single(). Namespace. Contains("Left"));
container.RegisterOpenGeneric(typeof(IValidator<>), typeof(RightValidator<>),
    c => c.ServiceType.GetGenericArguments().Single().Namespace.Contains("Right"));
```
Simple Injector protects you from defining invalid registrations by ensuring that given the registrations do not overlap. Building on the last code snippet, imagine accidentally defining a type in the namespace "MyCompany.LeftRight". In this case both open-generic implementations would apply, but Simple Injector will never silently pick one. It will throw an exception instead.

There are some cases where want to have a fallback implementation in the case that no other implementation was applied and this can be achieved by checking the **Handled** property of the predicate's **OpenGenericPredicateContext** object:

```
container.RegisterOpenGeneric(typeof(IRepository<>), typeof(ReadOnlyRepository<>),
    c => typeof(IReadOnlyEntity).IsAssignableFrom(
        c.ServiceType.GetGenericArguments().Single()));
container.RegisterOpenGeneric(typeof(IRepository<>), typeof(ReadWriteRepository<>),
    c \Rightarrow !c.Handled;;
```
In the case above we tell Simple Injector to only apply the *ReadOnlyRepository<T>* registration in case the given *T* implements *IReadOnlyEntity*. Although applying the predicate can be useful, in this particular case it's better to apply a generic type constraint to *ReadOnlyRepository<T>*. Simple Injector will automatically apply the registered type conditionally based on it generic type constraints. So if we apply the generic type constraint to the *ReadOnlyRepository<T>* we can remove the predicate:

```
class ReadOnlyRepository<T> : IRepository<T> where T : IReadOnlyEntity { }
container.RegisterOpenGeneric(typeof(IRepository<>), typeof(ReadOnlyRepository<>));
container.RegisterOpenGeneric(typeof(IRepository<>), typeof(ReadWriteRepository<>),
    c \Rightarrow !c.Handled;;
```
The final option in Simple Injector is to supply the **Register OpenGeneric** method with a partially-closed generic type:

```
// SomeValidator<List<T>>
var partiallyClosedType = typeof(SomeValidator<>).MakeGenericType(typeof(List<>));
container.RegisterOpenGeneric(typeof(IValidator<>), partiallyClosedType);
```
The type *SomeValidator<List<T>>* is called *partially-closed*, since although its generic type argument has been filled in with a type, it still contains a generic type argument. Simple Injector will be able to apply these constraints, just as it handles any other generic type constraints.

## **7.4 Mixing collections of open-generic and non-generic components**

The RegisterManyForOpenGeneric overloads that take in a list of assemblies only select non-generic implementations of the given open-generic type. Open-generic implementations are skipped, because they often need special attention.

To register collections that contain both non-generic and open-generic components a RegisterAll overload is available that accept a list of Type instances. For instance:

```
container.RegisterAll(typeof(IValidator<>), new[] {
    typeof(DataAnnotationsValidator<>), // open generic
    typeof(CustomerValidator), // implements IValidator<Customer>
    typeof(GoldCustomerValidator), // implements IValidator<Customer>
    typeof(EmployeeValidator), // implements IValidator<Employee>
    typeof(OrderValidator) // implements IValidator<Order>
});
```
In the previous example a set of *IValidator<T>* implementations are supplied to the RegisterAll overload. This list contains one generic implementation, namely *DataAnnotationsValidator<T>*. This leads to a registration that is equivalent to the following manual registration:

```
container.RegisterAll<IValidator<Customer>>(
    typeof(DataAnnotationsValidator<Customer>),
    typeof(CustomerValidator),
    typeof(GoldCustomerValidator));
container.RegisterAll<IValidator<Employee>>(
    typeof(DataAnnotationsValidator<Employee>),
    typeof(EmployeeValidator));
container.RegisterAll<IValidator<Order>>(
    typeof(DataAnnotationsValidator<Order>),
    typeof(OrderValidator));
```
In other words, the supplied non-generic types are grouped by their closed *IValidator<T>* interface and the *DataAnnotationsValidator<T>* is applied to every group. This leads to three seperate *IEnumerable<IValidator<T>>* registrations. One for each closed-generic *IValidator<T>* type.

Note: RegisterAll is guaranteed to preserve the order of the types that you supply.

But besides these three *IEnumerable<IValidator<T>>* registrations, an invisible fourth registration is made. This is a registration that hooks onto the unregistered type resolution and this will ensure that any time an *IEnumerable<IValidator<T>>* for a *T* that is anything other than *Customer*, *Employee* and *Order*, an *IEnumerable<IValidator<T>>* is returned that contains the closed-generic versions of the supplied open-generic types; *DataAnnotationsValidator<T>* in the given example.

Note: This will work equally well when the open generic types contain type constraints. In that case those types will be applied conditionally to the collections based on their generic type constraints.

In most cases however, manually supplying the **RegisterAll** with a list of types leads to hard to maintain configurations, since the registration needs to be changed for each new validator we add to the system. Instead we can make use of the GetTypesToRegister of the *OpenGenericBatchRegistrationExtensions* class to find the types for us:

```
List<Type> typesToRegister = new List<Type> {
    typeof(DataAnnotationsValidator<>)
};
typesToRegister.AddRange(
    OpenGenericBatchRegistrationExtensions.GetTypesToRegister(container,
```
**typeof**(IValidator<>), AppDomain.CurrentDomain.GetAssemblies()));

```
container.RegisterAll(typeof(IValidator<>), typesToRegister);
```
The RegisterManyForOpenGeneric overloads that accept a list of assemblies use this GetTypesToRegister method internally as well.

#### <span id="page-74-1"></span>**7.5 Unregistered type resolution**

Unregistered type resolution is the ability to get notified by the container when a type that is currently unregistered in the container, is requested for the first time. This gives the user (or extension point) the change of registering that type. Simple Injector supports this scenario with the [ResolveUnregisteredType](https://simpleinjector.org/ReferenceLibrary/?topic=html/E_SimpleInjector_Container_ResolveUnregisteredType.htm) event. Unregistered type resolution enables many advanced scenarios. The library itself uses this event for implementing the *[registration of open generic types](#page-71-0)*. Other examples of possible scenarios that can be built on top of this event are *[resolving array and lists](#page-62-0)* and *[covariance](#page-84-0) [and contravariance](#page-84-0)*. Those scenarios are described here in the advanced scenarios page.

For more information about how to use this event, please take a look at the [ResolveUnregisteredType event documen](https://simpleinjector.org/ReferenceLibrary/?topic=html/E_SimpleInjector_Container_ResolveUnregisteredType.htm)[tation](https://simpleinjector.org/ReferenceLibrary/?topic=html/E_SimpleInjector_Container_ResolveUnregisteredType.htm) in the [reference library.](https://simpleinjector.org/ReferenceLibrary/)

## <span id="page-74-0"></span>**7.6 Context based injection**

Context based injection is the ability to inject a particular dependency based on the context it lives in (for change the implementation based on the type it is injected into). This context is often supplied by the container. Some DI libraries contain a feature that allows this, while others don't. Simple Injector does *not* contain such a feature out of the box, but this ability can easily be added by using the *[context based injection extension method](#page-121-0)* code snippet.

Note: In many cases context based injection is not the best solution, and the design should be reevaluated. In some narrow cases however it can make sense.

The most common scenario is to base the type of the injected dependency on the type of the consumer. Take for instance the following *ILogger* interface with a generic *Logger<T>* class that needs to be injected into several consumers.

```
public interface ILogger {
    void Log(string message);
}
public class Logger<T> : ILogger {
    public void Log(string message) { }
}
public class Consumer1 {
    public Consumer1(ILogger logger) { }
}
public class Consumer2 {
    public Consumer2(ILogger logger) { }
}
```
In this case we want to inject a *Logger<Consumer1>* into *Consumer1* and a *Logger<Consumer2>* into *Consumer2*. By using the previous *[context based injection extension method](#page-121-0)*, we can accomplish this as follows:

```
container.RegisterWithContext<ILogger>(dependencyContext => {
    var type = typeof(Logger<>).MakeGenericType(
```

```
dependencyContext.ImplementationType);
return (ILogger)container.GetInstance(type);
```
});

In the previous code snippet we registered a *Func<DependencyContext, ILogger>* delegate, that will get called each time a *ILogger* dependency gets resolved. The *DependencyContext* instance that gets supplied to that instance, contains the *ServiceType* and *ImplementationType* into which the *ILogger* is getting injected.

Note: Although building a generic type using MakeGenericType is relatively slow, the call to the *Func<DependencyContext, TService>* delegate itself is about as cheap as calling a *Func<TService>* delegate. If performance of the MakeGenericType gets a problem, you can always cache the generated types, cache InstanceProducer instances, or cache *ILogger* instances (note that caching the *ILogger* instances will make them singletons).

Note: Even though the use of a generic *Logger<T>* is a common design (with log4net as the grand godfather of this design), doesn't always make it a good design. The need for having the logger contain information about its parent type, might indicate design problems. If you're doing this, please take a look at [this Stackoverflow answer.](https://stackoverflow.com/a/9915056/264697) It talks about logging in conjunction with the SOLID design principles.

## <span id="page-75-0"></span>**7.7 Decorators**

The [SOLID](https://en.wikipedia.org/wiki/SOLID) principles give us important guidance when it comes to writing maintainable software. The 'O' of the 'SOLID' acronym stands for the [Open/closed Principle](https://en.wikipedia.org/wiki/Open/closed_principle) which states that classes should be open for extension, but closed for modification. Designing systems around the Open/closed principle means that new behavior can be plugged into the system, without the need to change any existing parts, making the change of breaking existing code much smaller.

One of the ways to add new functionality (such as [cross-cutting concerns\)](https://en.wikipedia.org/wiki/Cross-cutting_concern) to classes is by the use of the [decorator](https://en.wikipedia.org/wiki/Decorator_pattern) [pattern.](https://en.wikipedia.org/wiki/Decorator_pattern) The decorator pattern can be used to extend (decorate) the functionality of a certain object at run-time. Especially when using generic interfaces, the concept of decorators gets really powerful. Take for instance the examples given in the *[Registration of open generic types](#page-71-0)* section of this page or for instance the use of an generic *ICommand-Handler<TCommand>* interface.

Tip: [This article](https://cuttingedge.it/blogs/steven/pivot/entry.php?id=91) describes an architecture based on the use of the *ICommandHandler<TCommand>* interface.

Take the plausible scenario where we want to validate all commands that get executed by an *ICommandHandler<TCommand>* implementation. The Open/Closed principle states that we want to do this, without having to alter each and every implementation. We can do this using a (single) decorator:

```
public class ValidationCommandHandlerDecorator<TCommand> : ICommandHandler<TCommand> {
    private readonly IValidator validator;
   private readonly ICommandHandler<TCommand> handler;
   public ValidationCommandHandlerDecorator(IValidator validator,
        ICommandHandler<TCommand> handler) {
        this.validator = validator;
        this.handler = handler;
    }
    void ICommandHandler<TCommand>.Handle(TCommand command) {
        // validate the supplied command (throws when invalid).
        this.validator.ValidateObject(command);
        // forward the (valid) command to the real command handler.
        this.handler.Handle(command);
    }
}
```
The *ValidationCommandHandlerDecorator<TCommand>* class is an implementation of the *ICommandHandler<TCommand>* interface, but it also wraps / decorates an *ICommandHandler<TCommand>* instance. Instead of injecting the real implementation directly into a consumer, we can (let Simple Injector) inject a validator decorator that wraps the real implementation.

The *ValidationCommandHandlerDecorator<TCommand>* depends on an *IValidator* interface. An implementation that used Microsoft Data Annotations might look like this:

```
using System.ComponentModel.DataAnnotations;
```

```
public class DataAnnotationsValidator : IValidator {
    void IValidator.ValidateObject(object instance) {
        var context = new ValidationContext(instance, null, null);
        // Throws an exception when instance is invalid.
        Validator.ValidateObject(instance, context, validateAllProperties: true);
    }
}
```
The implementations of the *ICommandHandler<T>* interface can be registered using the [RegisterManyForOpen-](https://simpleinjector.org/ReferenceLibrary/?topic=html/Overload_SimpleInjector_Extensions_OpenGenericBatchRegistrationExtensions_RegisterManyForOpenGeneric.htm)[Generic](https://simpleinjector.org/ReferenceLibrary/?topic=html/Overload_SimpleInjector_Extensions_OpenGenericBatchRegistrationExtensions_RegisterManyForOpenGeneric.htm) extension method:

```
// using SimpleInjector.Extensions;
container.RegisterManyForOpenGeneric(
    typeof(ICommandHandler<>),
    typeof(ICommandHandler<>).Assembly);
```
By using the following extension method, you can wrap the *ValidationCommandHandlerDecorator<TCommand>* around each and every *ICommandHandler<TCommand>* implementation:

```
// using SimpleInjector.Extensions;
container.RegisterDecorator(
    typeof(ICommandHandler<>),
    typeof(ValidationCommandHandlerDecorator<>));
```
Multiple decorators can be wrapped by calling the [RegisterDecorator](https://simpleinjector.org/ReferenceLibrary/?topic=html/Overload_SimpleInjector_Extensions_DecoratorExtensions_RegisterDecorator.htm) method multiple times, as the following registration shows:

```
container.RegisterManyForOpenGeneric(
    typeof(ICommandHandler<>),
    typeof(ICommandHandler<>).Assembly);
container.RegisterDecorator(
    typeof(ICommandHandler<>),
    typeof(TransactionCommandHandlerDecorator<>));
container.RegisterDecorator(
    typeof(ICommandHandler<>),
    typeof(DeadlockRetryCommandHandlerDecorator<>));
container.RegisterDecorator(
    typeof(ICommandHandler<>),
    typeof(ValidationCommandHandlerDecorator<>));
```
The decorators are applied in the order in which they are registered, which means that the first decorator (*TransactionCommandHandlerDecorator<T>* in this case) wraps the real instance, the second decorator (*Deadlock-RetryCommandHandlerDecorator<T>* in this case) wraps the first decorator, and so on.

There's an overload of the **RegisterDecorator** available that allows you to supply a predicate to determine whether that decorator should be applied to a specific service type. Using a given context you can determine whether the decorator should be applied. Here is an example:

```
container.RegisterDecorator(
   typeof(ICommandHandler<>),
   typeof(AccessValidationCommandHandlerDecorator<>),
   context => !context.ImplementationType.Namespace.EndsWith("Admins"));
```
The given context contains several properties that allows you to analyze whether a decorator should be applied to a given service type, such as the current closed generic service type (using the *ServiceType* property) and the concrete type that will be created (using the *ImplementationType* property). The predicate will (under normal circumstances) be called only once per generic type, so there is no performance penalty for using it.

Tip: *[This extension method](#page-114-0)* allows registering decorators that can be applied based on runtime conditions (such as the role of the current user).

#### **7.7.1 Decorators with Func<T> decoratee factories**

There are certain scenarios where it is necessary to postpone the building of part of an object graph. For instance when a service needs to control the lifetime of a dependency, needs multiple instances, when instances need to be *[executed](#page-65-0) [on a different thread](#page-65-0)*, or when instances need to be created within a certain *[scope](#page-22-0)* or context (e.g. security).

You can easily delay the building of part of the graph by depending on a factory; the factory allows building that part of the object graph to be postponed until the moment the type is actually required. However, when working with decorators, injecting a factory to postpone the creation of the decorated instance will not work. This is best demonstrated with an example.

Take for instance a *AsyncCommandHandlerDecorator<T>* that executes a command handler on a different thread. We could let the *AsyncCommandHandlerDecorator<T>* depend on a *CommandHandlerFactory<T>*, and let this factory call back into the container to retrieve a new *ICommandHandler<T>* but this would fail, since requesting an *ICommandHandler<T>* would again wrap the new instance with a *AsyncCommandHandlerDecorator<T>* and we'd end up recursively creating the same instance type again and again resulting in a stack overflow.

This particular scenario is really hard to solve without library support and as such Simple Injector allows injecting a *Func<T>* delegate into registered decorators. This delegate functions as a factory for the creation of the decorated instance and avoids the recursive decoration explained above.

Taking the same *AsyncCommandHandlerDecorator<T>* as an example, it could be implemented as follows:

```
public class AsyncCommandHandlerDecorator<T> : ICommandHandler<T> {
    private readonly Func<ICommandHandler<T>> decorateeFactory;
    public AsyncCommandHandlerDecorator(Func<ICommandHandler<T>> decorateeFactory) {
        this.decorateeFactory = decorateeFactory;
    }
    public void Handle(T command) {
        // Execute on different thread.
        ThreadPool.QueueUserWorkItem(state => {
            try {
                // Create new handler in this thread.
                ICommandHandler<T> handler = this.decorateeFactory.Invoke();
                handler.Handle(command);
            } catch (Exception ex) {
                // log the exception
            }
        });
```
} }

This special decorator is registered just as any other decorator:

```
container.RegisterDecorator(
    typeof(ICommandHandler<>),
    typeof(AsyncCommandHandlerDecorator<>),
    c => c.ImplementationType.Name.StartsWith("Async"));
```
However, in this instance the *AsyncCommandHandlerDecorator<T>* has only singleton dependencies (*Func<T>* is a singleton) and creates a new decorated instance each time it's called so we can register it as a singleton:

```
container.RegisterSingleDecorator(
    typeof(ICommandHandler<>),
    typeof(AsyncCommandHandlerDecorator<>),
    c => c.ImplementationType.Name.StartsWith("Async"));
```
Mixing this decorator with other (synchronous) decorators, you'll have an extremely powerful and pluggable system:

```
container.RegisterManyForOpenGeneric(
    typeof(ICommandHandler<>),
    typeof(ICommandHandler<>).Assembly);
container.RegisterDecorator(
    typeof(ICommandHandler<>),
    typeof(TransactionCommandHandlerDecorator<>));
container.RegisterDecorator(
    typeof(ICommandHandler<>),
    typeof(DeadlockRetryCommandHandlerDecorator<>));
container.RegisterSingleDecorator(
    typeof(ICommandHandler<>),
    typeof(AsyncCommandHandlerDecorator<>),
    c => c.ImplementationType.Name.StartsWith("Async"));
container.RegisterDecorator(
    typeof(ICommandHandler<>),
    typeof(ValidationCommandHandlerDecorator<>));
```
This configuration has an interesting mix of decorator registrations.

- 1. The registration of the *AsyncCommandHandlerDecorator<T>* allows (a subset of) command handlers to be executed in the background (while any command handler with a name does not start with 'Async' will execute synchronously)
- 2. Prior to this point all commands are validated synchronously (to allow communicating validation errors to the caller)
- 3. All handlers (sync and async) are executed in a transaction and the operation is retried when the database rolled back because of a deadlock

Another useful application for *Func<T>* decoratees is when a command needs to be executed in an isolated fashion, e.g. to prevent sharing the unit of work with the request that triggered the execution of that command. This can be achieved by creating a proxy that starts a new lifetime scope, as follows:

**using SimpleInjector.Extensions.LifetimeScoping**;

```
public class LifetimeScopeCommandHandlerProxy<T> : ICommandHandler<T> {
```

```
private Container container;
private readonly Func<ICommandHandler<T>> decorateeFactory;
public LifetimeScopeCommandHandlerProxy(Container container,
    Func<ICommandHandler<T>> decorateeFactory) {
    this.decorateeFactory = decorateeFactory;
}
public void Handle(T command) {
    // Start a new scope.
    using (container.BeginLifetimeScope()) {
        // Create the decorateeFactory within the scope.
        ICommandHandler<T> handler = this.decorateeFactory.Invoke();
        handler.Handle(command);
    });
}
```
This proxy class starts a new *[lifetime scope lifestyle](#page-25-0)* and resolves the decoratee within that new scope. The proxy can be registered as follows:

```
container.RegisterSingleDecorator(
    typeof(ICommandHandler<>),
    typeof(LifetimeScopeCommandHandlerProxy<>));
```
Note: Since the *LifetimeScopeCommandHandlerProxy<T>* only depends on singletons (both the *Container* and the *Func<ICommandHandler<T>>* are singletons), it too can safely be registered as singleton.

Since a typical application will not use the lifetime scope, but would prefer a scope specific to the application type (such as a *[web request](#page-22-1)*, *[web api request](#page-23-0)* or *[WCF operation](#page-24-0)* lifestyles), a special *[hybrid lifestyle](#page-28-0)* needs to be defined that allows object graphs to be resolved in this mixed-request scenario:

```
ScopedLifestyle scopedLifestyle = Lifestyle.CreateHybrid(
    () => container.GetCurrentLifetimeScope() != null,
    trueLifestyle: new LifetimeScopeLifestyle(),
    falseLifestyle: new WebRequestLifestyle());
```
container.Register<IUnitOfWork, DbUnitOfWork>(hybridLifestyle);

In contrast to the example in *[hybrid lifestyle section](#page-28-0)*, the hybrid lifestyle defined here prefers the *LifetimeScopeLifestyle* over the web request lifestyle. This is because the *LifetimeScopeCommandHandlerProxy<T>* is used to isolate the execution of commands, while letting the code fall back to running on the web request thread when required.

Obviously, if you run (part of) your commands on a background thread and also use registrations with a *[scoped](#page-22-0) [lifestyle](#page-22-0)* you will have a use for both the *LifetimeScopeCommandHandlerProxy<T>* and *AsyncCommandHandlerDecorator<T>* together which can be seen in the following configuration:

```
var scopedLifestyle = Lifestyle.CreateHybrid(
    () => container.GetCurrentLifetimeScope() != null,
    trueLifestyle: new LifetimeScopeLifestyle(),
    falseLifestyle: new WebRequestLifestyle());
container.Register<IUnitOfWork, DbUnitOfWork>(hybridLifestyle);
container.Register<IRepository<User>, UserRepository>(hybridLifestyle);
container.RegisterManyForOpenGeneric(
   typeof(ICommandHandler<>),
    typeof(ICommandHandler<>).Assembly);
```
}

```
container.RegisterSingleDecorator(
    typeof(ICommandHandler<>),
    typeof(LifetimeScopeCommandHandlerProxy<>));
container.RegisterSingleDecorator(
   typeof(ICommandHandler<>),
    typeof(AsyncCommandHandlerDecorator<>),
    c => c.ImplementationType.Name.StartsWith("Async"));
```
With this configuration all commands are executed in an isolated context and some are also executed on a background thread.

#### **7.7.2 Decorated collections**

When registering a decorator, Simple Injector will automatically decorate any collection with elements of that service type:

```
container.RegisterAll<IEventHandler<CustomerMovedEvent>>(
    typeof(CustomerMovedEventHandler),
    typeof(NotifyStaffWhenCustomerMovedEventHandler));
container.RegisterDecorator(
    typeof(IEventHandler<>),
    typeof(ValidationEventHandlerDecorator<>),
    c => SomeCondition);
```
The previous registration registers a collection of *IEventHandler<CustomerMovedEvent>* services. Those services are decorated with a *ValidationEventHandlerDecorator<TEvent>* when the supplied predicate holds.

For collections of elements that are created by the container (container controlled), the predicate is checked for each element in the collection. For collections of uncontrolled elements (a list of items that is not created by the container), the predicate is checked once for the whole collection. This means that controlled collections can be partially decorated. Taking the previous example for instance, you could let the *CustomerMovedEventHandler* be decorated, while leaving the *NotifyStaffWhenCustomerMovedEventHandler* undecorated (determined by the supplied predicate).

When a collection is uncontrolled, it means that the lifetime of its elements are unknown to the container. The following registration is an example of an uncontrolled collection:

```
IEnumerable<IEventHandler<CustomerMovedEvent>> handlers =
   new IEventHandler<CustomerMovedEvent>[] {
       new CustomerMovedEventHandler(),
       new NotifyStaffWhenCustomerMovedEventHandler(),
    };
```
container.RegisterAll<IEventHandler<CustomerMovedEvent>>(handlers);

Although this registration contains a list of singletons, the container has no way of knowing this. The collection could easily have been a dynamic (an ever changing) collection. In this case, the container calls the registered predicate once (and supplies the predicate with the *IEventHandler<CusotmerMovedEvent>* type) and if the predicate returns true, each element in the collection is decorated with a decorator instance.

Warning: In general you should prevent registering uncontrolled collections. The container knows nothing about them, and can't help you in doing *[diagnostics](#page-44-0)*. Since the lifetime of those items is unknown, the container will be unable to wrap a decorator with a lifestyle other than transient. Best practice is to register container-controlled collections which is done by using one of the RegisterAll overloads that take a collection of *System.Type* instances.

#### **7.7.3 Using contextual information inside decorators**

As we shown before, you can apply a decorator conditionally based on a predicate you can supply to the Register-Decorator overloads:

```
container.RegisterDecorator(
    typeof(ICommandHandler<>),
    typeof(AsyncCommandHandlerDecorator<>),
    c => c.ImplementationType.Name.StartsWith("Async"));
```
Sometimes however you might want to apply a decorator unconditionally, but let the decorator act at runtime based on this contextual information. You can do this by injecting the DecoratorContext into the decorator's constructor as cam be seem in the following example:

```
public class TransactionCommandHandlerDecorator<T> : ICommandHandler<T> {
    private readonly DecoratorContext decoratorContext;
    private readonly ICommandHandler<T> decoratee;
   private readonly ITransactionBuilder transactionBuilder;
   public TransactionCommandHandlerDecorator(DecoratorContext decoratorContext,
        ICommandHandler<T> decoratee, ITransactionBuilder transactionBuilder) {
        this.decoratorContext = decoratorContext;
        this.decoratee = decoratee;
        this.transactionBuilder = transactionBuilder;
    }
   public void Handle(T command) {
        TransactionType transactionType = this.decoratorContext.ImplementationType
            .GetCustomAttribute<TransactionAttribute>()
            .TransactionType;
        using (var transaction = this.transactionBuilder.BeginTransaction(transactionType)) {
            this.decoratee.Handle(command);
        }
    }
}
```
The previous code snippet shows a decorator that applies a transaction behavior to command handlers. The decorator is injected with the DecoratorContext class which supplies the decorator with contextual information about the other decorators in the chain and the actual implementation type. In this example the decorator expects a *TransactionAttribute* to be applied to the wrapped command handler implementation and it starts the correct transaction type based on this information.

If the attribute was applied to the command class instead of the command handler, this decorator would been able to gather this information without the use of the DecoratorContext. This would however leak implementation details into the command, since which type of transaction a handler should run is clearly an implementation detail and is of no concern to the consumer of that command. Placing that attribute on the handler instead of the command is therefore a much more reasonable thing to do.

The decorator would also be able to get the attribute by using the injected decoratee, but this would only work when the decorator would directly wrap the handler. This would make the system quite fragile, since it would break once you start placing other decorator in between this decorator and the handler, which is a very likely thing to happen.

#### **7.7.4 Decorator registration factories**

In some advanced scenarios, it can be useful to depend the actual decorator type based on some contextual information. Simple Injector contains a RegisterDecorator overload that accepts a factory delegate that allows building the exact decorator type based on the actual type being decorated.

Take the following registration for instance:

```
container.RegisterDecorator(
    typeof(IEventHandler<>),
    factoryContext => typeof(LoggingEventHandlerDecorator<,>).MakeGenericType(
        typeof(LoggingEventHandler<,>).GetGenericArguments().First(),
        factoryContext.ImplementationType),
    Lifestyle.Transient,
    predicateContext => true);
```
This example registers a decorator for the *IEventHandler<TEvent>* abstraction. The decorator to be used is the *LoggingEventHandlerDecorator<TEvent, TLogTarget>* type. The supplied factory delegate builds up a partiallyclosed open-generic type by filling in the *TLogTarget* argument with the actual wrapped event handler implementation type. Simple Injector will fill in the generic type argument *TEvent*.

#### <span id="page-82-0"></span>**7.8 Interception**

Interception is the ability to intercept a call from a consumer to a service, and add or change behavior. The [decorator](https://en.wikipedia.org/wiki/Decorator_pattern) [pattern](https://en.wikipedia.org/wiki/Decorator_pattern) describes a form of interception, but when it comes to applying cross-cutting concerns, you might end up writing decorators for many service interfaces, but with the exact same code. If this is happening, it is time to explore the possibilities of interception.

Using the *[Interception extensions](#page-115-0)* code snippets, you can add the ability to do interception with Simple Injector. Using the given code, you can for instance define a *MonitoringInterceptor* that allows logging the execution time of the called service method:

```
private class MonitoringInterceptor : IInterceptor {
    private readonly ILogger logger;
    // Using constructor injection on the interceptor
    public MonitoringInterceptor(ILogger logger) {
        this.logger = logger;
    }
    public void Intercept(IInvocation invocation) {
        var watch = Stopwatch.StartNew();
        // Calls the decorated instance.
        invocation.Proceed();
        var decoratedType = invocation.InvocationTarget.GetType();
        this.logger.Log(string.Format("{0} executed in {1} ms.",
            decoratedType.Name, watch.ElapsedMiliseconds));
    }
}
```
This interceptor can be registered to be wrapped around a concrete implementation. Using the given extension methods, this can be done as follows:

container.InterceptWith<MonitoringInterceptor>(type => type == **typeof**(IUserRepository));

This registration ensures that every time an *IUserRepository* interface is requested, an interception proxy is returned that wraps that instance and uses the *MonitoringInterceptor* to extend the behavior.

The current example doesn't add much compared to simply using a decorator. When having many interface service types that need to be decorated with the same behavior however, it gets different:

container.InterceptWith<MonitoringInterceptor>(t => t.Name.EndsWith("Repository"));

Note: The *[Interception extensions](#page-115-0)* code snippets use .NET's *System.Runtime.Remoting.Proxies.RealProxy* class to generate interception proxies. The *RealProxy* only allows to proxy interfaces.

Note: the interfaces in the given *[Interception extensions](#page-115-0)* code snippets are a simplified version of the Castle Project interception facility. If you need to create lots different interceptors, you might benefit from using the interception abilities of the Castle Project. Also please note that the given snippets use dynamic proxies to do the interception, while Castle uses lightweight code generation (LCG). LCG allows much better performance than the use of dynamic proxies. Please see [this stackoverflow q/a](https://stackoverflow.com/questions/24513530/using-simple-injector-with-castle-proxy-interceptor) for an implementation for Castle Windsor.

Note: Don't use interception for intercepting types that all implement the same generic interface, such as *ICommand-Handler<T>* or *IValidator<T>*. Try using decorator classes instead, as shown in the *[Decorators](#page-75-0)* section on this page.

# <span id="page-83-0"></span>**7.9 Property injection**

Simple Injector does not inject any properties into types that get resolved by the container. In general there are two ways of doing property injection, and both are not enabled by default for reasons explained below.

#### Implicit property injection

Some containers (such as Castle Windsor) implicitly inject public writable properties by default for any instance you resolve. They do this by mapping those properties to configured types. When no such registration exists, or when the property doesn't have a public setter, the property will be skipped. Simple Injector does not do implicit property injection, and for good reason. We think that **implicit property injection** is simply too uuhh... implicit :-). Silently skipping properties that can't be mapped can lead to a DI configuration that can't be easily verified and can therefore result in an application that fails at runtime instead of failing when the container is verified. Explicit property injection

We strongly feel that explicit property injection is a much better way to go. With explicit property injection the container is forced to inject a property and the process will fail immediately when a property can't be mapped or injected. Some containers (such as Unity and Ninject) allow explicit property injection by allowing properties to be decorated with attributes that are defined by the DI library. Problem with this is that this forces the application to take a dependency on the library, which is something that should be prevented.

Because Simple Injector does not encourage its users to take a dependency on the container (except for the startup path of course), Simple Injector does not contain any attributes that allow explicit property injection and it can therefore not explicitly inject properties out-of-the-box.

Besides this, the use of property injection should be very exceptional and in general constructor injection should be used in the majority of cases. If a constructor gets too many parameters (constructor over-injection anti-pattern), it is an indication of a violation of the [Single Responsibility Principle](https://en.wikipedia.org/wiki/Single_responsibility_principle) (SRP). SRP violations often lead to maintainability issues. So instead of patching constructor over-injection with property injection, the root cause should be analyzed and the type should be refactored, probably with [Facade Services.](http://blog.ploeh.dk/2010/02/02/RefactoringtoAggregateServices/) Another common reason to use properties is because those dependencies are optional. Instead of using optional property dependencies, best practice is to inject empty implementations (a.k.a. [Null Object pattern\)](https://en.wikipedia.org/wiki/Null_Object_pattern) into the constructor.

#### Enabling property injection

Simple Injector contains two ways to enable property injection. First of all the *[RegisterInitializer<T>](#page-15-0)* method can be used to inject properties (especially configuration values) on a per-type basis. Take for instance the following code snippet:

```
container.RegisterInitializer<HandlerBase>(handlerToInitialize => {
   handlerToInitialize.ExecuteAsynchronously = true;
});
```
In the previous example an *Action <T*> delegate is registered that will be called every time the container creates a type that inherits from *HandlerBase*. In this case, the handler will set a configuration value on that class.

Note: although this method can also be used injecting services, please note that the *[Diagnostic Services](#page-44-0)* will be unable to see and analyze that dependency. The second way to inject properties is by implementing a custom IPropertySelectionBehavior. The *property selection behavior* is a general extension point provided by the container, to override the library's default behavior (which is to *not* inject properties). The following example enables explicit property injection using attributes, using the *ImportAttribute* from the *System.ComponentModel.Composition.dll*:

```
using System;
using System.ComponentModel.Composition;
using System.Linq;
using System.Reflection;
using SimpleInjector.Advanced;
class ImportPropertySelectionBehavior : IPropertySelectionBehavior {
   public bool SelectProperty(Type type, PropertyInfo prop) {
        return prop.GetCustomAttributes(typeof(ImportAttribute)).Any();
    }
}
```
The previous class can be registered as follows:

```
var container = new Container();
container.Options.PropertySelectionBehavior = new ImportPropertySelectionBehavior();
```
This enables explicit property injection on all properties that are marked with the [Import] attribute and an exception will be thrown when the property cannot be injected for whatever reason.

Tip: Properties injected by the container through the IPropertySelectionBehavior will be analyzed by the *[Diagnostic](#page-44-0) [Services](#page-44-0)*.

Note: The IPropertySelectionBehavior extension mechanism can also be used to implement implicit property injection. There's [an example of this](https://simpleinjector.codeplex.com/SourceControl/latest#SimpleInjector.CodeSamples/ImplicitPropertyInjectionExtensions.cs) in the source code. Doing so however is not advised because of the reasons given above.

#### <span id="page-84-0"></span>**7.10 Covariance and Contravariance**

Since version 4.0 of the .NET framework, the type system allows [Covariance and Contravariance in Generics](https://msdn.microsoft.com/en-us/library/dd799517.aspx) (especially interfaces and delegates). This allows for instance, to use a *IEnumerable<string>* as an *IEnumerable<object>* (covariance), or to use an *Action<object>* as an *Action<string>* (contravariance).

In some circumstances, the application design can benefit from the use of covariance and contravariance (or variance for short) and it would be beneficial when the IoC container returns services that are 'compatible' to the requested service, even although the requested service is not registered. To stick with the previous example, the container could return an *IEnumerable < string* > even when an *IEnumerable < object* > is requested.

By default, Simple Injector does not return variant implementations of given services, but Simple Injector can be extended to behave this way. The actual way to write this extension depends on the requirements of the application.

Take a look at the following application design around the *IEventHandler<in TEvent>* interface:

```
public interface IEventHandler<in TEvent> {
    void Handle(TEvent e);
}
public class CustomerMovedEvent {
    public int CustomerId { get; set; }
    public Address NewAddress { get; set; }
}
public class CustomerMovedAbroadEvent : CustomerMovedEvent {
    public Country Country { get; set; }
}
public class CustomerMovedEventHandler : IEventHandler<CustomerMovedEvent> {
   public void Handle(CustomerMovedEvent e) { ... }
}
```
The design contains two event classes *CustomerMovedEvent* and *CustomerMovedAbroadEvent* (where *Customer-MovedAbroadEvent* inherits from *CustomerMovedEvent*) one concrete event handler *CustomerMovedEventHandler* and a generic interface for event handlers.

We can configure the container in such way that not only a request for *IEventHandler<CustomerMovedEvent>* results in a *CustomerMovedEventHandler,* but also a request for *IEventHandler<CustomerMovedAbroadEvent>* results in that same *CustomerMovedEventHandler* (because *CustomerMovedEventHandler* also accepts *Customer-MovedAbroadEvents*).

There are multiple ways to achieve this. Here's one:

```
container.Register<CustomerMovedEventHandler>();
container.RegisterSingleOpenGeneric(typeof(IEventHandler<>),
    typeof(ContravarianceEventHandler<>));
```
This registration depends on the custom *ContravarianceEventHandler<TEvent>* that should be placed close to the registration itself:

```
public sealed class ContravarianceEventHandler<TEvent> : IEventHandler<TEvent> {
    private Registration registration;
    public ContravarianceEventHandler(Container container) {
        // NOTE: GetCurrentRegistrations has a perf characteristic of O(n), so
        // make sure this type is registered as singleton.
        registration = (
            from reg in container.GetCurrentRegistrations()
            where typeof(IEventHandler<TEvent>).IsAssignableFrom(reg.ServiceType)
            select reg)
            .Single();
    }
    void IEventHandler<TEvent>.Handle(TEvent e)
    {
        var handler = (IEventHandler<TEvent>)this.registration.GetInstance();
        handler.Handle(e);
    }
}
```
The registration ensures that every time an *IEventHandler<TEvent>* is requested, a *ContravarianceEventHandler<TEvent>* is returned. The *ContravarianceEventHandler<TEvent>* will on creation query the container for a single service type that implements the specified *IEventHandler<TEvent>*. Because the *CustomerMovedEven-* *tHandler* is the only registered event handler for *IEventHandler<CustomerMovedEvent>*, the *ContravarianceEventHandler<CustomerMovedEvent>* will find that type and call it.

This is just one example and one way of adding variance support. For a more elaborate discussion on this subject, please read the following article: [Adding Covariance and Contravariance to Simple Injector.](https://cuttingedge.it/blogs/steven/pivot/entry.php?id=90)

# **7.11 Registering plugins dynamically**

Applications with a plugin architecture often allow special plugin assemblies to be dropped in a special folder and to be picked up by the application, without the need of a recompile. Although Simple Injector has no out of the box support for this, registering plugins from dynamically loaded assemblies can be implemented in a few lines of code. Here is an example:

```
string pluginDirectory =
   Path.Combine(AppDomain.CurrentDomain.BaseDirectory, "Plugins");
var pluginAssemblies =
    from file in new DirectoryInfo(pluginDirectory).GetFiles()
   where file.Extension.ToLower() == ".dll"
    select Assembly.LoadFile(file.FullName);
var pluginTypes =
    from assembly in pluginAssemblies
    from type in assembly.GetExportedTypes()
    where typeof(IPlugin).IsAssignableFrom(type)
    where !type.IsAbstract
    where !type.IsGenericTypeDefinition
    select type;
container.RegisterAll<IPlugin>(pluginTypes);
```
The given example makes use of an *IPlugin* interface that is known to the application, and probably located in a shared assembly. The dynamically loaded plugin .dll files can contain multiple classes that implement *IPlugin*, and all publicly exposed concrete types that implements *IPlugin* will be registered using the RegisterAll method and can get resolved using the default auto-wiring behavior of the container, meaning that the plugin must have a single public constructor and all constructor arguments must be resolvable by the container. The plugins can get resolved using *container.GetAllInstances<IPlugin>()* or by adding an *IEnumerable<IPlugin>* argument to a constructor.

#### **Extensibility Points**

- *[Overriding Constructor Resolution Behavior](#page-88-0)*
- *[Property Injection](#page-90-0)*
- *[Overriding Parameter Injection Behavior](#page-92-0)*
- *[Resolving Unregistered Types](#page-92-1)*
- *[Overriding Lifestyle Selection Behavior](#page-92-2)*
- *[Intercepting the Creation of Types](#page-94-0)*
- *[Building up external instances](#page-94-1)*

#### <span id="page-88-0"></span>**8.1 Overriding Constructor Resolution Behavior**

Out of the box, Simple Injector only allows the creation of classes that contain a single public constructor. This behavior is chosen deliberately because [having multiple constructors is an anti-pattern.](https://cuttingedge.it/blogs/steven/pivot/entry.php?id=97)

There are some exceptional circumstances though, where we don't control the amount of public constructors a type has. Code generators for instance, can have this annoying side effect. Earlier versions of the [T4MVC](https://t4mvc.codeplex.com) template for instance did this.

In these rare cases we need to override the way Simple Injector does its constructor overload resolution. This can be done by creating custom implementation of **IConstructorResolutionBehavior**. The default behavior can be replaced by setting the *Container.Options.ConstructorResolutionBehavior* property.

```
public interface IConstructorResolutionBehavior {
    ConstructorInfo GetConstructor(Type serviceType, Type implementationType);
}
```
Simple Injector will call into the registered IConstructorResolutionBehavior when the type is registered to allow the IConstructorResolutionBehavior implementation to verify the type. The implementation is called again when the registered type is resolved for the first time.

The following example changes the constructor resolution behavior to always select the constructor with the most parameters (the greediest constructor):

```
// Custom constructor resolution behavior
public class GreediestConstructorBehavior : IConstructorResolutionBehavior {
   public ConstructorInfo GetConstructor(Type serviceType, Type implementationType) {
        return (
            from ctor in implementationType.GetConstructors()
            orderby ctor.GetParameters().Length descending
```

```
select ctor)
            .First();
    }
}
// Usage
var container = new Container();
container.Options.ConstructorResolutionBehavior = new GreediestConstructorBehavior();
```
The following bit more advanced example changes the constructor resolution behavior to always select the constructor with the most parameters from the list of constructors with only resolvable parameters:

```
using System;
using System.Linq;
using System.Reflection;
using SimpleInjector.Advanced;
public class MostResolvableConstructorBehavior : IConstructorResolutionBehavior {
    private readonly Container container;
    public MostResolvableConstructorBehavior(Container container) {
        this.container = container;
    }
    private bool IsCalledDuringRegistrationPhase {
        get { return !this.container.IsLocked(); }
    }
    public ConstructorInfo GetConstructor(Type serviceType,
        Type implementationType) {
        return (
            from ctor in implementationType.GetConstructors()
            let parameters = ctor.GetParameters()
            orderby parameters.Length descending
            where this.IsCalledDuringRegistrationPhase ||
                parameters.All(this.CanBeResolved)
            select ctor)
            .First();
    }
    private bool CanBeResolved(ParameterInfo p) {
        return this.container.GetRegistration(p.ParameterType) != null;
    }
}
// Usage
var container = new Container();
container.Options.ConstructorResolutionBehavior =
    new MostResolvableConstructorBehavior(container);
```
The previous examples changed the constructor overload resolution for all registered types. This is usually not the best approach, since this promotes ambiguity in design of our classes. Since ambiguity is usually only a problem in code generation scenarios, it's best to only override the behavior for types that are affected by the code generator. Take for instance this example for earlier versions of T4MVC:

```
public class T4MvcConstructorBehavior : IConstructorResolutionBehavior {
   private IConstructorResolutionBehavior defaultBehavior;
```

```
public T4MvcConstructorBehavior(
        IConstructorResolutionBehavior defaultBehavior) {
        this.defaultBehavior = defaultBehavior;
    }
   public ConstructorInfo GetConstructor(Type serviceType, Type impType) {
        if (typeof(IController).IsAssignableFrom(impType)) {
            var nonDefaultConstructors =
                from constructor in impType.GetConstructors()
                where constructor.GetParameters().Length > 0
                select constructor;
            if (nonDefaultConstructors.Count() == 1) {
                return nonDefaultConstructors.Single();
            }
        }
        // fall back to the container's default behavior.
        return this.defaultBehavior.GetConstructor(serviceType, impType);
    }
}
// Usage
var container = new Container();
container.Options.ConstructorResolutionBehavior =
   new T4MvcConstructorBehavior(container.Options.ConstructorResolutionBehavior);
```
The old T4MVC template generated an extra public constructor on MVC Controller types and overload resolution only had to be changed for types implementing *System.Web.Mvc.IController*, which is what the previous code snippet does. For all other types of registration in the container, the container's default behavior is used.

#### <span id="page-90-0"></span>**8.2 Overriding Property Injection Behavior**

Attribute based property injection and implicit property injection are not supported by Simple Injector out of the box. With attribute based property injection the container injects properties that are decorated with an attribute. With implicit property injection the container automatically injects all properties that can be mapped to a registration, but silently skips other properties. An extension point is provided to change the library's default behavior, which is to not inject any property at all.

Out of the box, Simple Injector does allow explicit property injection based on registration of delegates using the RegisterInitializer method:

```
container.Register<ILogger, FileLogger>();
container.RegisterInitializer<FileLogger>(instance => {
    instance.Path = "c:\logs\log.txt";
});
```
This enables property injection on a per-type basis and it allows configuration errors to be spot by the C# compiler and is especially suited for injection of configuration values. Downside of this approach is that the *[Diagnostic Services](#page-44-0)* will not be able to analyze properties injected this way and although the **RegisterInitializer** can be called on base types and interfaces, it is cumbersome when applying property injection on a larger scale.

The Simple Injector API exposes the **IPropertySelectionBehavior** interface to change the way the library does property injection. The example below shows a custom **IPropertySelectionBehavior** implementation that enables attribute based property injection using any custom attribute:

```
using System;
using System.Linq;
using System.Reflection;
using SimpleInjector.Advanced;
class PropertySelectionBehavior<TAttribute> : IPropertySelectionBehavior
    where TAttribute : Attribute {
   public bool SelectProperty(Type type, PropertyInfo prop) {
        return prop.GetCustomAttributes(typeof(TAttribute)).Any();
    }
}
// Usage:
var container = new Container();
container.Options.PropertySelectionBehavior =
    new PropertySelectionBehavior<MyInjectAttribute>();
```
This enables explicit property injection on all properties that are marked with the supplied attribute (in this case MyInjectAttribute). In case a property is decorated that can't be injected, the container will throw an exception.

Tip: Dependencies injected by the container through the IPropertySelectionBehavior will be analyzed by the *[Diag](#page-44-0)[nostic](#page-44-0)*.

Implicit property injection can be enabled by creating an **IPropertySelectionBehavior** implementation that queries the container to check whether the property's type to be registered in the container:

```
public class ImplicitPropertyInjectionBehavior : IPropertySelectionBehavior {
    private readonly Container container;
    internal ImplicitPropertyInjectionBehavior(Container container) {
       this.container = container;
    }
   public bool SelectProperty(Type type, PropertyInfo property) {
        return this.IsImplicitInjectable(property);
    }
   private bool IsImplicitInjectable(PropertyInfo property) {
        return IsInjectableProperty(property) && this.IsAvailable(property.PropertyType);
    }
   private static bool IsInjectableProperty(PropertyInfo prop) {
       MethodInfo setMethod = prop.GetSetMethod(nonPublic: false);
        return setMethod != null && !setMethod.IsStatic && prop.CanWrite;
    }
   private bool IsAvailable(Type serviceType) {
        return this.container.GetRegistration(serviceType) != null;
    }
}
// Usage:
var container = new Container();
container.Options.PropertySelectionBehavior =
   new ImplicitPropertyInjectionBehavior(container);
```
Warning: Silently skipping properties that can't be mapped can lead to a DI configuration that can't be easily verified and can therefore result in an application that fails at runtime instead of failing when the container is verified. Prefer explicit property injection -or better- constructor injection whenever possible.

#### <span id="page-92-0"></span>**8.3 Overriding Parameter Injection Behavior**

Simple Injector does not allow injecting primitive types (such as integers and string) into constructors. The IConstructorInjectionBehavior interface is defined by the library to change this default behavior.

The following article contains more information about changing the library's default behavior: [Primitive Dependencies](https://cuttingedge.it/blogs/steven/pivot/entry.php?id=94) [with the Simple Injector.](https://cuttingedge.it/blogs/steven/pivot/entry.php?id=94)

## <span id="page-92-1"></span>**8.4 Resolving Unregistered Types**

Unregistered type resolution is the ability to get notified by the container when a type is requested that is currently unregistered in the container. This gives you the change of registering that type. Simple Injector supports this scenario with the [ResolveUnregisteredType](https://simpleinjector.org/ReferenceLibrary/?topic=html/E_SimpleInjector_Container_ResolveUnregisteredType.htm) event. Unregistered type resolution enables many advanced scenarios. The library itself uses this event for implementing the *[registration of open generic types](#page-71-0)*. Other examples of possible scenarios that can be built on top of this event are *[resolving array and lists](#page-62-0)* and *[covariance and contravariance](#page-84-0)*. Those scenarios are described here in the advanced scenarios page.

For more information about how to use this event, please look at the [ResolveUnregisteredType event documentation](https://simpleinjector.org/ReferenceLibrary/?topic=html/E_SimpleInjector_Container_ResolveUnregisteredType.htm) in the [reference library.](https://simpleinjector.org/ReferenceLibrary/)

#### <span id="page-92-2"></span>**8.5 Overriding Lifestyle Selection Behavior**

By default, when registering a type without explicitly specifying a lifestyle, that type is registered using the Transient lifestyle. Since Simple Injector 2.6 this behavior can be overridden and this is especially useful in batch-registration scenarios.

Here are some examples of registration calls that all register types as *transient*:

```
container.Register<IUserContext, AspNetUserContext>();
container.Register<ITimeProvider>(() => new RealTimeProvider());
container.RegisterAll<ILogger>(typeof(SqlLogger), typeof(FileLogger));
container.RegisterManyForOpenGeneric(typeof(ICommandHandler<>),
    typeof(ICommandHandler<>).Assembly);
container.RegisterDecorator(typeof(ICommandHandler<>),
    typeof(LoggingCommandHandlerDecorator<>));
container.RegisterOpenGeneric(typeof(IValidator<>), typeof(NullValidator<>));
container.RegisterMvcControllers();
container.RegisterWcfServices();
container.RegisterWebApiControllers(GlobalConfiguration.Configuration);
```
Most of these methods have overloads that allow supplying a different lifestyle. This works great in situations where you register a single type (using one of the **Register** method overloads for instance), and when all registrations need the same lifestyle. This is less suitable for cases where you batch-register a set of types where each type needs a different lifestyle.

In this case we need to override the way Simple Injector does lifestyle selection. This can be done by creating custom implementation of ILifestyleSelectionBehavior.

```
public interface ILifestyleSelectionBehavior {
    Lifestyle SelectLifestyle(Type serviceType, Type implementationType);
}
```
When no lifestyle is explicitly supplied by the user, Simple Injector will call into the registered **ILifestyleSelection-**Behavior when the type is registered to allow the ILifestyleSelectionBehavior implementation to select the proper lifestyle. The default behavior can be replaced by setting the *Container.Options.LifestyleSelectionBehavior* property.

The following (not very useful) example changes the lifestyle selection behavior to always register those instances as singleton:

```
using System;
using SimpleInjector;
using SimpleInjector.Advanced;
// Custom lifestyle selection behavior
public class SingletonLifestyleSelectionBehavior : ILifestyleSelectionBehavior {
   public Lifestyle SelectLifestyle(Type serviceType, Type implementationType) {
        return Lifestyle.Singleton;
    }
}
// Usage
var container = new Container();
container.Options.LifestyleSelectionBehavior =
   new SingletonLifestyleSelectionBehavior();
```
The following example changes the lifestyle selection behavior to pick the lifestyle based on an attribute:

```
using System;
using System.Reflection;
using SimpleInjector.Advanced;
// Attribute for use by the application
public enum CreationPolicy { Transient, Scoped, Singleton }
[AttributeUsage(AttributeTargets.Class | AttributeTargets.Interface,
    Inherited = false, AllowMultiple = false)]
public sealed class CreationPolicyAttribute : Attribute {
   public CreationPolicyAttribute(CreationPolicy policy) {
       this.Policy = policy;
    }
   public CreationPolicy Policy { get; private set; }
}
// Custom lifestyle selection behavior
public class AttributeBasedLifestyleSelectionBehavior : ILifestyleSelectionBehavior {
   private const CreationPolicy DefaultPolicy = CreationPolicy.Transient;
   private readonly ScopedLifestyle scopedLifestyle;
   public AttributeBasedLifestyleSelectionBehavior(ScopedLifestyle scopedLifestyle) {
        this.scopedLifestyle = scopedLifestyle;
    }
   public Lifestyle SelectLifestyle(Type serviceType, Type implementationType) {
        var attribute = implementationType.GetCustomAttribute<CreationPolicyAttribute>()
            ?? serviceType.GetCustomAttribute<CreationPolicyAttribute>();
        var policy = attribute == null ? DefaultPolicy : attribute.Policy;
        switch (policy) {
            case CreationPolicy.Singleton: return Lifestyle.Singleton;
```

```
case CreationPolicy.Scoped: return this.scopedLifestyle;
            default: return Lifestyle.Transient;
        }
    }
}
// Usage
var container = new Container();
// Create a scope lifestyle (if needed)
ScopedLifestyle scopedLifestyle = new WebRequestLifestyle();
container.Options.LifestyleSelectionBehavior =
    new AttributeBasedLifestyleSelectionBehavior(scopedLifestyle);
container.Register<IUserContext, AspNetUserContext>();
// Usage in application
[CreationPolicy(CreationPolicy.Scoped)]
public class AspNetUserContext : IUserContext {
    // etc
}
```
## <span id="page-94-0"></span>**8.6 Intercepting the Creation of Types**

Interception the creation of types allows registrations to be modified. This enables all sorts of advanced scenarios where the creation of a single type or whole object graphs gets altered. Simple Injector contains two events that allow altering the type's creation: [ExpressionBuilding](https://simpleinjector.org/ReferenceLibrary/?topic=html/E_SimpleInjector_Container_ExpressionBuilding.htm) and [ExpressionBuilt.](https://simpleinjector.org/ReferenceLibrary/?topic=html/E_SimpleInjector_Container_ExpressionBuilding.htm) Both events are quite similar but are called in different stages of the *[building process](#page-98-0)*.

The ExpressionBuilding event gets called just after the registrations expression has been created that new up a new instance of that type, but before any lifestyle caching has been applied. This event can for instance be used for *[Context](#page-74-0) [based injection](#page-74-0)*.

The ExpressionBuilt event gets called after the lifestyle caching has been applied. After lifestyle caching is applied much of the information that was available about the creation of that registration during the time **ExpressionBuilding** was called, is gone. While **ExpressionBuilding** is especially suited for changing the relationship between the resolved type and its dependencies, ExpressionBuilt is especially useful for applying decorators or *[applying interceptors](#page-82-0)*. Note that Simple Injector has built-in support for *[applying decorators](#page-75-0)* using the [RegisterDecorator](https://simpleinjector.org/ReferenceLibrary/?topic=html/Overload_SimpleInjector_Extensions_DecoratorExtensions_RegisterDecorator.htm) extension methods. These methods internally use the ExpressionBuilt event.

## <span id="page-94-1"></span>**8.7 Building up External Instances**

Some frameworks insist in creating some of the classes we write and want to manage their lifetime. A notorious example of this is ASP.NET Web Forms. One of symptoms the we often see with those frameworks is that the classes that the framework creates need to have a default constructor.

This disallows Simple Injector to create those instances and inject dependencies into their constructor. But Simple Injector can still be asked to initialize such instance according the container's configuration. This is especially useful when overriding the default *[property injection behavior](#page-90-0)*.

The following code snippet shows how an external instance can be initialized:

```
public static BuildUp(Page page) {
    InstanceProducer producer =
        container.GetRegistration(page.GetType(), throwOnFailure: true);
    Registration registration = producer.Registration;
    registration.InitializeInstance(page);
}
```
This allows any properties and initializers to be applied, but obviously doesn't allow the lifestyle to be changed, or any decorators to be applied.

By calling the GetRegistration method, the container will create and cache an *InstanceProducer* instance that is normally used to create the instance. Note however, that the GetRegistration method restricts the shape of the type to initialize. Since GetRegistration is used in cases where Simple Injector creates types for you, Simple Injector will therefore check whether it can create that type. This means that if this type has a constructor with arguments that Simple Injector can't inject (for instance because there are primitive type arguments in there), an exception will be thrown.

In that particular case, instead of requesting an *InstanceProducer* from the container, you need to create a *Registration* class using the *Lifestyle* class:

```
Registration registration =
    Lifestyle.Transient.CreateRegistration(page.GetType(), container);
registration.InitializeInstance(page);
```
Do note however that if you create *Registration* instances manually, make sure you cache them. *Registration* instances generate expression trees and compile them down to a delegate. This is a time -and memory- consuming operation. But every second time you call InitializeInstance on the same *Registration* instance, it will be fast as hell.

## **Simple Injector Pipeline**

The pipeline is a series of steps that the Simple Injector container follows when registering and resolving each type. Simple Injector supports customizing certain steps in the pipeline to affect the default behavior. This document describes these steps and how the pipeline can be customized.

## <span id="page-96-0"></span>**9.1 Registration Pipeline**

The registration pipeline is the set of steps Simple Injector takes when making a registration in the container. This pipeline mainly consists of a set of validations that is performed. The process is rather straightforward and looks like this:

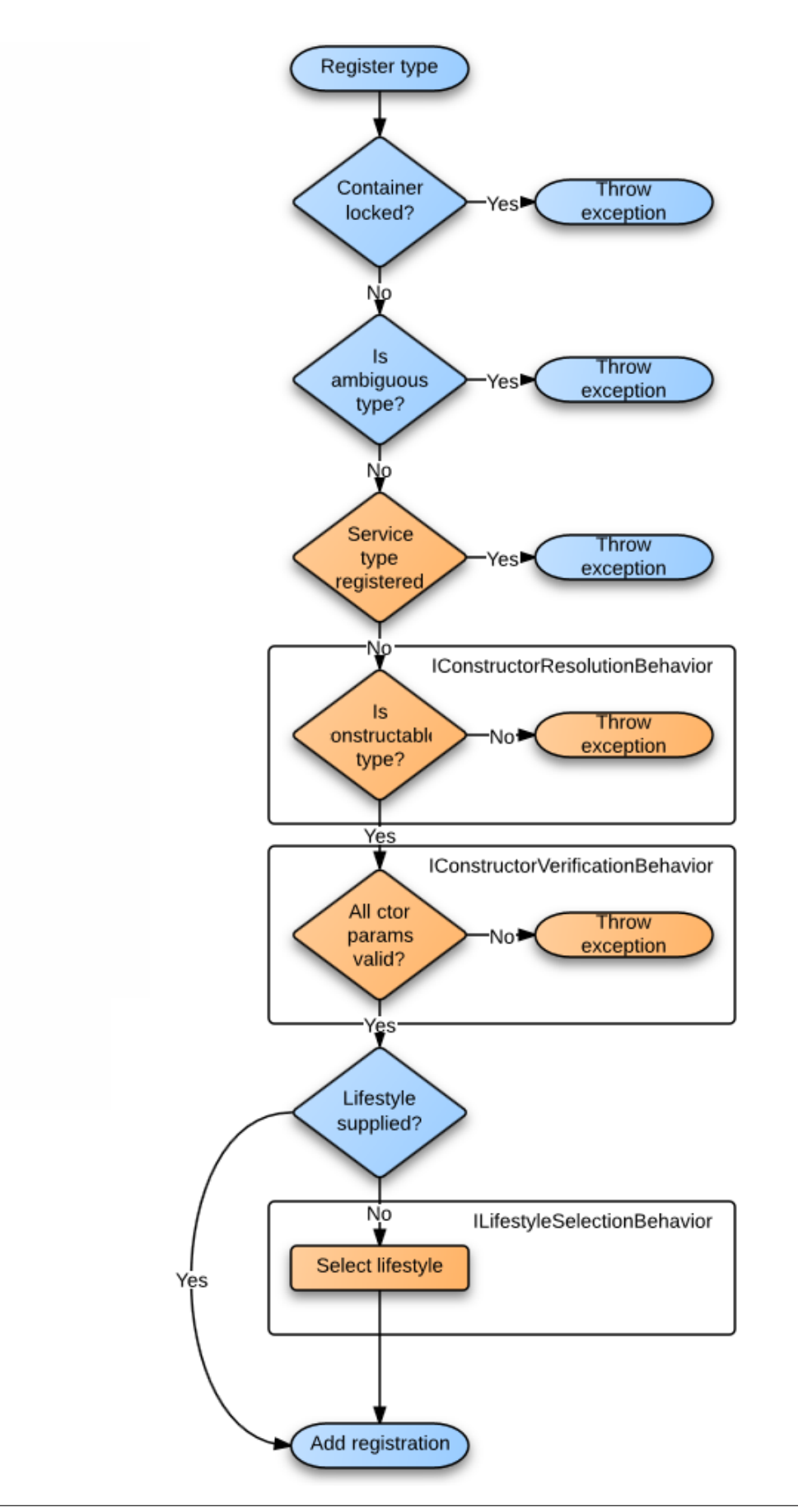

Note: The order in which those validations are performed is undocumented and might change from version to version. Steps:

- Container locked?: When the first type is resolved from the container, the container is locked for further changes. When a call to one of the registration methods is made after that, the container will throw an exception. The container can't be unlocked. This behavior is fixed and can't be changed. For a thorough explanation about this design, please read the *[design principles documentation](#page-104-0)*. That documentation section also explains how to add new registrations after this point.
- Is ambiguous type?: When a type is registered that is considered to be ambiguous, the container will throw an exception. Types such as *System.Type* and *System.String* are considered ambiguous, since they have value type semantics and its unlikely that the configuration only contains a single definition of such type. For instance, when components take a string parameter in their constructor, it's very unlikely that all components need that same value. Instead some components need a connection string, others a path to the file system, etc. To prevent this ambiguity in the configuration, Simple Injector blocks these registrations. This behavior is fixed and can't be changed.
- Service type registered?: When a service type has already been registered, the container throws an exception. This prevents any accidental misconfigurations. This behavior can be overridden. See the *[How to override](#page-63-0) [existing registrations](#page-63-0)* for more information.
- Is constructable type?: When the registration is supplied with an implementation type that the container must create and auto-wire (using Register<TService, TImplementation>() for instance), the container checks if the implementation type is constructable. A type is considered to be constructable when it is a concrete type and has a single public constructor. An exception is thrown when these conditions are not met. This behavior can be overridden by implementing a custom IConstructorResolutionBehavior. Take for instance *[this example about](#page-123-0) [T4MVC](#page-123-0)*.
- All ctor params valid?: The constructor that has been selected in the previous step will be analyzed for invalid constructor parameters. Ambiguous types such as *System.String* and value types such as *Int32* and *Guid* are not allowed. This behavior can be overridden by implementing a custom IConstructorVerificationBehavior. The IConstructorVerificationBehavior will typically have to be overridden in combination with the IConstructor-InjectionBehavior, which is used during the *[Resolve Pipeline](#page-98-0)*. Take a look at [this blog post](http://www.cuttingedge.it/blogs/steven/pivot/entry.php?id=94) for an elaborate example.
- Lifestyle supplied?: If the user explicitly supplied a Lifestyle to its registration, the registration is done using that lifestyle, i.e. the registration is made using one of the RegisterXXX method overload that accepts a Lifestyle instance. Otherwise, the configured ILifestyleSelectionBehavior is queried to get the proper lifestyle for the given service type and implementation. By default this means that the registration is made using the Transient lifestyle, but this behavior can be overridden by replacing the default ILifestyleSelectionBehavior.
- Add registration: When all previous validations succeeded, the registration is added to the container. Although the type may be registered successfully, this still doesn't mean it can always be resolved. This depends on several other factors such as whether all dependencies can be resolved correctly. These checks cannot be performed during registration, and they are performed during the *[Resolve Pipeline](#page-98-0)*.

# <span id="page-98-0"></span>**9.2 Resolve Pipeline**

The resolve pipeline is the set of steps Simple Injector takes when resolving an instance. Many steps in the pipeline can be replaced (orange in the diagram below) to change the default behavior of the container. The following diagram visualizes this pipeline:

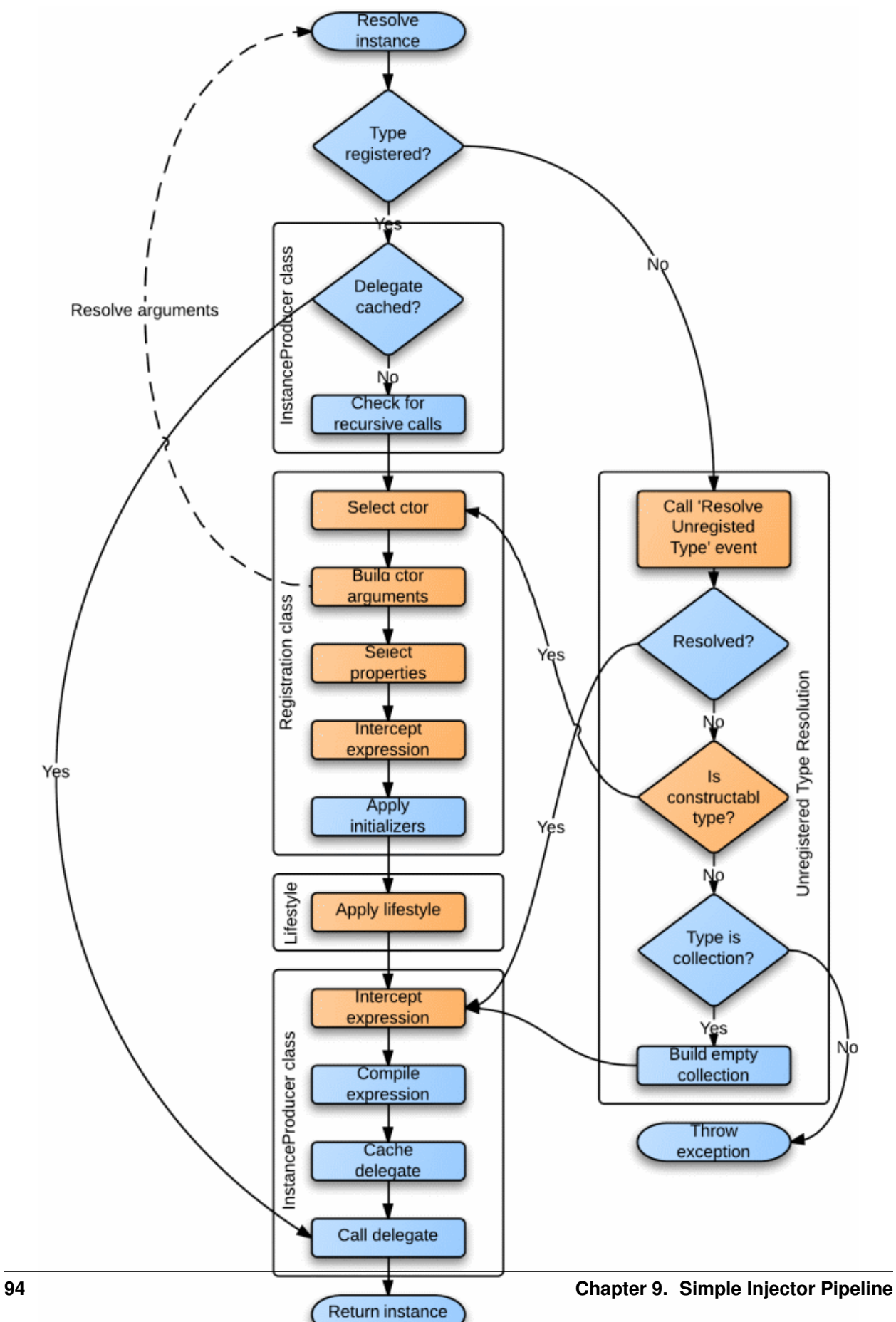

Note: The order in which those steps are performed is *deterministic* and can be safely depended upon.

Steps:

- Type registered?: If a type is requested that is not yet registered, the container falls back to unregistered type resolution.
- Delegate cached?: At the end of the pipeline, the compiled delegate is cached during the lifetime of the *Container* instance. Executing the pipeline steps is expensive and caching the delegate improves performance. This does mean though, that once compiled, the way a type is created, cannot be changed.
- Check for recursive calls: The container checks if a type indirectly depends on itself and throw a descriptive exception in this case. This prevents any hard to debug StackOverflowException that might otherwise occur.
- Select ctor: The container selects the single public constructor of the concrete type. This behavior can be overridden by implementing a custom IConstructorResolutionBehavior. Take for instance *[this example about](#page-123-0) [T4MVC](#page-123-0)*. When the registration is made using a *Func*<*T*> delegate, this and the following steps are skipped.
- Build ctor arguments: The container will call back into the container to resolve all constructor arguments. This results in a recursive call into the container with will trigger building a complete object graph. The container will throw an exception when one of the parameters cannot be resolved. This behavior can be overridden by implementing a custom IConstructorInjectionBehavior. The IConstructorInjectionBehavior will typically have to be overridden in combination with the IConstructorVerificationBehavior, which is used during the *[Regis](#page-96-0)[tration Pipeline](#page-96-0)*. Take a look at [this blog post](http://www.cuttingedge.it/blogs/steven/pivot/entry.php?id=94) for an elaborate example. The result of this step is an *Expressio\** that describes the invocation of the constructor with its arguments, i.e. "*new MyService(new DbLogger(), new MyRepository(new DbFactory()))*".
- Select properties: The default behavior of the container is to not inject any properties and without any customization this step will be skipped. This behavior can be changed by implementing a custom IPropertySelectionBehavior. This custom behavior can decide how to handle each property (both public and non-public) of the given implementation. Note that read-only properties (without a setter) and static properties will be queried as well, although they can never be injected. It is the responsibility of the implementation to decide what to do with those properties. Note that the container will not silently skip any properties. If the custom property selection behavior returns true for a given property, the container throws an exception when the property cannot be injected. For instance, because the dependency can't be resolved or when the application's sandbox does not permit accessing internal types. When this step resulted in any properties being injected, it results in an *Expression* that describes the invocation of a delegate that injects the properties into the type that was created in the previous step, i.e. *"injectProperties(new PropertyDependency1(), new PropertyDependency2(), new ServiceToInjectInto(new DbLogger())"*. The 'injectProperties' in this case is a compiled delegate that takes in the created instance as last element and returns that same instance. The other arguments passed into this delegate are the properties that must be injected. Note that although this *Expression* calls a delegate, the delegate only sets the type's properties based on method arguments. The *Expression* still contains all dependencies of the type (both constructor and property). It is important to note that the structure of this expression might change from version to version, but the fact that the expression holds all dependency information will not (and the service to inject the properties into will always be the last argument, since the framework has to ensure that the type's dependencies are created first). By building this structure with all information available, we allow the following step to have complete control over the expression. Note that in case the registration is made using a *Func<T>* delegate, only the properties of the supplied *TService* will be queried and not the properties of the actually returned type (which might be a sub type of *TService*). For more information about changing the default behavior, see the *[Property Injection](#page-83-0)* section on the *[Advanced Scenarios](#page-68-0)* page.
- Intercept expression (1): By default the container skips this step. Users can hook a delegate onto the ExpressionBuilding event. This event allows molding and changing the expression built in the previous step. Please take a look at the *[Context Based Injection](#page-74-0)* section in the *[Advanced scenarios](#page-68-0)* wiki page for an example of what you can achieve by hooking onto this event. Note that there is a restriction to the changes you can make to the expression. Although the Expression can be changed completely, you have to make sure that any replaced expression returns the same implementation type (or a subtype).
- Apply initializers: Any applicable *Action* delegates that are registered using RegisterInitializer<T>(Action<T>), will be applied to the expression at this point. When one or more initializers are applied, it results in the creation of an *Expression* that wraps the original expression and invokes a delegate that calls the *Action* delegates, i.e. *"applyInitializers(MyService())"*.
- Apply lifestyle: Until this point in the pipeline, the expression that has been built describes the creation of a new instance (transient). This step applies caching to this instance. Lifestyles are applied by **Lifestyle** implementations. They use the expression that was built up using the previous steps and they are allowed to compile this expression to a delegate, before applying the caching. This means that the expressiveness about all the type's dependencies can be embedded in the compiled delegate and is unavailable for analysis and interception when the next step is applied.
- Intercept expression (2): The container's ExpressionBuilt event gets triggered after the lifestyle has been applied to an expression. The container's *[RegisterDecorator](#page-75-0)* extension methods internally make use of this event to decorate any type while preserving the lifestyle of that type. Multiple **ExpressionBuilt** events could handle the same type and they are all applied in the order in which they are registered.
- Compile expression: In this step, the expression that is the result of the previous step is compiled to a *Func<object>* delegate. This step cannot be customized.
- Cache delegate: The compiled delegate is stored for reuse. This step cannot be customized.
- Call delegate: The cached delegate is called to resolve an instance of the registered type. This step cannot be customized.
- Call 'Resolve Unregistered Type' event: When a type is requested that is not registered, the container will call the *[ResolveUnregisteredType](#page-74-1)* event. Users can hook onto this event to make a last-minute registration in the container, even after the container has been locked down. The *[RegisterOpenGeneric](#page-71-0)* extension methods make use of this event internally to allow mapping any given open generic abstraction to an open generic implementation. Another example is the *[Resolving Arrays and Lists](#page-62-0)* section in the *[How to](#page-56-0)* documentation page.
- Resolved?: When there was a registered ResolveUnregisteredType event that responded to the unregistered type, it is assumed that it has a lifestyle applied. It therefore makes a jump through the pipeline and continues right after the *Apply lifestyle* step. This allows any post lifestyle interception (such as decorators) to still be applied to types that are resolved using unregistered type resolution.
- Is constructable type?: When no *R\*esolveUnregisteredType\** make the registration of the given type, the container will check if the type is constructable. This is done by querying the *IConstructorResolutionBehavior* and IConstructorVerificationBehavior implementations. By default, this means that the type should have a single public constructor and that the constructor arguments should not be ambiguous types (such as String or a value type). This behavior can be customized. If a type is constructable according to these rules ,the type is created by running it through the pipeline starting at *Select ctor* step with the transient lifetime. In other words, concrete types that are not registered explicitly, will get resolved with the transient lifestyle.
- **Type is collection?**: When the requested type is an *IEnumerable <T*> (or *IReadOnlyCollection <T*> or *IRead-OnlyList*<T> in .NET 4.5), the container will build a empty list that will be used as singleton. This collection will be passed on to the *Intercept expression* step after *Apply lifestyle* to allow this empty list to still be intercepted and decorated. If the type is not an *IEnumerable<T>*, the type can't be created by the container and an exception is thrown.

## **Design Principles**

<span id="page-102-3"></span>While designing Simple Injector we defined a set of rules that formed the foundation for development. These rules still keep us focused today and continue to help us decide how to implement a feature and which features not to implement. In the section below you'll find details of the design principles of Simple Injector.

The design principles:

- *[Make simple use cases easy, make complex use cases possible](#page-102-0)*
- *[Push developers into best practices](#page-102-1)*
- *[Fast by default](#page-102-2)*
- *[Don't force vendor lock-in](#page-103-0)*
- *[Never fail silently](#page-103-1)*
- *[Features should be intuitive](#page-103-2)*
- *[Communicate errors clearly and describe how to solve them](#page-103-3)*

#### <span id="page-102-0"></span>**10.1 Make simple use cases easy, make complex use cases possible**

This guideline comes directly from the [Framework Design Guidelines](http://www.amazon.com/Framework-Design-Guidelines-Conventions-Libraries/dp/0321545613) and is an important guidance for us. Commonly used features should be easy to implement, even for a new user, but the framework must be flexible and extensible enough to support complex scenarios.

#### <span id="page-102-1"></span>**10.2 Push developers into best practices**

We believe in good design and best practices. When it comes to Dependency Injection, we believe that we know quite a bit about applying design patterns correctly and also how to prevent applying patterns incorrectly. We have designed Simple Injector in a way that promotes these best practices. Occasional we may explicitly choose to not implement certain features because they don't steer the developer in the right direction. Our intention has always been to build a framework that makes it difficult to shoot yourself in the foot!

#### <span id="page-102-2"></span>**10.3 Fast by default**

For most applications the performance of the DI library is not an issue; I/O is usually the bottleneck. You will find, however, that certain DI libraries are very sensitive to different configurations and you will need to monitor the container for potential performance problems. Most performance problems can be fixed by changing the configuration (changing registrations to singleton, adding caching, etc), no matter which library you use. At that point however it can get really complicated to configure certain libraries.

Making Simple Injector fast by default removes any concerns regarding the performance of the construction of object graphs. Instead of having to monitor Simple Injector's performance and make ugly tweaks to the configuration when object construction is too slow, the developer is free to worry about more important things.

Fast by default means that the performance of object instantiation from any of the registration features that the library supplies out-of-the-box will be comparable to the performance of hard-wired object instantiation.

# <span id="page-103-0"></span>**10.4 Don't force vendor lock-in**

The Dependency injection pattern promotes the use of loosely coupled components. -When done right- loosely coupled code can be much more maintainable. When building a library that promotes this pattern it would be ironic if that same library was to ask you to take a dependency on the library. The truth is many 3rd party library providers do want you to use certain abstractions and attributes from their offering and thereby force you to create a hard dependency to their code.

When we build applications ourselves, we try to prevent any vendor lock-in (even to Simple Injector), so why should we force you to get locked into Simple Injector? We don't want to do this. We want you to get hooked to Simple Injector, but we want this to be through the compelling vision and competing features; not by vendor lock-in. If Simple Injector doesn't suit your needs you should be able to easily swap it for another competing product, just as you would want to replace your logging library without it affecting your entire code base.

## <span id="page-103-1"></span>**10.5 Never fail silently**

We all hate the hunt for bugs in our code. It can be made even worse when we discover a library or framework we have chosen to use is hiding these bugs by ignoring them and failing to report them to us. A good example is logging libraries - many of us have been frustrated when we discover our logging libraries continue to run without logging, because we misconfigured it, but didn't bother to inform us. This frustration can lead to real world costs and a lack of trust in the tools we use.

We decided that Simple Injector should by default never fail silently. If you make a configuration error then Simple Injector should tell you as soon as reasonably possible. We want Simple Injector to fail fast!

## <span id="page-103-2"></span>**10.6 Features should be intuitive**

This means that features should be easy to use and do the right thing by default.

## <span id="page-103-3"></span>**10.7 Communicate errors clearly and describe how to solve them**

In our day jobs we regularly encounter exception messages that aren't helpful or, even worse, are misleading (we have all seen the *NullReferenceException*). It frustrates us, takes time to track down and therefore costs money. We don't want to put any developer in that position and therefore defined an explicit design rule stating that Simple Injector should always communicate errors as clearly as possible. And, not only should it describe the problem, it should offer details on the options for solving the problem.

If you encounter a scenario where we fail to do this, please let us know. We are serious about this and we will fix it!

## **Design Decisions**

Our *[design principles](#page-102-3)* have influenced the direction of the development of features in Simple Injector. In this section we would like to explain some of the design decisions.

- *[The container is locked after the first call to resolve](#page-104-0)*
- *[The API clearly separates registration of collections from other registrations](#page-105-0)*
- *[No support for XML based configuration](#page-106-0)*
- *[Never force users to release what they resolve](#page-106-1)*
- *[Don't allow resolving scoped instances outside an active scope](#page-107-0)*
- *[No out-of-the-box support for property injection](#page-107-1)*
- *[No out-of-the-box support for interception](#page-108-0)*
- *[Limited batch-registration API](#page-108-1)*
- *[No per-thread lifestyle](#page-109-0)*

#### <span id="page-104-0"></span>**11.1 The container is locked after the first call to resolve**

When an application makes its first call to GetInstance, GetAllIntances or Verify, the container locks itself to prevent any future changes being made by explicit registrations. This strictly separates the configuration of the container from its use and forces the user to configure the container in one single place. This design decision is inspired by the following two design principles:

- *[Push developers into best practices](#page-102-1)*
- *[Fast by default](#page-102-2)*

In most situations it makes little sense to change the configuration once the application is running. This would make the application much more complex, whereas dependency injection as a pattern is meant to lower the total complexity of a system. By strictly separating the registration/startup phase from the phase where the application is in a running state, it is much easier to determine how the container will behave and it is much easier to verify the container's configuration. The locking behavior of Simple Injector exists to protect the user from defining invalid and/or confusing combinations of registrations.

Allowing the ability to alter the DI configuration while the application is running could easily cause strange, hard to debug, and hard to verify behavior. This may also mean the application has numerous hard references to the container and this is something we work hard to prevent. Attempting to alter the configuration when running a multi-threaded application would lead to very un-deterministic behavior, even if the container itself is thread-safe.

Imagine the scenario where you want to replace some *FileLogger* component for a different implementation with the same *ILogger* interface. If there's a different registration that directly or indirectly depends on this registration, replacing the *ILogger* might not work as you would expect. If the depending registration is registered as singleton, for example, the container should guarantee that only one instance will be created. When you are allowed to change the implementation of *ILogger* after a singleton instance already holds a reference to the "old" registered implementation the container has 2 choices - neither of which are correct:

- 1. Return the cached instance of the registration that has a reference to the "wrong" *ILogger*.
- 2. Create and cache a new instance of that registration and, in doing so, break the promise of the type being registered as a singleton and the guarantee that the container will always return the same instance.

The description above is a simple to grasp example of dealing with the runtime replacement of services. But adding new registrations can also cause things to go wrong in unexpected ways. A simple example would be where the container has previously supplied the object graph with a default implementation resolved through unregistered type resolution.

Problems with thread-safety can easily emerge when the user changes a registration during a web request. If the container allowed such registration changes during a request, other requests could directly be impacted by those changes (since in general there should only be one *Container* instance per AppDomain). Depending on things such as the lifestyle of the registration; the use of factories and how the object graph is structured, it could be a real possibility that another request gets both the old and the new registration. Take for instance a transient registration that is replaced with a different one. If this is done while an object graph for a different thread is being resolved while the service is injected into multiple points within the graph - the graph would contain different instance of that abstraction with different lifetimes at the same time in the same request - and this is bad.

Since we consider it good practice to lock the container, we were able to greatly optimize performance of the container and adhere to the *[Fast by default](#page-102-2)* principle.

Do note that container lock-down still allows runtime registrations. A few common ways to add registrations to the container are:

- 1. Resolving an unregistered concrete type from the container. The container will auto-register that type for you as transient registration.
- 2. Using *[unregistered type resolution](#page-74-1)* the container will be able to at a later time resolve new types.
- 3. The [Lifestyle.CreateProducer](https://simpleinjector.org/ReferenceLibrary/?topic=html/Overload_SimpleInjector_Lifestyle_CreateProducer.htm) overloads can be called at any point in time to create new InstanceProducer instances that allow building new registrations.

# <span id="page-105-0"></span>**11.2 The API clearly differentiates the registration of collections**

When designing Simple Injector, we made a very explicit design decision to define a separate RegisterAll method for registering a collection of services for an abstraction. This design adheres to the following principles:

- *[Never fail silently](#page-103-1)*
- *[Features should be intuitive](#page-103-2)*

This design differentiates vastly from how other DI libraries work. Most libraries provide the same API for single registrations and collections. Registering a collection of some abstraction in that case means that you call the Register method multiple times with the same abstraction but with different implementations. There are some clear downsides to such an approach.

• There's a big difference between having a collection of services and a single service. For many of the services you register you will have one implementation and it doesn't make sense for there to be multiple implementations. For other services you will always expect a collection of them (even if you have one or no implementations). In the majority (if not all) of cases you wouldn't expect to switch dynamically between one and multiple implementations and it doesn't make much sense to create an API that makes it possible.

- An API that mixes these concepts will be unable to warn you if you accidentally add a second registration for the same service. Those APIs will 'fail silently' and simply return one of the items you registered. Simple Injector will throw an exception when you call **Register**<T> for the same T and will describe that collections should be registered using RegisterAll.
- None of the APIs that mix these concepts make it clear which of the registered services is returned if you resolve one of them. Some libraries will return the first registered element, while others return the last. Although all of them describe this behavior in their documentation it's not clear from the API itself i.e. it is not discoverable. An API design like this is unintuitive. A design that separates Register from RegisterAll makes the intention of the code very clear to anyone who reads it.

In general, your services should not depend on an *IEnumerable<ISomeService>*, especially when your application has multiple services that need to work with *ISomeService*. The problem with injecting *IEnumerable* into multiple consumers is that you will have to iterate that collection in multiple places. This forces the consumers to know about having multiple implementations and how to iterate and process that collection. As far as the consumer is concerned this should be an implementation detail. If you ever need to change the way a collection is processed you will have to go through the application, since this logic will have be duplicated throughout the system.

Instead of injecting an *IEnumerable* a consumer should instead depend on a single abstraction and you can achieve this using a [Composite](https://en.wikipedia.org/wiki/Composite_pattern) Implementation that wraps the actual collection and contains the logic of processing the collection. Registering composite implementation is so much easier with Simple Injector because of the clear separation between a single implementation and a collection of implementations. Take the following configuration for example, where we register a collection of *ILogger* implementations and a single composite implementation for use in the rest of our code:

```
container.RegisterAll<ILogger>(
    typeof(FileLogger),
    typeof(SqlLogger),
    typeof(EventLogLogger));
    container.Register<ILogger, CompositeLogger>();
```
# <span id="page-106-0"></span>**11.3 No support for XML based configuration**

While designing Simple Injector, we decided to *not* provide an XML based configuration API, since we want to:

• *[Push developers into best practices](#page-102-1)* and having a XML centered configuration is *not* best practice

XML based configuration is brittle, error prone and always provides a subset of what you can achieve with code based configuration. General consensus is to use code based configuration as much as possible and only fall back to file based configuration for the parts of the configuration that really need to be customizable after deployment. These are normally just a few registrations since the majority of changes would still require developer interaction (write unit tests or recompiling for instance). Even for those few lines that do need to be configurable, it's a bad idea to require the fully qualified type name in a configuration file. A configuration switch (true/false or simple enum) is more than enough. You can read the configured value in your code based configuration and this allows you to keep the type names in your code. This allows you to refactor easily and gives you compile-time support.

#### <span id="page-106-1"></span>**11.4 Never force users to release what they resolve**

The [Register Resolve Release](http://blog.ploeh.dk/2010/09/29/TheRegisterResolveReleasepattern/) (RRR) pattern is a common pattern that DI containers implement. In general terms the pattern describes that you should tell the container how to build each object graph (Register) during application start-up, ask the container for an object graph (Resolve) at the beginning of a request, and tell the container when you're done with that object graph (Release) after the request.

Although this pattern applies to Simple Injector, we never force users to have to explicitly release any service once they have finished with it. With Simple Injector your components are automatically released when the web request finishes, or when you dispose of your *[Lifetime Scope](#page-25-0)* or *[Execution Context Scope](#page-26-0)*. By not forcing users to release what they resolve, we adhere to the following design principles:

- *[Never fail silently](#page-103-1)*
- *[Features should be intuitive](#page-103-2)*

A container that expects the user to release the instances they resolve will fail silently when a user forgets to release, because forgetting to release is a failure and the container doesn't know when the user is done with the object graph. Forgetting to release can sometimes leads to out of memory exceptions that are often hard to trace back and are therefore costly to fix. The need to release explicitly is far from intuitive and is therefore not needed when working with Simple Injector.

## <span id="page-107-0"></span>**11.5 Don't allow resolving scoped instances outside an active scope**

When you register a component in Simple Injector with a *[scoped lifestyle](#page-22-0)*, you can only resolve an instance when there is an active instance of that specified scope. For instance, when you register your *DbContext* per Web Request Lifestyle, resolving that instance on a background thread will fail in Simple Injector. This design is chosen because we want to:

• *[Never fail silently](#page-103-1)*

The reason is simple - resolving an instance outside of the context of a scope is a bug. The container could decide to return a singleton or transient for you (as other DI libraries do), but neither of these cases is usually what you would expect. Take a look at the *DbContext* example for instance, the class is normally registered as Per Web Request lifestyle for a reason, probably because you want to reuse one instance for the whole request. Not reusing an instance, but instead injecting a new instance (transient) would most likely not give the expected results. Returning a single instance (singleton) when outside of a scope, i.e. reusing a single *DbContext* over multiple requests/threads will sooner or later lead you down the path of failure.

Because there is not a standard logical default for Simple Injector to return when you request an instance outside of the context of an active scope, the right thing to do is throwing an exception. Returning a transient or singleton is a form of failing silently.

That doesn't mean that you're lost when you really need the option of per request and transient or singleton, you are required to configure such a scope explicitly by defining a *[Hybrid](#page-28-0)* lifestyle. We *[Make simple use cases easy, and](#page-102-0) [complex use cases possible](#page-102-0)*.

# <span id="page-107-1"></span>**11.6 No out-of-the-box support for property injection**

Simple Injector has no out-of-the-box support for property injection, to adhere to the following principles:

- *[Don't force vendor lock-in](#page-103-0)*
- *[Never fail silently](#page-103-1)*

In general there are two ways of implementing property injection: Implicit and Explicit property injection. With implicit property injection, the container injects any public writable property by default for any instance you resolve. This is done by mapping those properties to configured types. When no such registration exists, or when the property doesn't have a public setter, the property will be skipped. Simple Injector does not do implicit property injection, and for good reason. We think that implicit property injection is simply too uuhh... implicit :-). There are many reasons for a container to skip a property, but in none of the cases the container doesn't know if skipping the property is really what the user wants, or whether it was a bug. In other words, the container is forced to fail silently.
With explicit property injection, the container is forced to inject a property and the process will fail immediately when a property can't be mapped or injected. The common way containers allow you to specify whether a property should be injected or not is by the use of library-defined attributes. As previously discussed, this would force the application to take a dependency on the library, which causes a vendor lock-in.

The use of property injection should be non-standard; constructor injection should be used in the majority of cases. If a constructor gets too many parameters (the constructor over-injection anti-pattern), it is an indication of a violation of the [Single Responsibility Principle](https://en.wikipedia.org/wiki/Single_responsibility_principle) (SRP). SRP violations often lead to maintainability issues. Instead of fixing constructor over-injection with property injection the root cause should be analyzed and the type should be refactored, probably with [Facade Services.](http://blog.ploeh.dk/2010/02/02/RefactoringtoAggregateServices/) Another common reason to use properties is because the dependencies are optional. But instead of using optional property dependencies, the best practice is to inject empty implementations (a.k.a. [Null](https://en.wikipedia.org/wiki/Null_Object_pattern) [Object pattern\)](https://en.wikipedia.org/wiki/Null_Object_pattern) into the constructor; Dependencies should rarely be optional.

This doesn't mean that you can't do property injection with Simple Injector, but with Simple Injector this will have to be *[explicitly configured](#page-90-0)*.

# **11.7 No out-of-the-box support for interception**

Simple Injector does support interception out-of-the box, because we want to:

- *[Push developers into best practices](#page-102-0)*
- *[Fast by default](#page-102-1)*
- *[Don't force vendor lock-in](#page-103-0)*

Simple Injector tries to push developers into good design, and the use of interception is often an indication of a suboptimal design. We prefer to promote the use of decorators. If you can't apply a decorator around a group of related types, you are probably missing a common (generic) abstraction.

Simple Injector is designed to be fast by default. Applying decorators in Simple Injector is just as fast as normal injection, while applying interceptors has a much higher cost, since it involves the use of reflection.

To be able to intercept, you will need to take a dependency on your interception library, since this library defines an *IInterceptor* interface or something similar (such as Castle's *IInterceptor* or Unity's *ICallHandler*). Decorators on the other hand can be created without asking you to take a dependency on an external library. Since vendor lock-in should be avoided the Simple Injector library doesn't define any interfaces or attributes to be used at the application level.

# **11.8 Limited batch-registration API**

Most DI libraries have a large and advanced batch-registration API that often allow specifying registrations in a fluent way. The downside of these APIs is that developers will struggle to use them correctly; they are often far from intuitive and the library's documentation needs to be repeatedly consulted.

Instead of creating our own API that would fall into the same trap as all the others, we decided not to have such elaborate API, because:

• *[Features should be intuitive](#page-103-1)*

In most cases we found it much easier to write batch registrations using LINQ; a language that many developers are already familiar with. Specifying your registrations in LINQ reduces the need to learn yet another (domain specific) language (with all its quirks).

When it comes to batch-registering generic-types things are different. Batch-registering generic types can be very complex without tool support. We have defined a clear API consisting of a single RegisterManyForOpenGeneric extension method that covers the majority of the cases.

# **11.9 No per-thread lifestyle**

While designing Simple Injector, we explicitly decided not to include a Per Thread lifestyle out-of-the-box, because we want to:

#### • *[Push developers into best practices](#page-102-0)*

The Per Thread lifestyle is very dangerous and in general you should not use it in your application, especially web applications.

This lifestyle should be considered dangerous, because it is very hard to predict what the actual lifespan of a thread is. When you create and start a thread using *new Thread().Start()*, you'll get a fresh block of thread-static memory, which means the container will create a new per-threaded instance for you. When starting threads from the thread pool using *ThreadPool.QueueUserWorkItem* however, you may get an existing thread from the pool. The same holds when running in ASP.NET (ASP.NET pools threads to increase performance).

All this means that a thread will almost certainly outlive a web request. ASP.NET can run requests asynchronously meaning that a web request can be finished on a different thread to the thread the request started executing on. These are some of the problems you can encounter when working with a Per Thread lifestyle.

A web request will typically begin with a call to GetInstance which will load the complete object graph including any services registered with the Per Thread lifestyle. At some point during the operation the call is postponed (due to the asynchronous nature of the ASP.NET framework). At some future moment in time ASP.NET will resume processing this call on a different thread and at this point we have a problem - some of the objects in our object graph are tied up on another thread, possibly doing something else for another operation. What a mess!

Since these instances are registered as Per Thread, they are probably not suited to be used in another thread. They are almost certainly not thread-safe (otherwise they would be registered as Singleton). Since the first thread that initially started the request is already free to pick up new requests, we can run into the situation where two threads access those Per Thread instances simultaneously. This will lead to race conditions and bugs that are hard to diagnose and find.

So in general, using Per Thread is a bad idea and that's why Simple Injector does not support it. If you wish, you can always shoot yourself in the foot by implementing such a custom lifestyle, but don't blame us :-)

# **Legal stuff**

# **12.1 Simple Injector License**

Simple Injector is published under the MIT-license. Go [here](https://simpleinjector.codeplex.com/license) to read our license. The MIT License is a free software license originating at the Massachusetts Institute of Technology (MIT). It is a permissive free software license, meaning that it permits reuse within proprietary software provided all copies of the licensed software include a copy of the MIT License terms. Such proprietary software retains its proprietary nature even though it incorporates software under the MIT License.

## **12.2 Contributions**

Simple Injector has a strict policy for accepting contributions. Contributions are only accepted by developers who have signed our comprehensive Contributors License Agreement. This agreement helps to ensure that all of the code contributed to the Simple Injector project cannot later be claimed as belonging to any individual or group. This protects the Simple Injector project, its members and its users from any [IP](https://en.wikipedia.org/wiki/Intellectual_property) claims.

If you would like to learn more on how to become a contributor and how to contribute code to the project, please read the *[How To Contribute Code](#page-112-0)* page.

# **12.3 Simple Injector Trademark Policy**

We, the Simple Injector Contributors, love it when people talk about Simple Injector, build businesses around Simple Injector and produce products that make life better for Simple Injector users and developers. We do, however, have a trademark, which we are obliged to protect. The trademark gives us the exclusive right to use the term to promote websites, services, businesses and products. Although those rights are exclusively ours, we are happy to give people permission to use the term under most circumstances.

The following is a general policy that tells you when you can refer to the Simple Injector name and logo without need of any specific permission from Simple Injector:

First, you must make clear that you are not Simple Injector and that you do not represent Simple Injector. A simple disclaimer on your home page is an excellent way of doing that.

Second, you may not incorporate the Simple Injector name or logo into the name or logo of your website, product, business or service.

Third, you may use the Simple Injector name (but not the Simple Injector logo) only in descriptions of your website, product, NuGet package, business or service to provide accurate information to the public about yourself.

Fourth, you may not use the Simple Injector graphical logo.

If you would like to use the Simple Injector name or logo for any other use, please contact us and we'll discuss a way to make that happen. We don't have strong objections to people using the name for their websites and businesses, but we do need the chance to review such use. Generally, we approve your use if you agree to a few things, mainly: (1) our rights to the Simple Injector trademark are valid and superior to yours and (2) you'll take appropriate steps to make sure people don't confuse your website, package, or product for ours. In other words, it's not a big deal, and a short conversation (usually done via email) should clear everything up in short order.

If you currently have a website that is using the Simple Injector name and you have not gotten permission from us, don't panic. Let us know, and we'll work it out, as described above.

## **How to Contribute**

<span id="page-112-0"></span>For any contributions to be accepted you first need to print, sign, scan and email a copy of the [CLA](https://www.codeplex.com/Download?ProjectName=simpleinjector&DownloadId=835772) to <mailto:cla@simpleinjector.org>

For the moment we request that changes are only made after a [discussion](https://simpleinjector.codeplex.com/discussions) and that each change has a related and approved [issue.](https://simpleinjector.codeplex.com/workitem/list/basic) Changes that do not relate to an approved issue may not be accepted.

Once you have completed your changes:

- 1. Make sure all existing and new unit tests pass.
- 2. Unit tests must conform to [Roy Osherove's Naming Standards for Unit Tests](http://osherove.com/blog/2005/4/3/naming-standards-for-unit-tests.html) and the [AAA pattern](http://c2.com/cgi/wiki?ArrangeActAssert) must be documented explicitly in each test.
- 3. Make sure it compiles in both Debug and Release mode (xml comments are only checked in the release build).
- 4. Make sure there are no [StyleCop](https://stylecop.codeplex.com/) warnings  $\{Ctrl + Shift + Y \}$
- 5. Make sure the project can be built using the build.bat.
- 6. Submit a pull request

## **Appendix**

## **14.1 Runtime Decorators**

#### Applying decorators at runtime using Simple Injector.

The *RegisterDecorator* extension methods contain overloads that allow you to apply a predicate (delegate) that allows you to conditionally apply a decorator.

This predicate is meant to conditionally apply a decorator based on constant information. This can be compile time information such as type names, namespaces, configuration values etc. Because of this this predicate only be called once (or at most a few times) per closed generic type. Whether or not the decorator should be applied is after that point compiled in the delegate.

Sometimes however, decorators must be applied based on some runtime conditions. Take for instance a authorization decorator that must conditionally be applied based on the role of the current user.

The following example shows an extension method that allows registering a decorator using a runtime predicate:

```
using System;
using System.Linq.Expressions;
using System.Threading;
using SimpleInjector.Extensions;
public static class RuntimeDecoratorExtensions {
   public static void RegisterRuntimeDecorator(this Container container,
        Type serviceType, Type decoratorType,
        Predicate<DecoratorPredicateContext> runtimePredicate) {
        container.RegisterRuntimeDecorator(serviceType, decoratorType,
            Lifestyle.Transient, runtimePredicate);
    }
   public static void RegisterRuntimeDecorator(this Container container,
        Type serviceType, Type decoratorType, Lifestyle lifestyle,
        Predicate<DecoratorPredicateContext> runtimePredicate,
        Predicate<DecoratorPredicateContext> compileTimePredicate = null) {
        var localContext = new ThreadLocal<DecoratorPredicateContext>();
        compileTimePredicate = compileTimePredicate ?? (context => true);
        container.RegisterDecorator(serviceType, decoratorType, lifestyle, c => {
            bool mustDecorate = compileTimePredicate(c);
            localContext.Value = mustDecorate ? c : null;
            return mustDecorate;
        });
```

```
container.ExpressionBuilt += (s, e) => {
        bool isDecorated = localContext.Value != null;
        if (isDecorated) {
            Expression decorator = e.Expression;
            Expression original = localContext.Value.Expression;
            Expression shouldDecorate = Expression.Invoke(
                Expression.Constant(runtimePredicate),
                Expression.Constant(localContext.Value));
            e.Expression = Expression.Condition(shouldDecorate,
                Expression.Convert(decorator, e.RegisteredServiceType),
                Expression.Convert(original, e.RegisteredServiceType));
            localContext.Value = null;
        }
    };
}
```
The following line shows an example of how to use this extension method:

```
container.RegisterRuntimeDecorator(
    typeof(ICommandHandler<>),
    typeof(AuthorizationHandlerDecorator<>), context => {
        var userContext = container.GetInstance<IUserContext>();
        return !userContext.UserInRole("Admin");
    });
```
# **14.2 Interception Extensions**

Adding interception abilities to the Simple Injector.

```
using System;
using System.Diagnostics;
using System.Linq;
using System.Linq.Expressions;
using System.Reflection;
using System.Runtime.Remoting.Messaging;
using System.Runtime.Remoting.Proxies;
using SimpleInjector;
public interface IInterceptor {
    void Intercept(IInvocation invocation);
}
public interface IInvocation {
    object InvocationTarget { get; }
    object ReturnValue { get; set; }
    void Proceed();
    MethodBase GetConcreteMethod();
}
```
// Extension methods for interceptor registration

}

```
// NOTE: These extension methods can only intercept interfaces, not abstract types.
public static class InterceptorExtensions {
   public static void InterceptWith<TInterceptor>(this Container container,
        Func<Type, bool> predicate)
        where TInterceptor : class, IInterceptor
    {
        RequiresIsNotNull(container, "container");
        RequiresIsNotNull(predicate, "predicate");
        container.Options.ConstructorResolutionBehavior.GetConstructor(
            typeof(TInterceptor), typeof(TInterceptor));
        var interceptWith = new InterceptionHelper(container) {
            BuildInterceptorExpression =
                e => BuildInterceptorExpression<TInterceptor>(container),
            Predicate = type => predicate(type)
        };
        container.ExpressionBuilt += interceptWith.OnExpressionBuilt;
    }
   public static void InterceptWith(this Container container,
        Func<IInterceptor> interceptorCreator, Func<Type, bool> predicate) {
        RequiresIsNotNull(container, "container");
        RequiresIsNotNull(interceptorCreator, "interceptorCreator");
        RequiresIsNotNull(predicate, "predicate");
        var interceptWith = new InterceptionHelper(container) {
            BuildInterceptorExpression =
                e => Expression.Invoke(Expression.Constant(interceptorCreator)),
            Predicate = type => predicate(type)
        };
        container.ExpressionBuilt += interceptWith.OnExpressionBuilt;
    }
   public static void InterceptWith(this Container container,
        Func<ExpressionBuiltEventArgs, IInterceptor> interceptorCreator,
        Func<Type, bool> predicate) {
        RequiresIsNotNull(container, "container");
        RequiresIsNotNull(interceptorCreator, "interceptorCreator");
        RequiresIsNotNull(predicate, "predicate");
        var interceptWith = new InterceptionHelper(container) {
            BuildInterceptorExpression = e \Rightarrow Expression. Invoke(
                Expression.Constant(interceptorCreator),
                Expression.Constant(e)),
            Predicate = type => predicate(type)
        };
        container.ExpressionBuilt += interceptWith.OnExpressionBuilt;
    }
   public static void InterceptWith(this Container container,
        IInterceptor interceptor, Func<Type, bool> predicate) {
        RequiresIsNotNull(container, "container");
        RequiresIsNotNull(interceptor, "interceptor");
        RequiresIsNotNull(predicate, "predicate");
```

```
var interceptWith = new InterceptionHelper(container) {
        BuildInterceptorExpression = e \Rightarrow Expression.Constant(interceptor),
        Predicate = predicate
    };
    container.ExpressionBuilt += interceptWith.OnExpressionBuilt;
}
[DebuggerStepThrough]
private static Expression BuildInterceptorExpression<TInterceptor>(
    Container container)
    where TInterceptor : class
{
    var interceptorRegistration = container.GetRegistration(typeof(TInterceptor));
    if (interceptorRegistration == null) {
        // This will throw an ActivationException
        container.GetInstance<TInterceptor>();
    }
    return interceptorRegistration.BuildExpression();
}
private static void RequiresIsNotNull(object instance, string paramName)
{
    if (instance == null) {
        throw new ArgumentNullException(paramName);
    }
}
private class InterceptionHelper {
    private static readonly MethodInfo NonGenericInterceptorCreateProxyMethod = (
        from method in typeof(Interceptor).GetMethods()
        where method.Name == "CreateProxy"
        where method.GetParameters().Length == 3
        select method)
        .Single();
    public InterceptionHelper(Container container) {
        this.Container = container;
    }
    internal Container Container { get; private set; }
    internal Func<ExpressionBuiltEventArgs, Expression> BuildInterceptorExpression {
        get;
        set;
                }
    internal Func<Type, bool> Predicate { get; set; }
    [DebuggerStepThrough]
    public void OnExpressionBuilt(object sender, ExpressionBuiltEventArgs e) {
        if (this.Predicate(e.RegisteredServiceType)) {
            ThrowIfServiceTypeIsNotAnInterface(e);
            e.Expression = this.BuildProxyExpression(e);
        }
    }
```

```
[DebuggerStepThrough]
        private static void ThrowIfServiceTypeIsNotAnInterface(
            ExpressionBuiltEventArgs e) {
            // NOTE: We can only handle interfaces, because
            // System.Runtime.Remoting.Proxies.RealProxy
            // only supports interfaces.
            if (!e.RegisteredServiceType.IsInterface) {
                throw new NotSupportedException("Can't intercept type " +
                    e.RegisteredServiceType.Name + " because it is not an interface.");
            }
        }
        [DebuggerStepThrough]
        private Expression BuildProxyExpression(ExpressionBuiltEventArgs e) {
            var interceptor = this.BuildInterceptorExpression(e);
            // Create call to
            // (ServiceType)Interceptor.CreateProxy(Type, IInterceptor, object)
            var proxyExpression =
                Expression.Convert(
                    Expression.Call(NonGenericInterceptorCreateProxyMethod,
                        Expression.Constant(e.RegisteredServiceType, typeof(Type)),
                        interceptor,
                        e.Expression),
                    e.RegisteredServiceType);
            if (e.Expression is ConstantExpression && interceptor is ConstantExpression){
                return Expression.Constant(CreateInstance(proxyExpression),
                    e.RegisteredServiceType);
            }
            return proxyExpression;
        }
        [DebuggerStepThrough]
        private static object CreateInstance(Expression expression) {
            var instanceCreator = Expression.Lambda<Func<object>>(expression,
                new ParameterExpression[0])
                .Compile();
            return instanceCreator();
        }
    }
public static class Interceptor {
   public static T CreateProxy<T>(IInterceptor interceptor, T realInstance) {
       return (T)CreateProxy(typeof(T), interceptor, realInstance);
    }
    [DebuggerStepThrough]
   public static object CreateProxy(Type serviceType, IInterceptor interceptor,
        object realInstance) {
       var proxy = new InterceptorProxy(serviceType, realInstance, interceptor);
       return proxy.GetTransparentProxy();
    }
   private sealed class InterceptorProxy : RealProxy {
```
}

```
private object realInstance;
    private IInterceptor interceptor;
    [DebuggerStepThrough]
    public InterceptorProxy(Type classToProxy, object realInstance,
        IInterceptor interceptor)
        : base(classToProxy) {
        this.realInstance = realInstance;
        this.interceptor = interceptor;
    }
    public override IMessage Invoke(IMessage msg) {
        if (msg is IMethodCallMessage) {
            return this.InvokeMethodCall((IMethodCallMessage)msg);
        }
        return msg;
    }
    private IMessage InvokeMethodCall(IMethodCallMessage message) {
        var invocation = new Invocation { Proxy = this, Message = message };
        invocation.Proceeding += (s, e) => {
            invocation.ReturnValue = message.MethodBase.Invoke(
                this.realInstance, message.Args);
        };
        this.interceptor.Intercept(invocation);
        return new ReturnMessage(invocation.ReturnValue, null, 0, null, message);
    }
    private class Invocation : IInvocation {
        public event EventHandler Proceeding;
        public InterceptorProxy Proxy { get; set; }
        public IMethodCallMessage Message { get; set; }
        public object ReturnValue { get; set; }
        public object InvocationTarget {
            get { return this.Proxy.realInstance; }
        }
        public void Proceed() {
            if (this.Proceeding != null) {
                this.Proceeding(this, EventArgs.Empty);
            }
        }
        public MethodBase GetConcreteMethod() {
            return this.Message.MethodBase;
        }
    }
}
```
After copying the previous code snippet to your project, you can add interception using the following lines of code:

```
// Register a MonitoringInterceptor to intercept all interface
// service types, which type name end with the text 'Service'.
container.InterceptWith<MonitoringInterceptor>(
```
}

```
serviceType => serviceType.Name.EndsWith("Service"));
// When the interceptor (and its dependencies) are thread-safe,
// it can be registered as singleton to prevent a new instance
// from being created and each call. When the intercepted service
// and both the interceptor are both singletons, the returned
// (proxy) instance will be a singleton as well.
container.RegisterSingle<MonitoringInterceptor>();
// Here is an example of an interceptor implementation.
// NOTE: Interceptors must implement the IInterceptor interface:
private class MonitoringInterceptor : IInterceptor {
   private readonly ILogger logger;
   public MonitoringInterceptor(ILogger logger) {
        this.logger = logger;
    }
   public void Intercept(IInvocation invocation) {
        var watch = Stopwatch.StartNew();
        // Calls the decorated instance.
        invocation.Proceed();
        var decoratedType = invocation.InvocationTarget.GetType();
        this.logger.Log(string.Format("{0} executed in {1} ms.",
            decoratedType.Name, watch.ElapsedMiliseconds));
    }
}
```
# **14.3 Collection Registration Extension**

#### Allowing the Simple Injector to resolve arrays and other list types.

The default behavior of Simple Injector is to resolve collections of types through the *IEnumerable<T>* interface. Resolving a set of elements using other collection types is possible by registrering a mapping on a per type basis, such as can be seen the following example:

```
container.RegisterAll<IFilter>(
    typeof(SqlFilter),
    typeof(XssFilter),
    typeof(SmartFilter));
container.Register<IFilter[]>(() => container.GetAllInstances<IFilter>().ToArray());
```
When having many collections of types that need to be resolved in this way, the registration can be come cumbersome. Alternatively you can revert to unregistered type resolution, as can be seen in the following example:

```
using System;
using System.Collections.Generic;
using System.Linq;
using System.Linq.Expressions;
using SimpleInjector;
```

```
public static class CollectionRegistrationExtensions {
   public static void AllowToResolveArraysAndLists(this Container container) {
        container.ResolveUnregisteredType += (sender, e) => {
            var serviceType = e.UnregisteredServiceType;
            if (serviceType.IsArray) {
                RegisterArrayResolver(e, container,
                    serviceType.GetElementType());
            } else if (serviceType.IsGenericType &&
                serviceType.GetGenericTypeDefinition() == typeof(IList<>)) {
                RegisterArrayResolver(e, container,
                    serviceType.GetGenericArguments()[0]);
            }
        };
    }
   private static void RegisterArrayResolver(UnregisteredTypeEventArgs e,
        Container container, Type elementType) {
        var producer = container.GetRegistration(typeof(IEnumerable<>)
            .MakeGenericType(elementType));
        var enumerableExpression = producer.BuildExpression();
        var arrayMethod = typeof(Enumerable).GetMethod("ToArray")
            .MakeGenericMethod(elementType);
        var arrayExpression =
            Expression.Call(arrayMethod, enumerableExpression);
        e.Register(arrayExpression);
    }
}
```
After copying the previous code snippet to your project, you can allow mapping of array and *IList<T>* types to *IEnumerable<T>* for all registered collections, with the following lines:

container.AllowToResolveArraysAndLists();

## **14.4 Context Dependent Extensions**

#### Adding context dependent injection to Simple Injector.

The following code snippet adds the ability to add context dependent injection.

```
using System;
using System.Diagnostics;
using System.Linq.Expressions;
using SimpleInjector;
[DebuggerDisplay("DependencyContext (ServiceType: {ServiceType}, " +
    "ImplementationType: {ImplementationType})")]
public class DependencyContext {
    internal static readonly DependencyContext Root = new DependencyContext();
    internal DependencyContext(Type serviceType, Type implementationType) {
        this.ServiceType = serviceType;
        this.ImplementationType = implementationType;
    }
   private DependencyContext() { }
```

```
public Type ServiceType { get; private set; }
   public Type ImplementationType { get; private set; }
}
public static class ContextDependentExtensions {
   public static void RegisterWithContext<TService>(this Container container,
        Func<DependencyContext, TService> contextBasedFactory)
        where TService : class {
        if (contextBasedFactory == null) {
            throw new ArgumentNullException("contextBasedFactory");
        }
        Func<TService> rootFactory = () => contextBasedFactory(DependencyContext.Root);
        container.Register<TService>(rootFactory, Lifestyle.Transient);
        // Allow the Func<DependencyContext, TService> to be injected into parent types.
        container.ExpressionBuilding += (sender, e) => {
            if (e.RegisteredServiceType != typeof(TService)) {
                var rewriter = new DependencyContextRewriter {
                    ServiceType = e.RegisteredServiceType,
                    ContextBasedFactory = contextBasedFactory,
                    RootFactory = rootFactory,
                    Expression = e.Expression
                };
                e.Expression = rewriter.Visit(e.Expression);
            }
        };
    }
   private sealed class DependencyContextRewriter : ExpressionVisitor {
        internal Type ServiceType { get; set; }
        internal object ContextBasedFactory { get; set; }
        internal object RootFactory { get; set; }
        internal Expression Expression { get; set; }
        internal Type ImplementationType {
            get {
                var expression = this.Expression as NewExpression;
                if (expression != null) {
                    return expression.Constructor.DeclaringType;
                }
                return this.ServiceType;
            }
        }
        protected override Expression VisitInvocation(InvocationExpression node) {
            if (!this.IsRootedContextBasedFactory(node)) {
                return base.VisitInvocation(node);
            }
            return Expression.Invoke(
                Expression.Constant(this.ContextBasedFactory),
                Expression.Constant(
                    new DependencyContext(this.ServiceType, this.ImplementationType)));
```

```
}
        private bool IsRootedContextBasedFactory(InvocationExpression node) {
            var expression = node.Expression as ConstantExpression;
            if (expression == null) {
                return false;
            }
            return object.ReferenceEquals(expression.Value, this.RootFactory);
        }
    }
}
```
After copying the previous code snippet to your project, you can use the extension method as follows:

```
container.RegisterWithContext<IAccessValidator>(context => {
    if (context.ImplementationType.Namespace.EndsWith("Management")) {
        return container.GetInstance<ManagementAccesValidator>();
    }
    return container.GetInstance<DefaultAccesValidator>();
});
```
## **14.5 T4MVC Integration Guide**

[T4MVC](http://t4mvc.codeplex.com/) is a T4 template for ASP.NET MVC apps that creates strongly typed helpers that eliminate the use of literal strings when referring the controllers, actions and views.

Besides generating strongly typed helpers, T4MVC also generates partial classes for all controllers in your project. This partial class sometimes adds a public constructor to the controller. Since Simple Injector by default only allows auto-wiring on types that contain just a single public constructor, the application will fail to start up.

To fix this you will either have to change the T4 template and remove the generation of the default constructor, or change the constructor resolution behavior of the container.

Change the constructor resolution behavior of the container can be done by implementing a custom IConstructor-ResolutionBehavior as follows:

```
using System;
using System.Diagnostics;
using System.Linq;
using System.Reflection;
using System.Web.Mvc;
using SimpleInjector.Advanced;
public class T4MvcControllerConstructorResolutionBehavior
    : IConstructorResolutionBehavior {
   private IConstructorResolutionBehavior defaultBehavior;
    public T4MvcControllerConstructorResolutionBehavior(
        IConstructorResolutionBehavior defaultBehavior) {
        this.defaultBehavior = defaultBehavior;
    }
    [DebuggerStepThrough]
```

```
public ConstructorInfo GetConstructor(Type serviceType, Type impType) {
    if (typeof(IController).IsAssignableFrom(impType)) {
        var nonDefaultConstructors =
            from constructor in impType.GetConstructors()
            where constructor.GetParameters().Length > 0
            select constructor;
        if (nonDefaultConstructors.Count() == 1) {
            return nonDefaultConstructors.Single();
        }
    }
    // fall back to the container's default behavior.
    return this.defaultBehavior.GetConstructor(serviceType, impType);
}
```
This class can be registered by decorating the original *Container.Options.ConstructorResolutionBehavior* as follows:

```
var container = new Container();
container.Options.ConstructorResolutionBehavior =
   new T4MvcControllerConstructorResolutionBehavior(
        container.Options.ConstructorResolutionBehavior);
```
## <span id="page-124-0"></span>**14.6 Compiler Warning: 'SimpleInjector.Container.InjectProperties(object)' is obsolete**

Starting with Simple Injector 2.6 the Container.InjectProperties method will be marked as *obsolete* with the System.ObsoleteAttribute. This page describes why we made this decision and identifies things you should consider to mitigate the impact of it's eventual removal from the API.

### **14.6.1 What's the problem?**

}

The InjectProperties method is an unfortunate legacy method that has been part of Simple Injector since version 1. The original intention for InjectProperties was to simplify integration scenarios where users were working with technologies (such as Web Forms) that make it impossible to use constructor injection. The InjectProperties method performs *implicit property injection*.

### **14.6.2 Implicit Property Injection**

Implicit property injection requires the container to inject as many properties as it can, while skipping any properties that it cannot resolve *without warning or exception*. There are many reasons for a property not to be injected: it could be marked internal, have no public setter, have no setter, be static, or its dependencies simply cannot be resolved.

With this many reasons to not resolve a dependency any minor misconfiguration in the container or code, for example an accidental change to a property such as making it internal or static, can result in a previously injected property to suddenly be skipped. The outcome of such a change will eventually result in inconsistent and hard to trace bugs or annoying NullReferenceExceptions.

Container configuration errors should be identifiable as *[early in the build](#page-64-0)* and execute process as possible and with this aim in mind it is highly desirable to move away from implicit property injection and to focus on *explicit constructor injection* as the primary method for dependency injection. Dependencies should be required most (if not all) of the time, enabling the container to detect misconfigurations in advance and fail fast. Simple Injector does this for you with the *The Simple Injector Pipeline* and the *Diagnostic Services*.

### **14.6.3 The Simple Injector Pipeline**

*[The pipeline](#page-96-0)* is a series of steps that the Simple Injector container follows when registering and resolving each type. Simple Injector supports customizing certain steps in the pipeline to affect the default behavior. It is important to note that customizations made to this pipeline are *not* reflected in types that are initialized using the now deprecated InjectProperties method.

### **14.6.4 The Diagnostic Services**

Simple Injector 2.0 featured the *[Diagnostic Services](#page-44-0)* that analyzes the container's configuration, searching for common configuration mistakes, and giving feedback regarding the configuration at debug time or programmatically through the Diagnostic API (this is especially useful with automated tests). The Diagnostic Services analyze the application's dependency graphs using all of the type information that is available to the container.

For a variety of reasons the Diagnostic Services are unable to detect any runtime calls to the InjectProperties method. This makes it impossible for the Diagnostic Services to consider and review these runtime dependencies (these dependencies are invisible to the Diagnostic Services). The **InjectProperties** method allows configuration errors to remain undetected, which can ultimately lead to bugs in your production systems.

For all of these well considered reasons the decision has been made to remove the InjectProperties method from the API at some future point in time.

### **14.6.5 So what do you need to do?**

We advice that you change your class designs and configuration to remove any and all calls to InjectProperties. If possible you should consider refactoring your code in such way that property injection is no longer required (i.e. prefer constructor injection), but especially *implicit* property injection. If property injection is still required, the *[IPropertySelectionBehavior extension point](#page-90-0)* is available that allows enabling property injection in a way that fully integrates with both the pipeline and Diagnostic Services. Please read the *[Advanced Scenarios - Propery Injection](#page-83-0)* documentation page for more information.

In case InjectProperties is used to provide 'build up' behavior, i.e. to let Simple Injector initialize instances that aren't created and managed by Simple Injector, please read the *[Building up External Instances](#page-94-0)* section for a better solution.

# **14.7 Compiler Warning: 'SimpleInjector.SimpleInjectorMvcExtensions. RegisterMvcAttributeFilterProvider(Container)' is obsolete**

Starting with Simple Injector 2.6 the RegisterMvcAttributeFilterProvider extension method will be marked as *obsolete* with the System.ObsoleteAttribute. This page describes why we made this decision and identifies things you should consider to mitigate the impact of it's eventual removal from the API.

### **14.7.1 What's the problem?**

As of release Simple Injector 2.6 the Container.InjectProperties method is deprecated and the RegisterMvcAttributeFilterProvider extension method initializes attributes by passing instances to the InjectProperties method. The InjectProperties method is an unfortunate legacy method that performs *implicit property injection* and doesn't integrate nicely with both the *[Simple Injector Pipeline](#page-96-0)* and the *[Diagnostic Services](#page-44-0)*.

RegisterMvcAttributeFilterProvider is deprecated because InjectProperties is deprecated. Please read *[this wiki](#page-124-0) [page](#page-124-0)* for further information.

### **14.7.2 So what do you need to do?**

The new RegisterMvcIntegratedFilterProvider extension method is provided as the preferred mechanism for property injection into MVC filter attributes. The RegisterMvcIntegratedFilterProvider method integrates with both the *[Simple Injector Pipeline](#page-96-0)* and the *[Diagnostic Services](#page-44-0)* and is therefore considered safe to use. Any attributes that are handled by this mechanism will pass through the *Pipeline* and will be correctly initialized according to the container's configuration.

Please note that by default Simple Injector is configured to not do property injection as we advise developers to always prefer constructor injection. Switching to RegisterMvcIntegratedFilterProvider will therefore not automatically prompt the container to inject properties. The container needs to be explicitly configured to do property injection.

The *[IPropertySelectionBehavior extension point](#page-90-0)* can be used to enable property injection in a way that fully integrates with both the *Pipeline* and *Diagnostic Services*. A common solution is to apply the [ImportAttribute](https://msdn.microsoft.com/en-us/library/vstudio/system.componentmodel.composition.importattribute) to the properties of attributes that need injection and register an instance of the following class with Simple Injector:

```
using System;
using System.ComponentModel.Composition;
using System.Linq;
using System.Reflection;
using SimpleInjector.Advanced;
class ImportPropertySelectionBehavior : IPropertySelectionBehavior {
    public bool SelectProperty(Type type, PropertyInfo prop) {
        return prop.GetCustomAttributes(typeof(ImportAttribute)).Any();
    }
}
```
The previous class can be registered as follows:

```
var container = new Container();
container.Options.PropertySelectionBehavior = new ImportPropertySelectionBehavior();
container.RegisterMvcIntegratedFilterProvider();
```
Please read the *[Advanced Scenarios - Propery Injection](#page-83-0)* documentation page for more information.

Note: Instead of injecting dependencies into attributes (i.e. injecting behaviour into metadata), please consider adopting a different design, one where the attribute data and the behaviours are kept separate, as outlined in [this article.](https://www.cuttingedge.it/blogs/steven/pivot/entry.php?id=98)

**Indices and tables**

- *genindex*
- *modindex*
- *search*